# البيم والواقع الأإفتراضي

ا<br>غ

**BIM ARABIA** 

العـدد الحادي

# استخدام البيم فمريده

منهجيات تبادل البيانات في البيم<br>منهجيات تبادل البيانات في البيم<br>البيم في الهندسة الإنشائية

أهميـة البيـُم فـَـي تنسـية، المشـروع

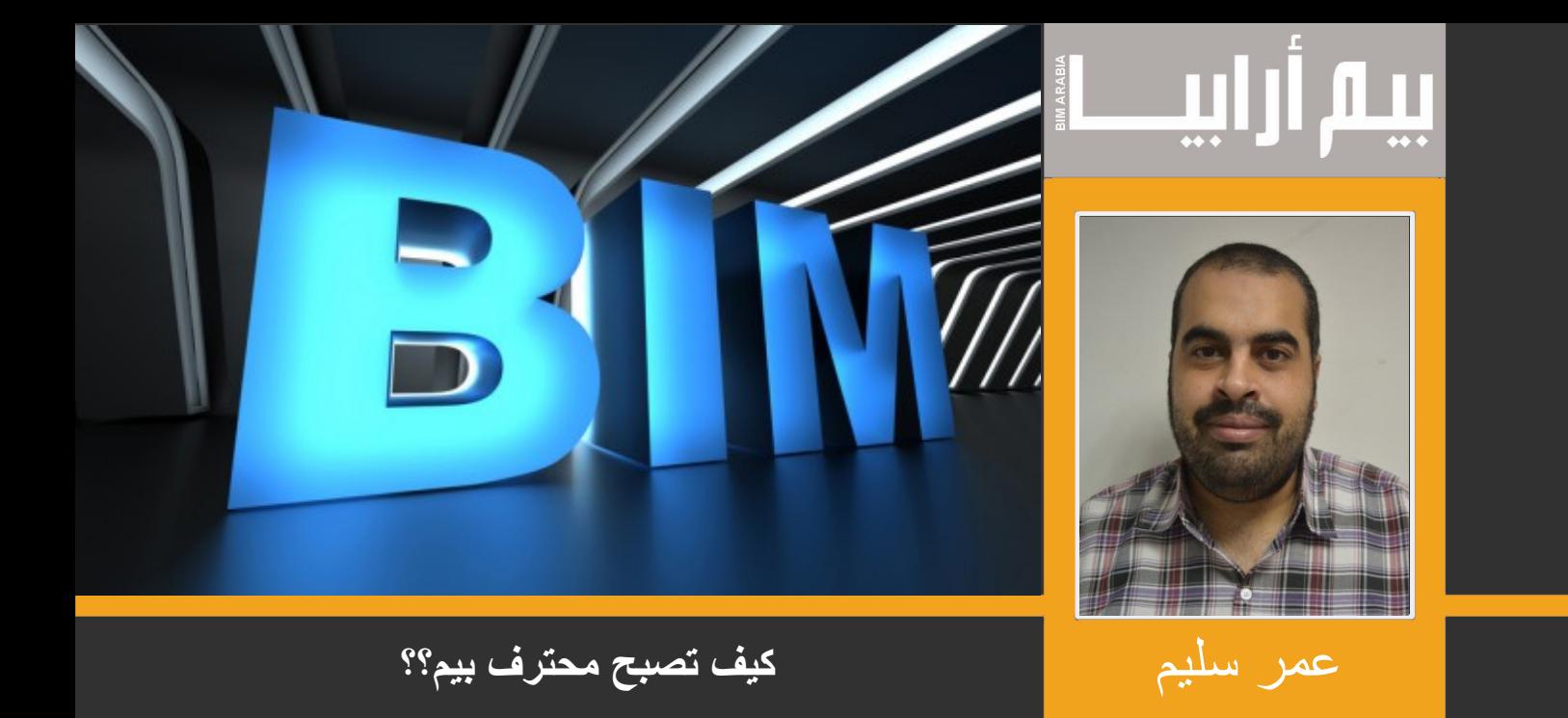

و تستمر مجلة بيم أرابيا بفضل الله ثم بدعمكم لها. سؤال تكرر للمجلة , كيف أصبح محترف بيم ؟ البيم ينقسم إلى قسمين : قسم نظري و قسم عملي القسم النظري مفهوم البيم و أنه نظام تطويري شامل يعتمد على التكنولوجيا، العمليات والبشر و مستوياته و أهم االكواد , في المجلة "بيم أرابيا" نعمل جاهدين على شرح كل ما يتعلق به القسم العملي : العمل على الأقل في برنامج واحد يحقق البيم ، و ستجد الكورسات و المحاضرات كثيرة و نقوم في المجلة بشرح ما خفي منه و قريبا سنوفر مكتبة محاضرات ألفضل شرح للبرامج .

 فبداية عليك تعلم القسمين . النظري بدون عملي قد يصلح إذا كنت أكاديمي , و العملي دون النظري يجعلك مجرد منمذج و كأنك تعمل على كاد ثلاثى الأبعاد بعد هذا عليك أن تعمل مع فريق في أكثر من مشروع و تبحث عن حلول المشاكل التي ستواجهك و لا تبخل بمعلومة

اختيار البرنامج يتوقف على الشركة التي تعمل بها "او البرنامج المشهور في سوق العمل" فلو كانت الشركة تعمل ببرنامج "أ" فسيكون عليك تعلمه و العمل مع الفريق و يكون االنتقال إلى برنامج آخر قرار جماعي للفريق و سير العمل سيخبرك بما عليك تعلمه بعد ذلك

نتمنى من الله أن يتقبل وأن نحقق رسالتنا في أن نكون سبباً في رفع كفاءة المهندس العربي

# **فهــــرس مواضيـــع المجلـــة**

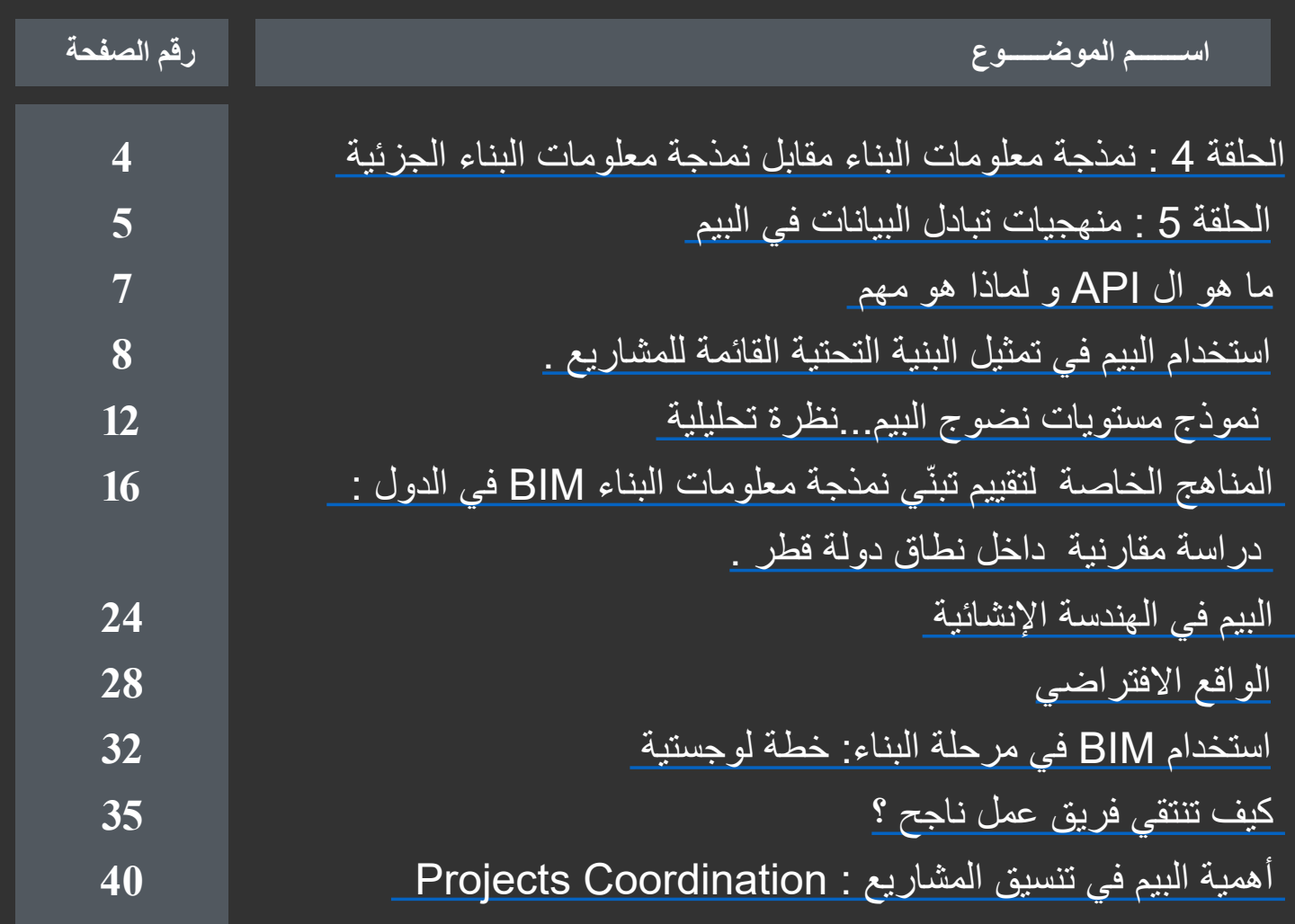

# **فريــــق تحريــــر المجلـــــة**

**فريق التدقيق العلمي والتقني عمر سليم :** مدير نمذجة معلومات بناء Manager BIM

**فريق التصميم واالخراج عمار التوم :** مهندس معماري SPECIALIST BIM

**فريق الترجمة والتدقيق اللغوي سحر كروي :** مهندسة مدني وطالبة دكتوراه بجامعة لوفبرا ببريطانيا هبة يحيى : مهندسة معمارية

**كما نشكر أصحاب المقاالت والمواد العلمية على جهودهم و على صدرهم الرحب لتقبل المالحظات واالستفسارات و الشكر موصول للجميع من ّ مساهمين وقراء للمشاركة و االستفسارات : [com.gmail@BIMarabia](mailto:BIMarabia%40gmail.com?subject=)**

**HTTP://BIMARABIA.COM** 

 $\overline{a}$ 

<span id="page-3-0"></span>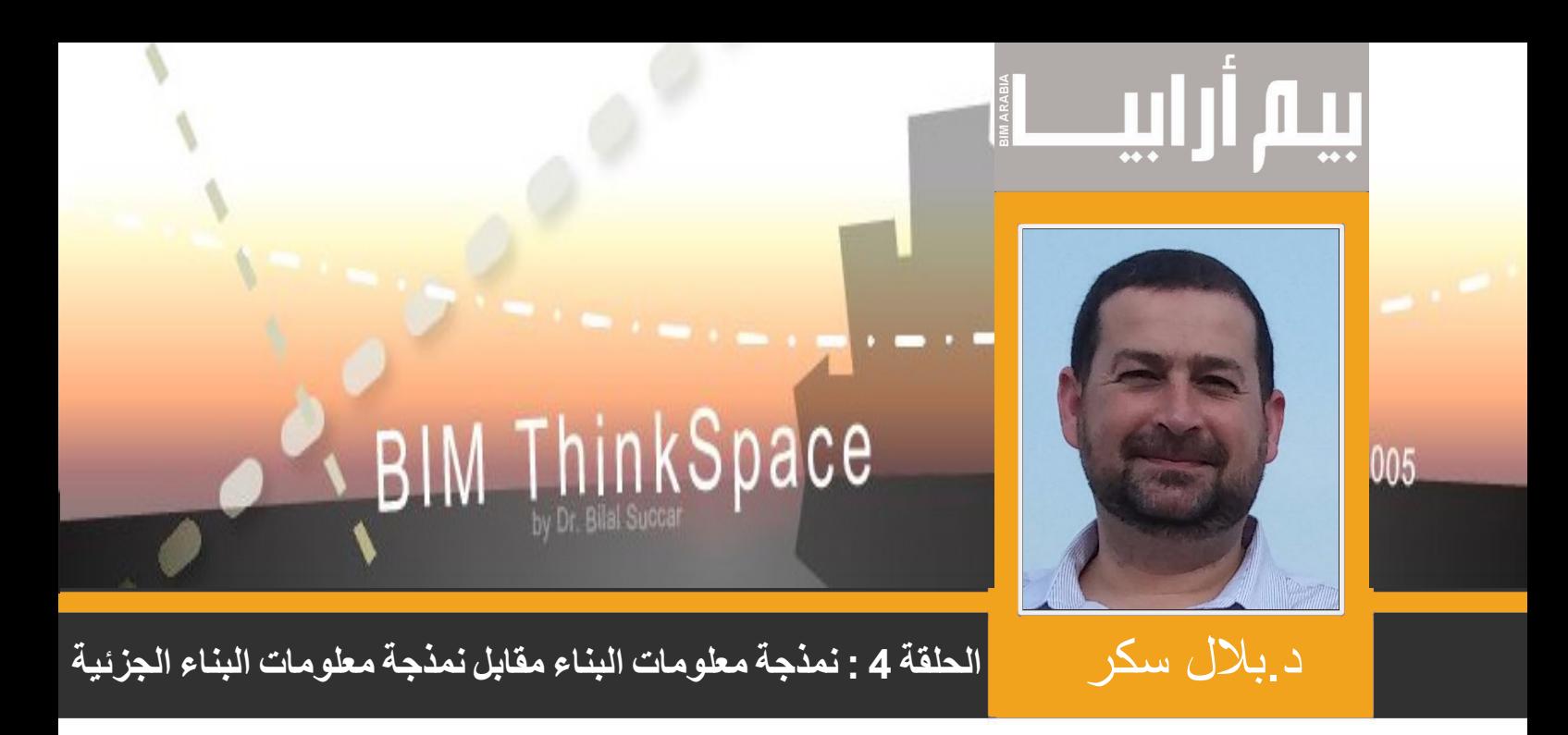

.<br>بالاستناد إلى اللغة التعبيرية المصورة في الشكل 3 .1 (فى الحلقة 3) ، كما هو مبين بالأسفل

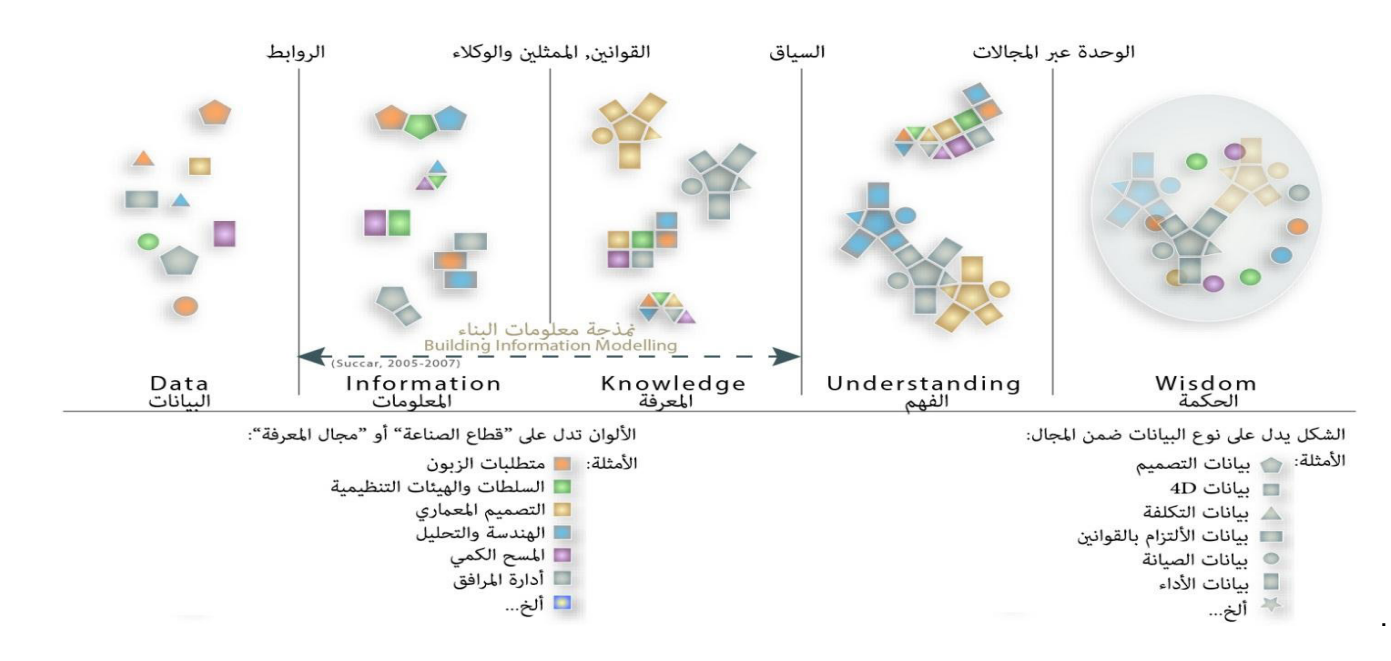

فإن نمذجة معلومات البناء ننتشر إلى حيزالوجود الرقمي كلما احتوى النموذج الأساسي على أنواع مختلفة من البيانات، فمعلومات النظام المُدْخَل تولدت في اثنين أو أكثر من التخصصات أو المجاالت . وفي حال افتقر النموذج الى أي مما سبق ، يمكن تسميته فقط بنمذجة معلومات البناء الجزئية.

بصورة أعمق، فإن النمذجة الجزئية لمعلومات البناء تكون إذا احتوى النموذج على نفس النوع من البيانات، فمعلومات النظام الداخل تولدت ضمن نفس التخصص أو المجال.

بمعنى أكثر دقة ، فإن نمذجة معلومات البناء (الكاملة) يجب أن تُمنح هذه التسمية فقط في حالة النماذج/العمليات التي تشمل أشكال و أنواع متعددة من البيانات. وكمثال على ذلك وتطبيقه لفهم معنى نمذجة معلومات البناء، شركة معمارية تستخدم برنامج أركي كاد ArchiCAD ، برنامج الريفيت Revit ، أو برنامج Architecture Bentley لإنشاء نموذجها التصميمي لا يمكن اعتماد نشاطها كنمذجة لمعلومات البناء إلا إذا شاركت في هذا النموذج (أو جزء منه ) مع مهندس أو عامل بناء . وعلى نحو مشابه، فإن هذه الشركات تستخدم تطبيق نمذجة معلومات البناء لتمتلك أسرع و أفضل تنسيق للملفات ثنائية األبعاد. في الحقيقة ،هذه الشركات قد استخدمت تكنولوجيا نمذجة المعلومات bim بشكل جزئي فقط .

باختصار شديد فإن نمذجة معلومات البناء هي عبارة عن عملية أكثر من كونها تبني تكنولوجيا ( معلومات وتفاصيل أكثر في الحلقات القادمة) . يتبع، الحلقة القادمة سنناقش فيها منهجيات مشاركة البيانات لنمذجة معلومات البناء )BIM ).

> المترجم : رضوى حسن الشهاوى مهندسة مدني دفعة 2014 المنصورة

<span id="page-4-0"></span>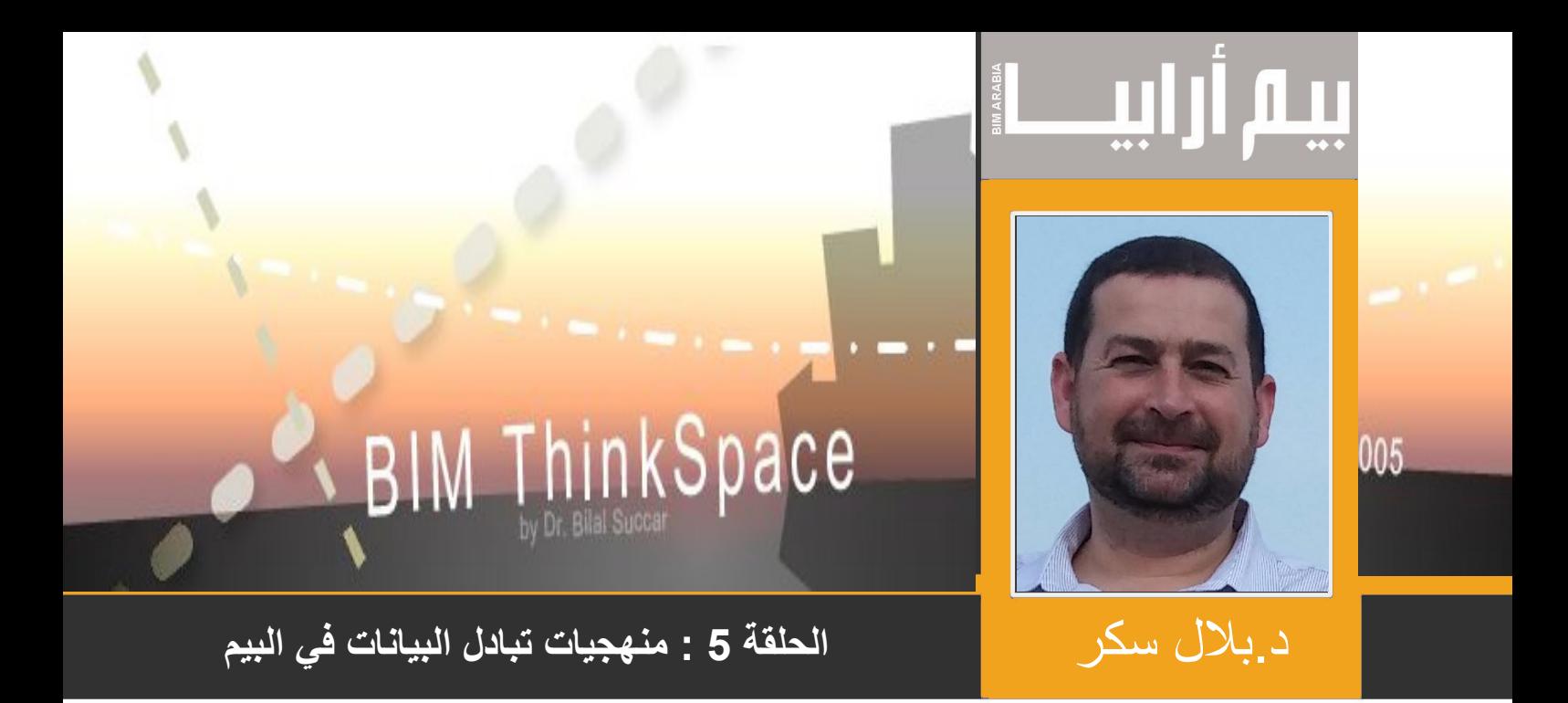

#### METHODOLOGIES SHARING DATA BIM :5 EPISODE

المسؤولون عن النمذجة BIModellers يمكنهم مشاركة القليل أو الكثير من المعلومات المتاحة في مجال الصناعة المستقلة ,

المنمذجون المهرة (برنامج النمذجة الأمثل) لديهم القدرة على عرض و حساب و مشاركة كل البيانات الضرورية بين الاقسام دون فقد أو تعارض في مسار نقل البيانات , هذه القدرة او عدمها جزء من وظيفة التكنولوجيا المستخدمة وعملية النشر والعناصر)عمال المعرفة المشاركين(

ً على افتراض أن كل مجال (قطاع الصناعة : معماري ـ استشارات ـ مقاولات ) يستخدم برنامج نمذجة مختلفة , منهجية مشاركة المعلومات بين المنمذجين تأخذ أشكالاً مختلفة :

 تبادل البيانات : كل منمذج يحافظ على سالمة النموذج , لكن هناك معلومات تحتاج الى تصدير بعض البيانات التي يمكن مشاركتها مع األخرين بينما يمكن للمنمذجين الأخرين استيراد و حساب على سبيل المثال (DGN or CSV ,XML ). هذه الطرق تتكبد أعلى نسب فقدان البيانات بشكل غير مقصود أثناء المشاركة ,فقدان البيانات يشير إلى مقدار البيانات التي لايمكن مشاركتها بالمقارنة مع مجمل البيانات الموجودة في النموذج ,على أية حال ليست كل البيانات يجب مشاركتها بين المنمذجين طوال الوقت ,

تبادل البيانات الجزئي (بالمقارنة بالبيانات المفقودة الغير مقصودة) قد تكون متعمدة لكفاءة طرق تبادل البيانات(1).

توافقية البيانات(التشغيل البيني) : التوافقية قد تكون على عدة أشكال ، ما سنناقشه الآن مجرد مثال

على افتراض أن ملف يعتمد على توافقية البيانات (و ليس على خادم يعتمد على التشغيل البيني ) أحد السيناريوهات التي توضح منهجية طرق تبادل المعلومات هي كالتالي :

المنمذج 1 أنتج )IModel) القابلة للتشغيل المتبادل الذي يستورده من المنمذج 2 حيث يتم عمله أو حسابه ومن ثم يصدره الى IModel 2v( اإلصدار 2( حيث يتم استيراده إلى النموذج الثالث حيث يتم عمله وحسابه ثم يصدره إلى )IModels 3v )والتي بدورها تقوم بتوريده إلى ...]2[

مقدار فقدان البيانات بين المنمذجين, النماذج وإصدارات النماذج تعتمد على المنمذجين ,قدرات التصدير/الاستيراد ومخطط التشغيل البيني بنفسه على سبيل المثال (IFC, أو CIS2/) . هناك عيب أساسي لهذا الملف الذي يعتمد على التشغيل البيني هو تدفق العمل الخطي , والعجز عن تحقيق تزامن تغيرات التخصصات المشاركة .

ٌصدر ُستورد وال ت اتحاد البيانات: ربط الملف هو مثال جيد التحاد البيانات , البيانات في نموذج BIM واحد يتم ربطها مع نموذج BIM أخر , هذه الملفات ال ت ولكن (تطبيقات البرنامج )للنمذجة يمكنها قراءة و اجراء الحسابات على البيانات المدرجة داخل الملفات المرتبطة .مقدارفقد البيانات يعتمد على كمية البيانات القابلة للقراءة أو الحساب . النماذج المرجعية ) Referential Models-RModels )هي نوع آخر من اتحاد البيانات البيم , كما أن النماذج المرجعية تكون مفردة او متحدة النماذج وتستضيف الروابط إلى مستودعات البيانات الخارجية ; مثل الكثير من الروابط التشعبية على صفحات الويب . وكمثال على هذا مبنى افتراضي مع إطار نافدة مرجعية : معلومات مفصلة (القيم) التي تعرضها البارمترات الأساسية لاتحفظ في نموذجBIM ولكنها تصل إلى المستودع الخارجي كلما دعت الحاجة إلى الرفع[3] (مثال : حاليا (تكلفة النوافد , التوفر , دليل التركيب أو التثبيت , جدول الصيانة).

- البيانات المدمجة : مصطلح (الدمج) قد يكون له عدة مفاهيم من ضمنها أقل درجة قدرة لتبادل البيانات بين حلول البرنامج. في مفهوم البيم, قاعدة البيانات المدمجة تعني القدرة على مشاركة المعلومات بين قطاعات الصناعة المختلفة باستخدام النموذج الشائع]4[ . البيانات المشاركة في النمذجة قد تكون معمارية , التحليلية( الهندسة) او إدارية كالتصميم ,التكلفة ومعلومات الشفرة (الرمز) (كما تشير الحلقة 4) . والأمر المهم في النمذجة المدمجة هو أنها تشارك في تحديد موقع معلومات النظام المُذْخَل وتسمح لهم بالتفاعل مع بعضها البعض في إطار محوسب منفرد . في هذه الأثناء الْقليلة لو أن أي من مسوولي النمذجة يستطيع<br>دمج البيانات الضرورية والإجراءات المطلوبة لعمل نموذج مدمج (نموذج من مجموعة ب
- مشاركة البيانات الهجينة : مزيج أي من أشكال مشاركة البيانات نوقشت أعلاه . أغلب المنمذجون سواءاً كانو مالكين أم لأ , يقومون بتنسيق المعلومات متعددة النظام التي تتولد بواسطة قطاعات )AEC )من خالل تهجين طرق مشاركة المعلومات .

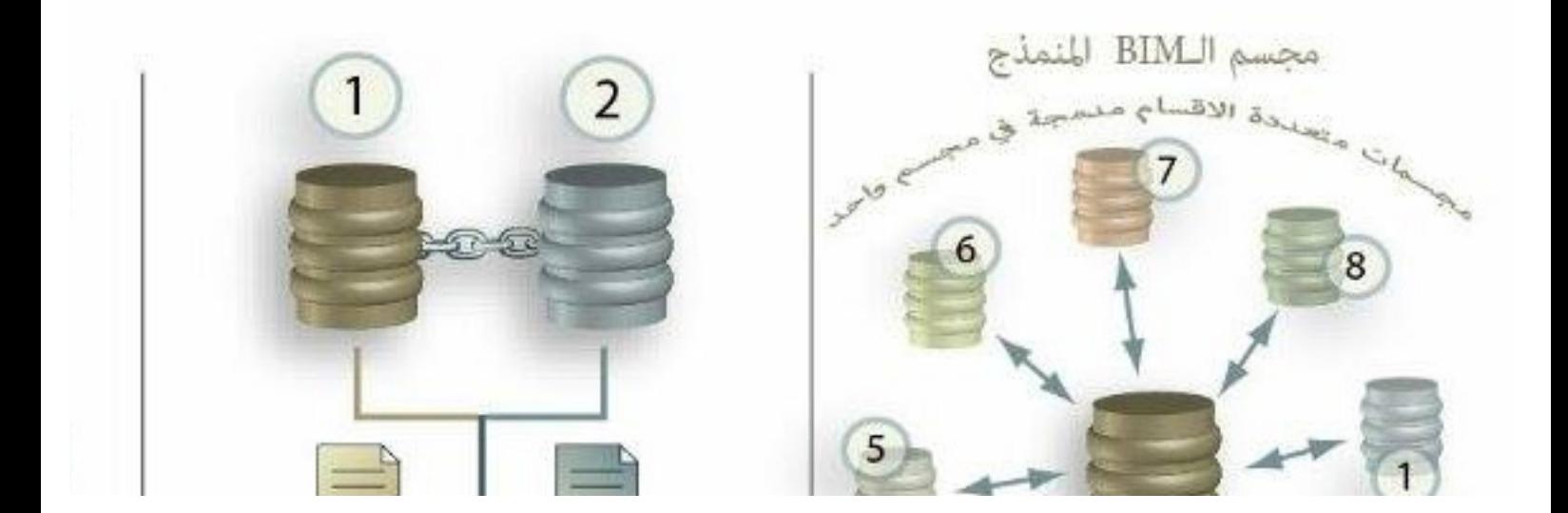

المراجع**:**

Fischer, M. and Kam, C. (2002) PM4D Final Report, CIFE, Finland [1]

[A] (2005) Efficient flow of information in the building process using IFC. Presentation Handout, BuildingSMART [2] conference,

#### http://www.iai.no/2005 buildingSMART\_oslo/June%201st/buildingSMART\_live.PDF

Ibrahim, M., Krawczyk, R. and Schipporeit, G. (2004) Two Approaches to BIM: A Comparative Study, In Education in [3] Computer Aided Architectural Design in Europe, eCAADe 2004 Conference, Copenhagen, Denmark, pp. 610-616

Cooper, R., Aouad, G., Lee, A., Wu, S., Fleming, A. and Kagioglou, M. (2004) Process Management in Design and [4] Construction, Blackwell Publishing Ltd, Oxford

An extrapolation of the meaning of the word 'Model' as appearing in the Oxford Dictionary of Philosophy: "A model [5] "for a set of sentences is an interpretation under which they are all true

http://www.bimthinkspace.com/2006/02/the bim episode.html

<span id="page-6-0"></span>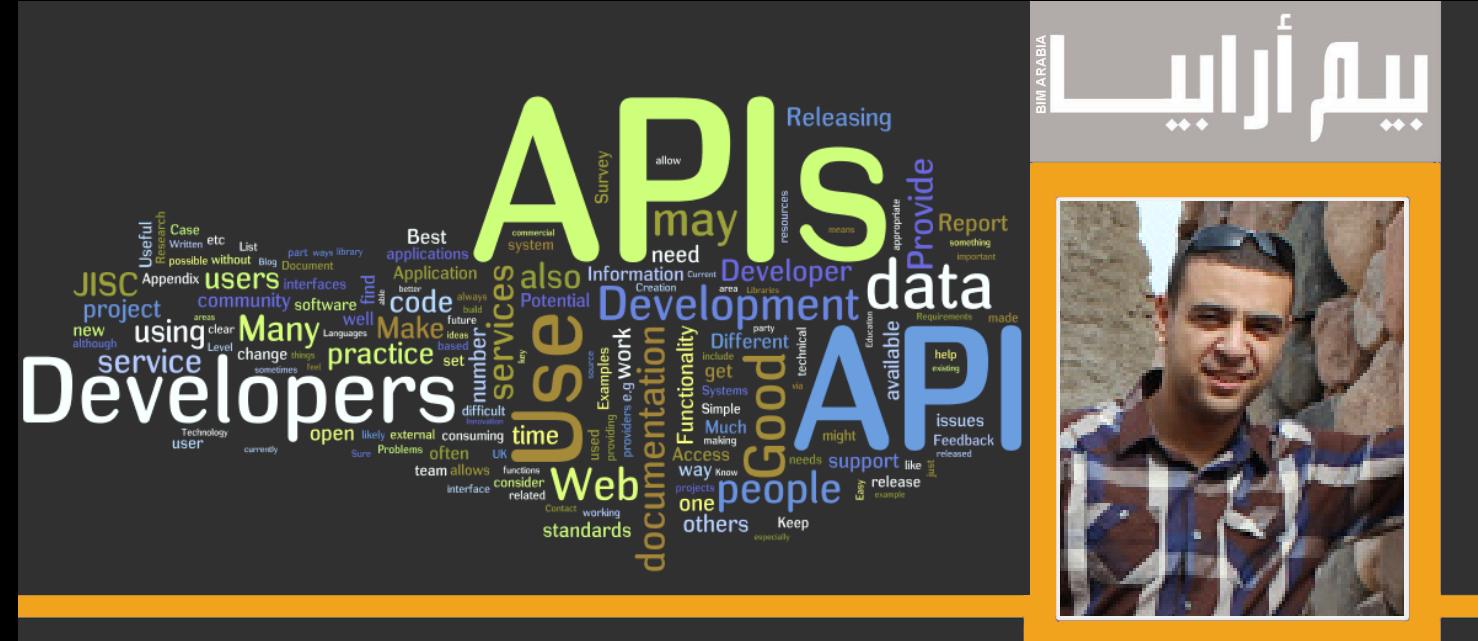

# م . مصطفى خليل **ما هو ال API و لماذا هو مهم**

**سألني الكثير من زمالئي و األصدقاء عن API Revit و عن أهميته. و أحببت أن أبسط الموضوع لمن اليعلم و لمن عنده فكرة. API بإختصار هو بناء قناة اتصال بين برنامج و آخر. API تترجم حرفياً إلى واجهة برمجة التطبيقات. هذه اآلداة ليست حديثة اإلنتاج بل إنها موجودة في الكثير من التطبيقات. على سبيل المثال يمكنك أن تقوم بنسخ معلومات أو بيانات من الـ Excel و لصقها في Word بالرغم من اختالف التطبيق. مثال آخر يمكنك استخراج بيانات من الريفيت و ارسالها إلى Excel.**

**ً يتم إدراج و حالياً يتم استخدام الAPI بشكل مكثف على شبكة اإلنترنت حيث يمكن للمستخدم إدراج أي تطبيق و إلحاقه بموقع خاص به. فمثال Map Google او Drive Google إلى صفحات اإلنترنت بالرغم من اختالف األكواد الخاصة بكل تطبيق.**

**و لكن كيف يتم التخاطب بين برنامجين بلغات مختلفة؟؟ . يتم ذلك في أساس البرنامج المخاطب إليه. فإذا أردنا التحدث الى الريفيت من برنامج ً تسميتها خارجي... فيتوجب وجود قنوات اتصال. و بدونها ال يمكن الوصول إلى البرنامج و مخاطبته. لذلك يتم إنشاء نقط تخاطب ممكن مجازا بوابات دخول إلى صلب البرنامج. و بالتأكيد تلك البوابات تكون محدودة السماحية بمعنى أنها تتيح للمبرمج الدخول إلى جزء من صلب البرنامج ألداء مهمة ما. و بمعنى علمي: يتيح ال API إستخدام بعض األدوات من البرنامج الرئيسي للعالم الخارجى في إطار محدود. و هذا يتيح التخاطب بين البرامج المختلفة كما وضحنا سابقاً بدون حاجة المبرمج إلى كتابة أكواد طويلة لعمل نفس المهمة.**

**ً إذا تم كتابة برنامج للعمل و لكن ما هو حجم األضرار التي قد تنشأ من استخدام الـ API . في الحقيقة هي تختلف من برنامج آلخر لنفرض مثال على الريفيت بحيث تقوم أنواع الجدران من النوذج أ للنموذج ب تبعا لنوع الغرف... وحدث خطأ ولم يتم التحويل للنموذج ب بل تم التحويل لنموذج ج... في الريفيت يمكن العودة عن آخر خطوة z + ctrl و بالتالى يمكنك استعمال البرنامج بأمان. على العكس في ال EXCEL إذا قمت بكتابة Macro إلنجاز بعض المهام فال عودة... فإن كان هناك خطأ فقد تم تخريب البيانات بالملف.**

**من أمثلة ذلك على الريفيت: قد قمت بكتابة بعض البرامج التي تتيح توفير وقت للمستخدم او المصمم فمثال:**

**Join Auto : يقوم بربط العناصر ببعضها :** 

موقع[:]( https://moustafakh.wordpress.com/2014/09/14/auto-join-all/) https://moustafakh.wordpress.com/2014/09/14/auto-join-all/

#### **Export Kit**

**و هذا يقوم بطباعة جميع لوح المشروع بالصيغة التي يراها المستخدم و دون الحاجة للجلوس بجانب الحاسب النتظار طباعة كل لوحة.**

**موقع:** [kit-export/2015/10/20/com.wordpress.moustafakh://https/](https://moustafakh.wordpress.com/2015/10/20/export-kit/ )

<span id="page-7-0"></span>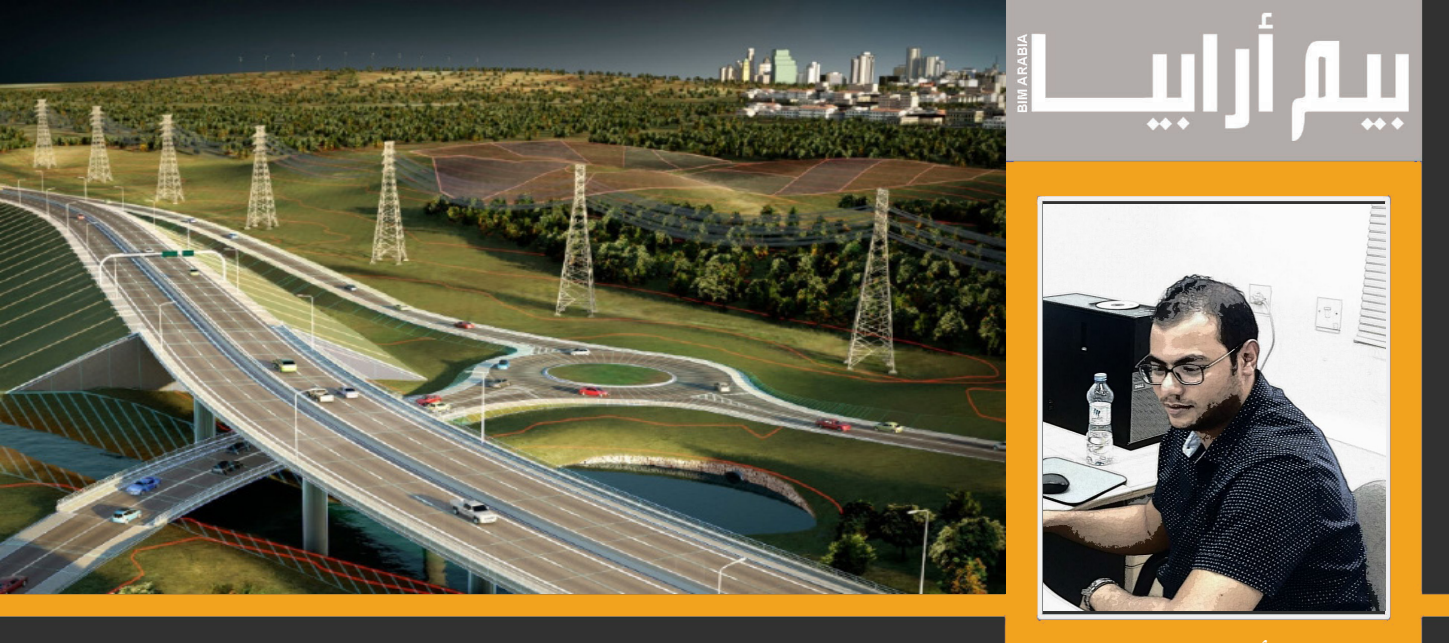

م : أيمن قنديل **استخدام البيم في تمثيل البنية التحتية القائمة للمشاريع** 

# MANAGER BIM **ماهي البنية التحتية القائمة للمشاريع ؟**

يمكن أن تتكون عناصر مشاريع البنية التحتية القائمة من خدمات بسيطة تواجهنا أثناء التوسع لمبنى قائم إلى العديد من خطوط الخدمات التي تواجهنا عند تصميم شبكة بنية تحتية كاملة لمدينة <sub>.</sub> ومعظم تلك التصميميات قد يتم بناءاً على الاعتقادات والتخمينات لنقص المعلومات الكاملة لتوثيق تلك الخدمات بما يخدمنا في عالم البيم . لذا التزال إدارة مشاريع البنية التحتية على أساس وجود خدمات قائمة موضوع يصعب التعامل معه خصوصا عند نقص المعلومات . ولذا تقوم فكرة حل المشكلة من منظور البيم علي توثيق كافة الخدمات القائمة و إعطائها الخصائص الفعلية لها ) أبعاد – خصائص مواد –مناسيب – الخ ......( مما يتيح لنا التعامل معها كعنصر ذكي كجزء من المنظومة لو كان الفرق أنه ليس مستحدث و إنما قائم .

# **هل نستطيع تطبيق البيم علي البنية التحتية القائمة للمشاريع ؟**

يتطلع أصحاب المشروع إلى الحصول في أقل مخاطر ممكن عند تنفيذ المشروع بما يقتضي ضرورة التنبؤ والتقييم الصحيح للوضع القائم بالموقع حتى التكون مفاجىء في التنفيذ ومن المعروف أن من أهداف البيم في تقليل التكلفة هي تقليل تكاليف تغيير التصميم وحصرها في منطقة ماقبل التنفيذ . كما هو موضح بالشكل

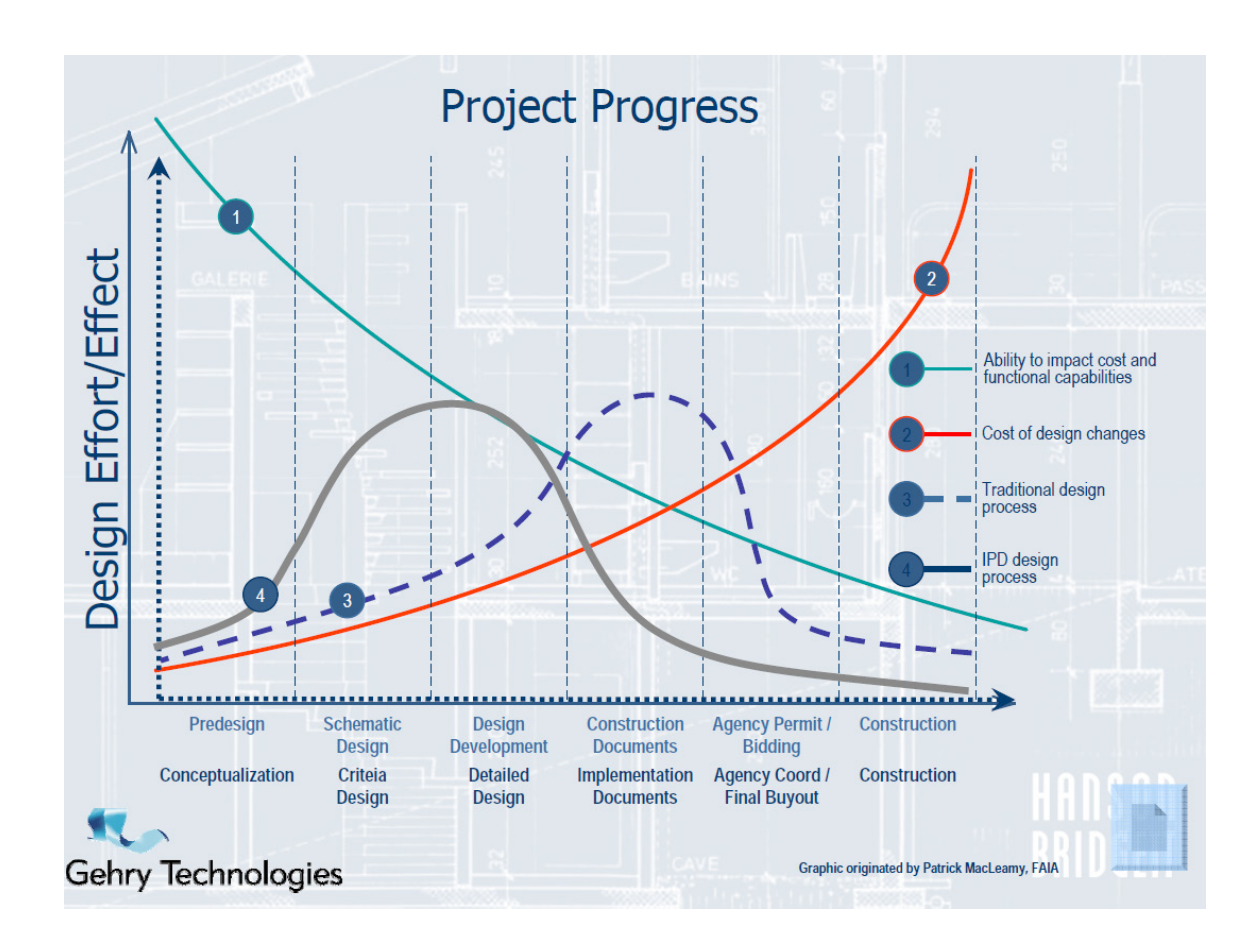

- و هكذا يستطيع البيم إذا تم تفعيله في تمثيل البنية التحتية القائمة المساعدة في التنبؤ بما يلي :<br>أين تقع المخاطر
	-
	- أين تقع المخاطر<br>التغييرات في التصاميم قبل البدء بها
	- التغيير ات في التصاميم قبل البدء بها<br>حصر الكميات والتحكم بالتكاليف وفقاً للوضع القائم
	- حصر الكميات والتحكم بالتكاليف وفقاً للوضع القائم<br>تحقيق نتائج متكاملة مفيدة و خصوصاً في مرحلة البناء
	- تحقيق المسار الأمن للتصميم الجديد للبنية التحتية بما يخدمها ولا يتعارض مع القائم

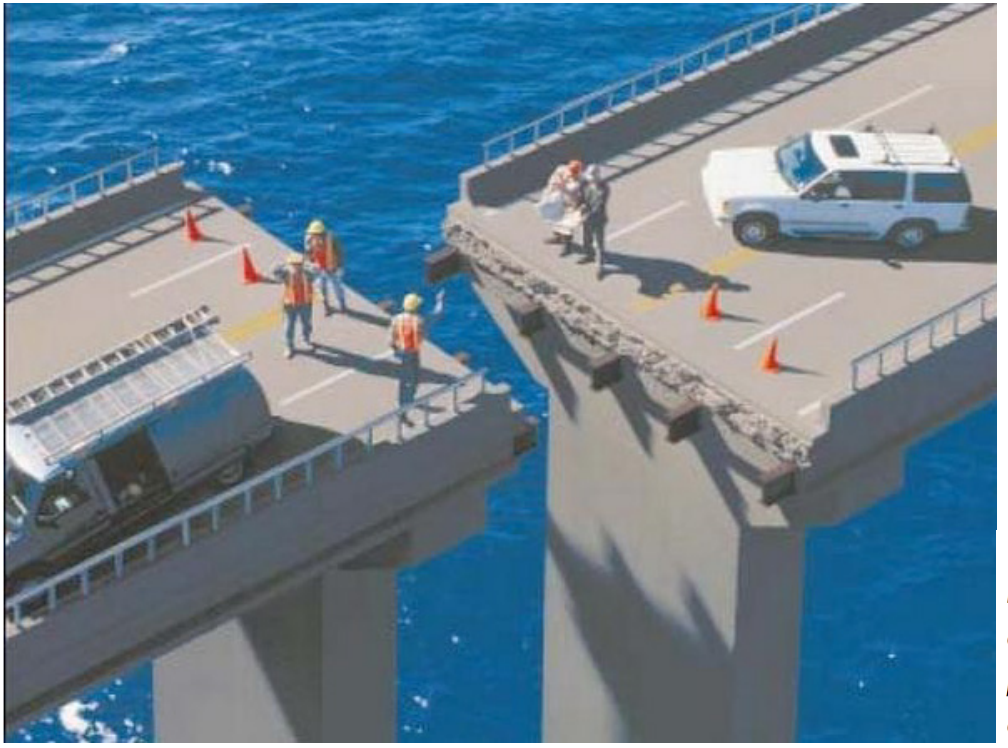

"If a building is worth building, its worth building twice, one digitally during the design process and again physically during the construction process"

# **كيفية تمثيل عناصر البنية التحتية القائمة للمشاريع ؟**

ويتم ذلك عن طريق الطرق التقليدية بجمع المعلومات والمخططات التي تم تنفيذها وعمل مخططات بها لتغذيتها إلى بيئة البيم وتتوقف تلك الطريقة على مدى دقة المعلومات ومدى دقة التنفيذ وفقأ لتلك المخططات وقد يقتضـي الأمر تعديل التصميمات الموجودة لتحقيق معايير دقة أفضل .

وقد يتطرق الأمر إلى تناول أحد وسائل التكنولوجيا الحديثة فالحصول على مسح شامل للوضع القائم ولكن مايعيبه هو التكاليف العالية وتطلب تقنية خاصة مثل المسح بالليزر .

وتقوم فكرة عمله على تجميع مصفوفة ثلاثية الأبعاد لكل النقاط التي تصطدم بشعاع الليزر وتكون شبكة أو نسيج من النقاط يشكل الوضع القائم وهو فعال جداً في التفاصيل المعقدة .

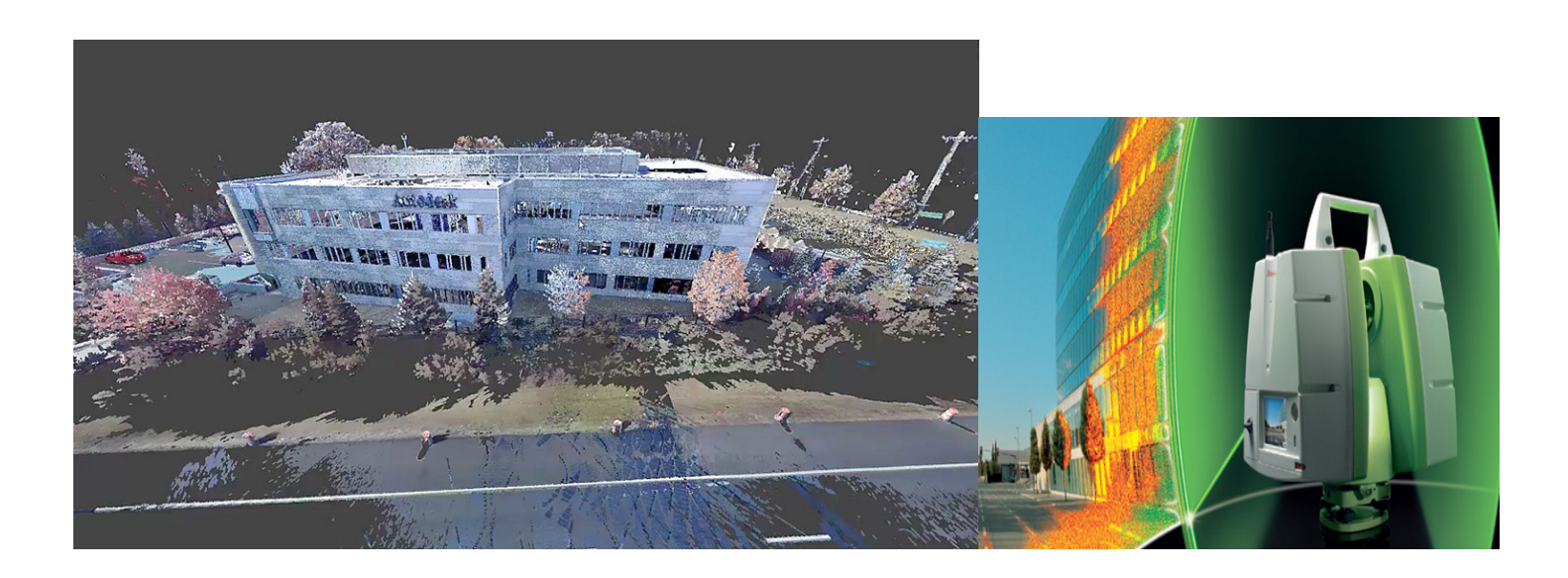

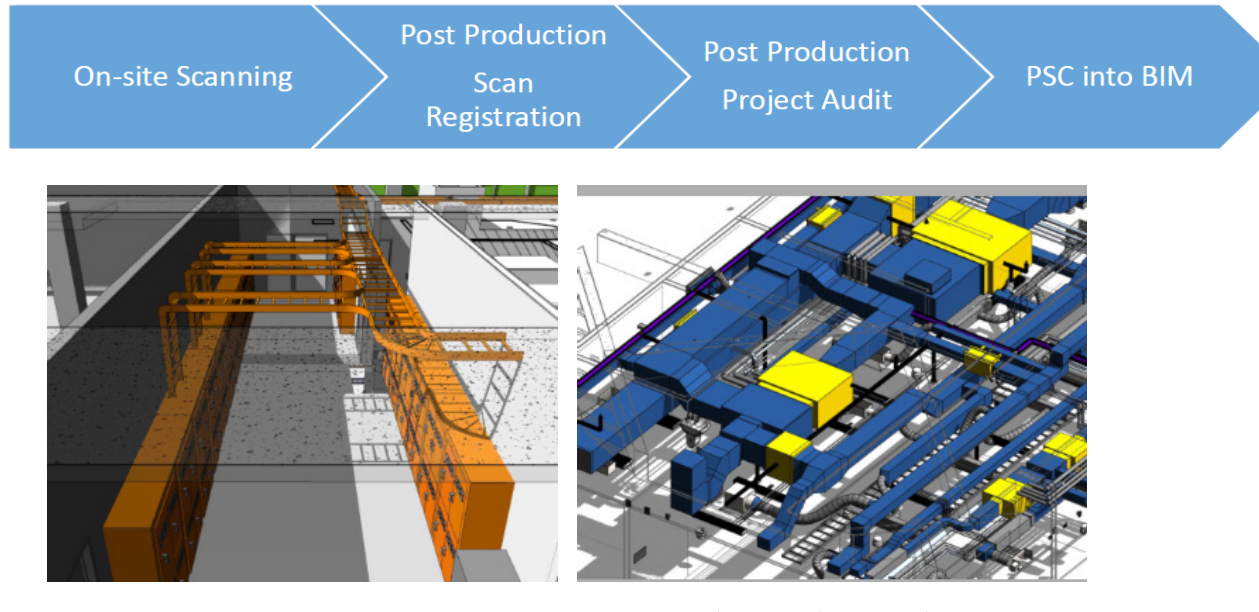

# **نتائج التطبيق للبيم في البنية التحتية القائمة :**

#### بالنسبة للتصميم :

- -1 سهولة استخراج كافة البيانات والتفاصيل من النموذج . -2 استخراج البيانات مباشرة من المودل يقلل احتمال الخطأ . -3 جميع البيانات متاحة لكل التخصصات في وقت واحد . -4 سهولة اجراءات مراجعة تحقق الكفاءة على طول دورة التصميم . بالنسبة للتنفيذ :
	- -1 سهولة حصر الكميات وعمل المستخلصات . -2 تحقيق التكامل والترابط مع التصميم أثناء التنفيذ .
		- -3 مرونة العمل وتقديم حلول بديلة أثناء التنفيذ .

#### 360 infraworks البنية التحتية للمشاريع وبرنامج

للبدء في استخدام BIM على مشاريع البنية التحتية، عليك أن تبدأ من خالل خلق نموذج الظروف الحالية الذكية التي يمكن أن تساعد تسريع وتيرة المشروع بأكمله. على النقيض من ذلك مع الرسومات الظروف التقليدية، والتي غالبا ما تفتقر إلى ما يكفي التفصيل والعمق للمساهمة في مراحل الحقة من المشاريع في عملية BIM، ونموّذج البنية القائمة يجب أن يكون ثلاثي الأبعاد ليس مكانياً ولكن أيضاً بكافة المعلومات التوصيفية للعنصر مثل العمق واالرتفاع والطول وكافة البيانات التي تحتاج اليها .

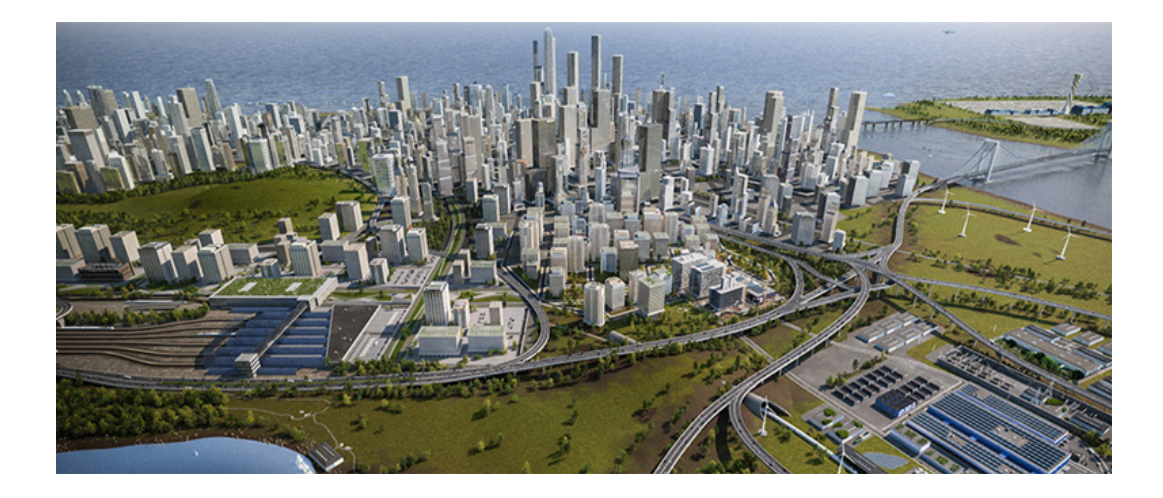

عملية إنشاء نموذج للبنية القائمة في أوتوديسك Autodesk 360 InfraWorks ™عملية بسيطة وسريعة فبمجرد اختيار المكان المراد دراسته والبدء في عمل الدراسة األولية للمقترحات التصميمية , يستطيع البرنامج إعطاءنا سطح طبو غرافي للمنطقة المراد دراستها مع صورة جوية دقيقة من خرائط Bing وأيضاً جميع الطرق القائمة وخطوط السكك الحديد والمباني السكنية ومسطحات المياه وذلك عبر خاصية Model builder الموجودة فاالصدارات التي بعنوان 360 وترجع التسمية إلى قوة البرنامج في عمل توصيف للواقع وعمل التصميميات الأولية ودعم اتخاذ القرار لكل من الطرقي والكباري والصرف .

يمكنك البرنامج من اضافة كافة التصميمات الأخرى وشبكات المياه والصرف التي جاري تصميمها واضافة المباني السكنية والمُنشأت الجاري تصميمها وخلق بيئة كاملة حقيقية للمشروع من خلال اضـافة العناصـر الذكية<br>التي تضفي روح الواقعية للموديل وتعتبر تلك التكنولوجيا القوية ععنصـراً هاماً نحو المضـي لمستقبل أفضل في المدن الذكية .

<span id="page-11-0"></span>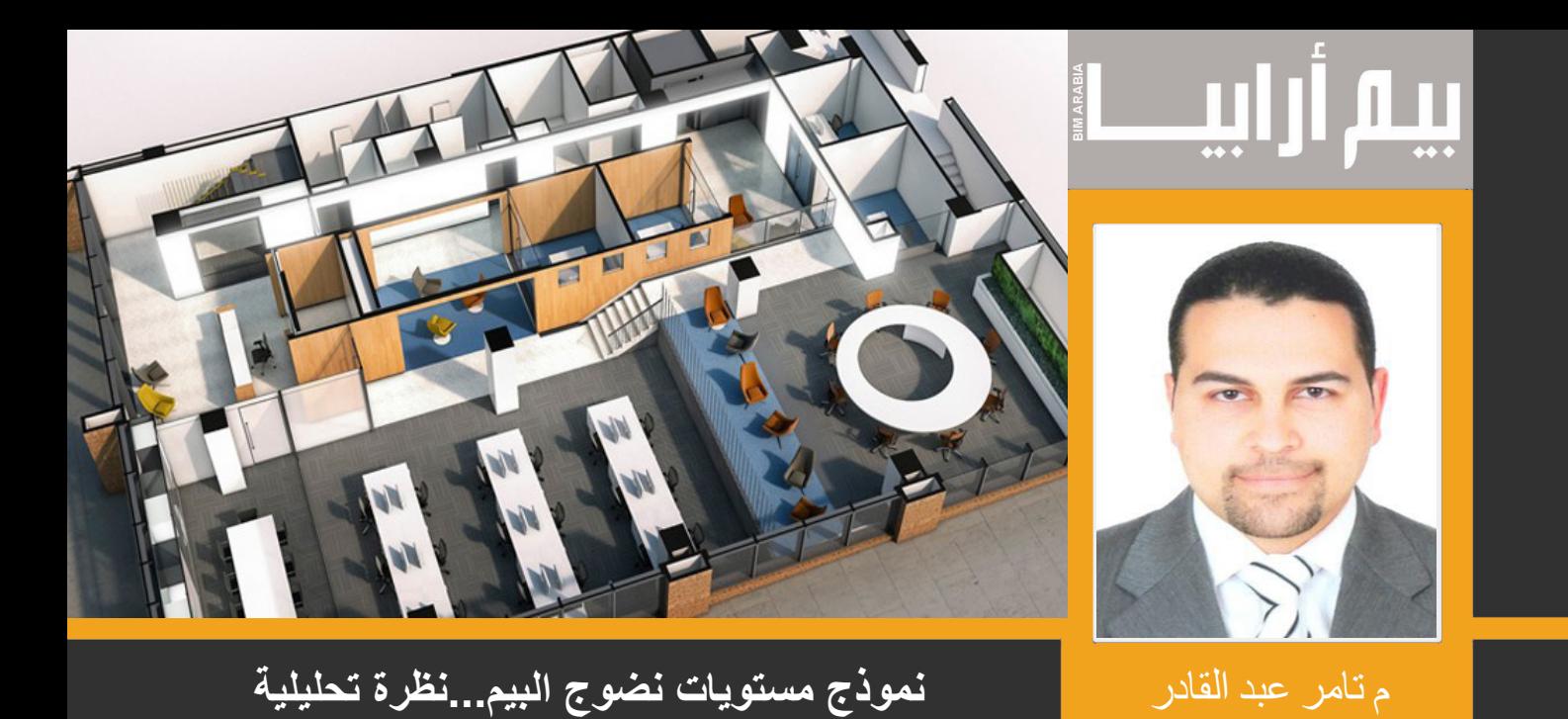

لا أعتقد أنه يوجد خبير في نمذجة معلومات البناء (بيم) لم يطلع على مواصفات معهد المواصفات البريطاني (British Standards Institution - BSI)، الخاصة بالبيم و المعروفة باسم 1192 PAS، و خاصة المواصفة 1192-2:2013PAS حيث تعتبر من أهم المواصفات في مجال البيم، و ترجع أهميتها لتوصيفها الدقيق لمتطلبات البيانات المنتجة من خالل اتباع متطلبات البيم، كذلك لما فيها من توضيح لمستويات نضوج البيم كما هو موضح في الشكل أدناه؛ و مستويات نضوج البيم هي بمثابة تقييم لمستوى فهم و تطبيق البيم في المؤسسات العاملة في مجال التصميم و البناء، و يعتبر تقييم امكانات البيم أحد المتطلبات في أغلب المشاريع لأنه بمثابة تأكيد على إمكانية تنفيذ المشاريع بطريقة متوافقة مع متطلبات البيم. و يكون التقييم عن طريق تحديد مستوى النضوج الذي بتناسب مع خطوات العمل المُتّبعة في المؤسسة، لهذا جاءت أهمية هذا الشكل الذي يوضح مستويات النضوج و صفاتها الأساسية. و حتى الآن لا توجد جهة بتناسب مع خطوات العمل المُتَبعة في المؤسسة، لهذا جاءت أهمية هذا الشكل الذي يوضح مستويات النضوج و صفاتها الأساسية. و حتى الأن لا توجد جهة<br>واحدة تعتمد مستويات النضوج أو تمنح شهادة بذلك مثلا، و لكن مستويات النضوج حاليا هي فق البناء الإنجليزية (Building Research Establishment- BRE) في تقييم بعض الشركات الإنجليزية و اعتمادها كشركات متوافقة مع المستوى الثاني للبيم، كذلك هناك عدة مجهودات لتقديم شهادات معتمدة إلدارة البيم على مستوى األفراد، مثل التي يقدمها المعهد البريطاني الملكي للمساحين المعتمدين (Royal Institute of Chartered Surveyors- RICS).

ر بعيداً عن كل هذا لكن لما لا ننظر نظرة أكثر دقة و تحليل إلى هذا النموذج، و قد نساهم في تقديم دراسة نقدية و تحليلية لنموذج مستويات النضوج من وجهة نظري المتواضعة.

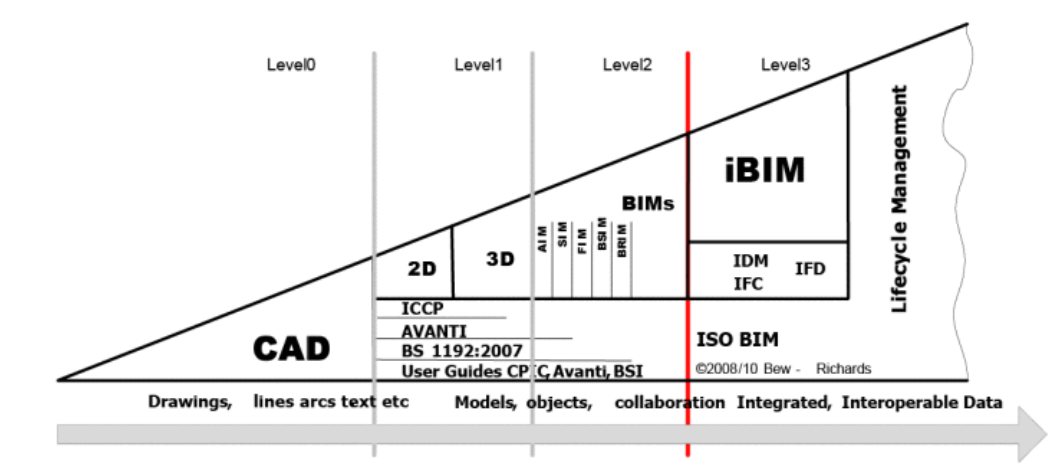

اختصاراً- يفترض الشكل أعلاه أن هناك أربعة مستويات منفصلة لنضوج البيم؛ بدايةً من المستوى صفر و هو الذي يعتمد بشكل كلي على بيئة عمل ورقية و تقنية الكاد النتاج اللوحات ثنائية األبعاد مع بعض التنسيق اليدوي، وال يوجد اتباع صحيح ألية مواصفات النتاج تلك اللوحات )CAD Unmanaged ) . ثم المستوى الأولّ للنضوج و يظهر فيه بعض المواصفات مثل Avanti, PAS1192, ICCP و تستخدم جزئياً لانتاج تصميمات ثنائية و ثلاثية الأبعاد، بلا تكامل مع الأنظمة الحسابية و المالية. يلي ذلك مستوى النضوج الثاني للبيم و المستهدف للتطبيق لأغلب الجهات خلال عام 2016، و هو ما يسمى Proprietary BIM و الذي يتطلب اتباع مواصفات و أكواد للتصميم و النمذجة المختلفة، كذلك تدوين المتطلبات المعلوماتية للعميل و المشروع (Asset Information Requirements, Employer Information Requirements...etc) و ما إلى ذلك، و يتطلب وجود تكامل من خلال بيئة وسيطة أو برامج مترابطة. ثم المستوى الأعلى من النضوج و هو البيم المتكامل الذي يُمكّن كافة أطراف المشروع بالعمل على النموذج و تحديثه في آن واحد وسيطة أو برامج مترابطة. ثم المستوى الأعلى من النضوج و هو البيم المتكامل الذي يُمكّن كافة أطراف المشروع بالعمل على النموذج و تحديثه في أن واحد<br>من خلال نفس البرنامج أو الحزمة، مع اتباع المواصفات و الأكواد المفروضة. هذا شرح لمستويات نضوج البيم لمن يريد فهم مستويات النضوج كاملة، و أرشح لكم -A Report for the Government Construction Client Group BIM Working party strategy paper

و لكن دعونا نفترض بعض الأمثلة على النموذج السابق:

- مثلاً اذا كان استشاري التصميم يستخدم بر امج الكاد مع اتباع مواصفات انتاج بيانات الكاد ثنائية الأبعاد، و يقوم بربط ملفات الكاد مع مصادر بيانات خارجية referencing external، ففي أي مستوى يتم تصنيفه؟ المستوى صفر أم واحد أم اثنين؟
- 2- إذا كانت جهة التصميم تستخدم البيم و لكن بشكل محدود فقط بهدف اإلظهار و حل التداخالت resolution & detection Clash، فهل ذلك يضمن تصنيفها ضمن المستوى األول أم الثاني؟
- 3- مثال إذا كان االستشاري يقدم تصاميمه متوافقة مع تقنية البيم، و لكن قام بعمل حصر كميات بالطريقة اليدوية البدائية، ثم المقاول استخرج منها الرسومات التفصيلية بصيغة الكاد، ثم تعامل مع المورّد الذي يستخدم بر امج غير متكاملة مع الكاد أو البيم. ففي أي فئة<br>يُصنف كل هؤلاء؟؟ و هل يمكن القول أن هذا المشروع تم تنفيذه باستخدام البيم؟ الواقع أنه في أحيان كث بين تقنيات الكاد و البيم مع تقنيات أو برامج أخرى. فأين يقع ذلك في المستويات الأربعة؟

بالإضافة إلى ما سبق، هناك العديد من الأمثلة التي يصعب تصنيفها بوضوح داخل أي من المستويات الأربعة و ذلك لأن سير العمل أكثر تعقيداً من التصنيف أعاله. هل اذا استخدمت ريفيت Revit و نافيس ووركس Navisaworks مثال تكون في المستوى الثاني، و لو استخدمت أوتوكاد أوD3 Civil أو ميكروستيشن Microstation فأنت في المستوى الأول؟ الإجابة ليس بالضرورة. لأنه ببساطةً ليس هناك خطّ واضح إذا تم اجتيازه فأنت في مستوى بعينه! و إنما العديد من الممارسات و خطوات العمل و المواصفات التي يتم اتباعها تدريجياً لزيادة الوعي و بالنالي مستوي النضوج. و في العديد من الأحيان تصطدم بمنطلبات السوق أو العميل أو الموانع التمويلية التي تجعل من الوصول إلى مستوى النضوج المستهدف صعباً، و هناك احتياجات المشروع التي قد تفرض متطلبات أكثر أو أقل دقة للنموذج، لذا يتم االكتفاء بالنضوج المرحلي maturity BIM Partial و التي أعتقد أنها تضم غالبية الهيئات العاملة في مجال البناء، حتى و إن كانت تلك الجهات تؤكد على مطابقتها الكاملة لمتطلبات مستوى نضوج بعينه!

كذلك من أوجه القصور في نموذج نضوج البيم السابق هو وضع تقنية الكاد كأحد المعوقات أو المراحل البدائية للبيم، ألنه تم تصنيف الكاد في المستويين صفر و واحد، و هو ما ليس صحيح، لأن نموذج الكاد يمكن أن يتكامل مع العديد من الحزم و الاضافات حتى يصل إلى مرحلة متقدمة جداً من الذكاء الذي يقارب أو يتفوق على نماذج البيم، و هو ما زال نموذج تم تطويره كاملا من خلال تقنية الكاد. ليس هناك تضارب أو منافسة أصلأ بين الكاد و البيم، كأنك تحاول إجابة سؤال هل الفهد أسرع أم الأسد أقوى! الكاد و البيم ليسوا نظراء لأن الكاد تقنية و البيم معني أكثر بخطوات العمل، لذلك كل له غرض مختلف و يمكن أن يتواجدوا سوياً. لذا هيّ علاقة تكاملية تعتمد على مميزات الاثنين معا. لذلك أرى أنه لا يمكن اعتماد نضوج البيم على استخدام تقنية أو برامج بعينها، و انما بتوافر مواصفات معينة في النموذج و خطوات العمل و البيانات.

لذلك اجتهدت أن أطوّر نموذج مختلف لقياس النضوج في رأيي المتواضح يمثل أكثر واقعية و مرونة عن النموذج أعلاه، و هو النموذج الرباعي -Quad<br>rant model الذي يعتمد على قياس نضوج البيم من خلال أربعة معايير تتفاعل مع بعضها بدرجات مت

- 1- التكامل Integrity ُ و هي أن يغطي نموذج البيم كافة مراحل المشروع؛ و يعتمد معيار التكامل على توافر البيانات المنتجة و نوعيتها في كل مرحلة من دورة حياة المشروع، حيث أن نضوج هذا المعيار يتطلب توصيف انتاج البيانات من مرحلة ما قبل الفكر التصميمي، كاستيفاء كافة متطلبات المالك و استشاري التصميم و اإلشراف AIR ,EIR ُ ، و توصيف مختلف مخرجات النموذج من خالل تحديد مستوى التطوير Development of Level ُ و انعكاس ذلك على كافة مستندات و مخرجات المشروع مثل بنود التعاقد BIM Procurement و خطة التطوير Project Implementation Plan، مروراً بالتصميم المفصل و وصولاً إلى مرحلة التشغيل و الصيانة و الترميم أو اإلزالة، لذا الستيفاء هذا المعيار، يجب أن يتطور النموذج خالل دورة حياة المبنى و يساهم في بيانات النموذج كافة أطراف المشروع المعنية Stakeholders
- 2- التشغيل البيني Interoperability و هي امكانية تبادل البيانات بين الجهات المختلفة؛ و يعتمد على مرونة تبادل المعلومات بين جهات المشروع المعنية بدون اختالف أو فقدان ألي مكون من بيانات النموذج. و لتحقيق ذلك يجب اتباع معايير واضحة لصيغ و مواصفات البياناتData formats, Spatial Coordination, Metadata..etc. ، كذلك عمل خطة مفصّلة لانتاج و تبادل بيانات نموذج Plan Execution BIM ,Plan Delivery Information Master و كذلك إنشاء بيئة العمل التي تستضيف بيانات النموذج مثل Environment Data Common و اتباع معايير واضحة لتسمية كافة مكونات النموذج Naming File & Layering Conventions
- الكفاءة Efficiency و هي مقدار الموارد التي تتطلبها عملية النمذجة و انتاج البيانات؛ و يعتمد هذا المعيار على سرعة و كفاءة انتاج النموذج و استخالص البيانات بشكل آلي باستخدام برامج تستطيع عمل النموذج بأقل موارد بشرية و اقتصادية مع مراعاة أدق التفاصيل
- -4 الذكاء Intelligence و هي مقدار الذكاء للنموذج؛ و يتطلب ذلك توافر البيانات المُحددة سلفاً في معيار التكامل Integrity و بيانات محاكاة األداء لكل عنصر من عناصر التصميم، كذلك البيانات الوصفية و Metadata، و هذا يعطي إمكانية عمل تحليالت و محاكاة ألداء المشروع في أي مرحلة من مراحل التصميم أو البناء أو التشغيل. الذكاء هو المعيار الحقيقي الذي يميز نموذج البيم عن أية نموذج يعتمد على جانب اإلظهار فقط.

فيما يلي شكل المعايير الأربعة، و مستوى النضوج يكون عبارة عن مساحات يتم تغطيتها من كل مربع، و توضح تلك المساحات مناطق القوة و القصور في كل من المعايير الأربعة:

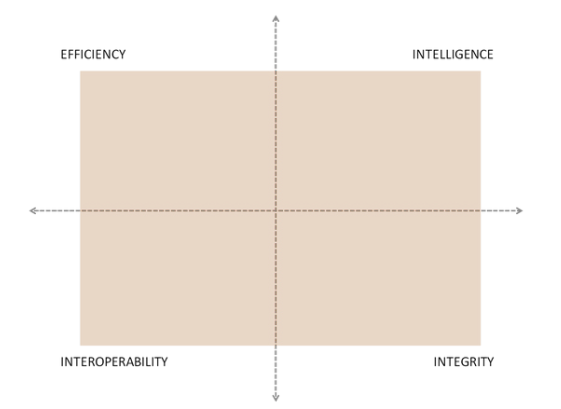

شكل نموذج النضوج الرباعي

أمثلة :

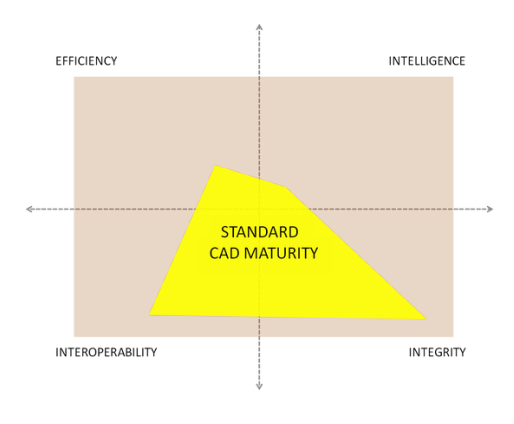

#### مثال 1

هذا المثال يتوافق مع بيئة العمل بتقنيات الكاد، حيث أن معايير التكامل و التشغيل البيني تعتبر جيدة – ذلك لأن كافة الأطراف غالباً ما تستخدم كاد و يتبادلون معلومات الكاد بسهولة، و لكنّ ماذا عن معيار الذكاء؟ غالباً لا يحتوي النموذج على أية بيانات وصفية أو تفصيلية للمكونات كذلك معيار الكفاءة لأن انتاج النموذج و استخلاص البيانات تكون بطيئة أو أحيانا غير متاحة. لذلك يعتبر ذلك مستوى نضوج متدني للبيم، و لكن أيضاً لا يمكن اعفل مميزات التكامل و التشغيل البيني، و يمكن تبني حلول ن.<br>لزيادة المعيارَ بن الآخرَ بن

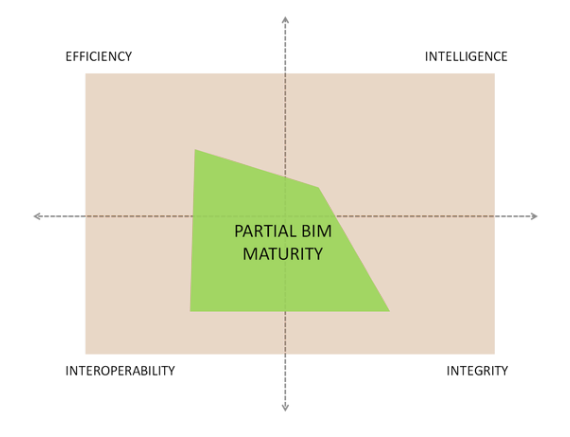

#### مثال 2

هذا المثال يوضح عندما يكون هناك استخدام للبيم بغرض الإظهار أو علاج التداخلات Clash detection فقط! حيث يكون الاهتمام الأكبر مُنصَب على الجانب المرئي من التصميم دون الاهتمام بالبيانات و المواصفات لمكونات التصميم المختلفة. لذلك هذا يعتبر نضوج غير مكتمل للبيم، و هذه من أكثر الحالات شيوعاً في المجال.

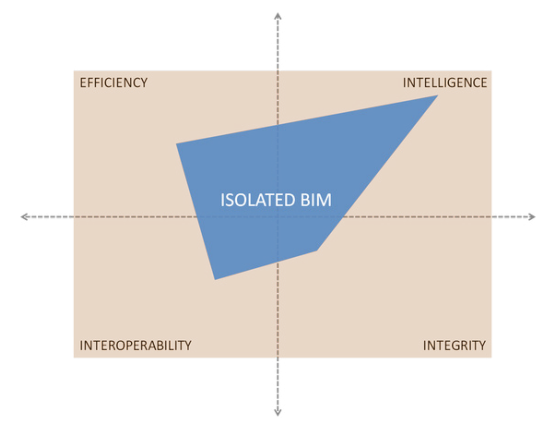

#### مثال 3

الحالة الثالثة تمثل التصميم المنفصل لكل نظام من أنظمة النموذج بدون تواجد لعنصري التكامل و التشغيل البيني، يكون التصميم منفصلا لكل شبكة ثم يتم تجميع النموذج في مراحل لاحقة، بمعنى أن يقوم المعماري مثلاً بعمل التصميم دون الأخذ في الاعتبار محددات و جغرافية الموقع، أو أن يقوم مصمم الشبكات بالتصميم بدون التنسيق و المتابعة في كافة المراحل مع الأنظمة الأخرى، أو غياب التنسيق بين المقاول و المورد و الجهات الادارية في مرحلة البناء و هناك العديد من الأمثلة التي يؤثر فيها غياب التنسيق على نضوج البيم و بالتالي خطة تنفيذ المشروع؛ بالرغم من وفرة بيانات النموذج و قوة التصميم على مستوى النظام أو الشبكة الواحدة، إلا أن النموذج المجمع قد يحتوي على الكثير من المشكلات نتيجة غياب التفاعل و عدم حل التداخلات بين الأنظمة و بعضها. لذلك هو يعتبر (البيم المنعزل)، و العُزلة لا تفيد تطبيق البيم الْمبنـي أسـاساً علـى النواصـل و التنسيق.

#### ّ التقييم الكمي لمستويات نضوج البيم حسب النموذج الرباعي

في نموذج مستويات نضوج البيم حسب النموذج الوارد بـ 1192-2:2013PAS تم تصنيف النضوج الى أربعة مستويات من صفر إلى ثالثة. و لكن إذا ما حاولنا تطبيق الأمر بالنّسبة للنموذج الربّاعي، فسيختلف الأمرّ قليلاً.

حيث أن التقييم الكمي في حالة النموذج الرباعي يعتمد على مستوى اكتمال كل معيار من معايير النضوج. فمثلاً إذا كان نسبة اكتمال معيار الذكاء هو 50%، و نسبة معيار التشغيل البيني مثلا %60 و الكفاءة %70 و التكامل %60، فحساب النضوج في أسهل صوره ممكن أن يكون هو متوسط تلك النسب و بالتالي يصبح %60. و لكن هنا يوجد تحديان يواجهان هذا االفتراض؛

- أولهما هو العامل الكمي لكل معيار criteria scoring/quantification، بمعنى أنه على أي أساس نضع 50 أو 60 أو 70%؟ ما هي عناصر التقييم و ما هو الكم أو المقدار لكل عنصر منها؟
- ثانيهما هو الوزن أو الثِقل لكل معيار، فلا يمكن أن نفترض أن معيار التشغيل البيني مثلاً بنفس ثِقل معيار الذكاء، حيث أنه مِن الممكن أن نتفاوت يسب كل معيار حسب عدة عوامل منها طبيعة المشروع، متطلبات النموذج أو بيئة العمل أو التقنيات المُتاحة أو ما الى ذلك. مثلاً قد يحدث في مشروع أن الاهتمام بمعيار التكامل أكبر من الاهتمام بمعيار الذكاء، أو التشغيل البيني أهم من الكفاءة..أعلم أن الموضوع أصبح أكثر تعقيداً!

الأن و قد يبدو الأمر أكثر صعوبة! هو بالفعل كذلك، لأن مستوى النضوج هو ليس شيئاً سهلاً نستطيع أن نقول أن هذه الشركة تقبع في المستوى الأول أو هذا المقاول في المستوى الثاني أو ما إلى ذلك. التصنيف الحالي يعتبر مبسطا لدرجة السطحية، لذا فهو لا يعكس حقيقة الوضع، و تقييم مستوى النضوج أمر مهم جداً، حيث ان تقييم امكانات البيم لكافة أطراف المشروع أصبح من المهام األساسية و هناك خطوات واضحة لعمل Assessment BIM لذلك يجب أن يأخذ األمر مستوى أدق من الدراسة و التحليل.

حالياً قاربت من الانتهاء من وضع تصور للتقييم الكمي لنضوج البيم في النموذج الرباعي، و الذي يمكن شرحه في الأعداد القادمة بمشيئة الله

<span id="page-15-0"></span>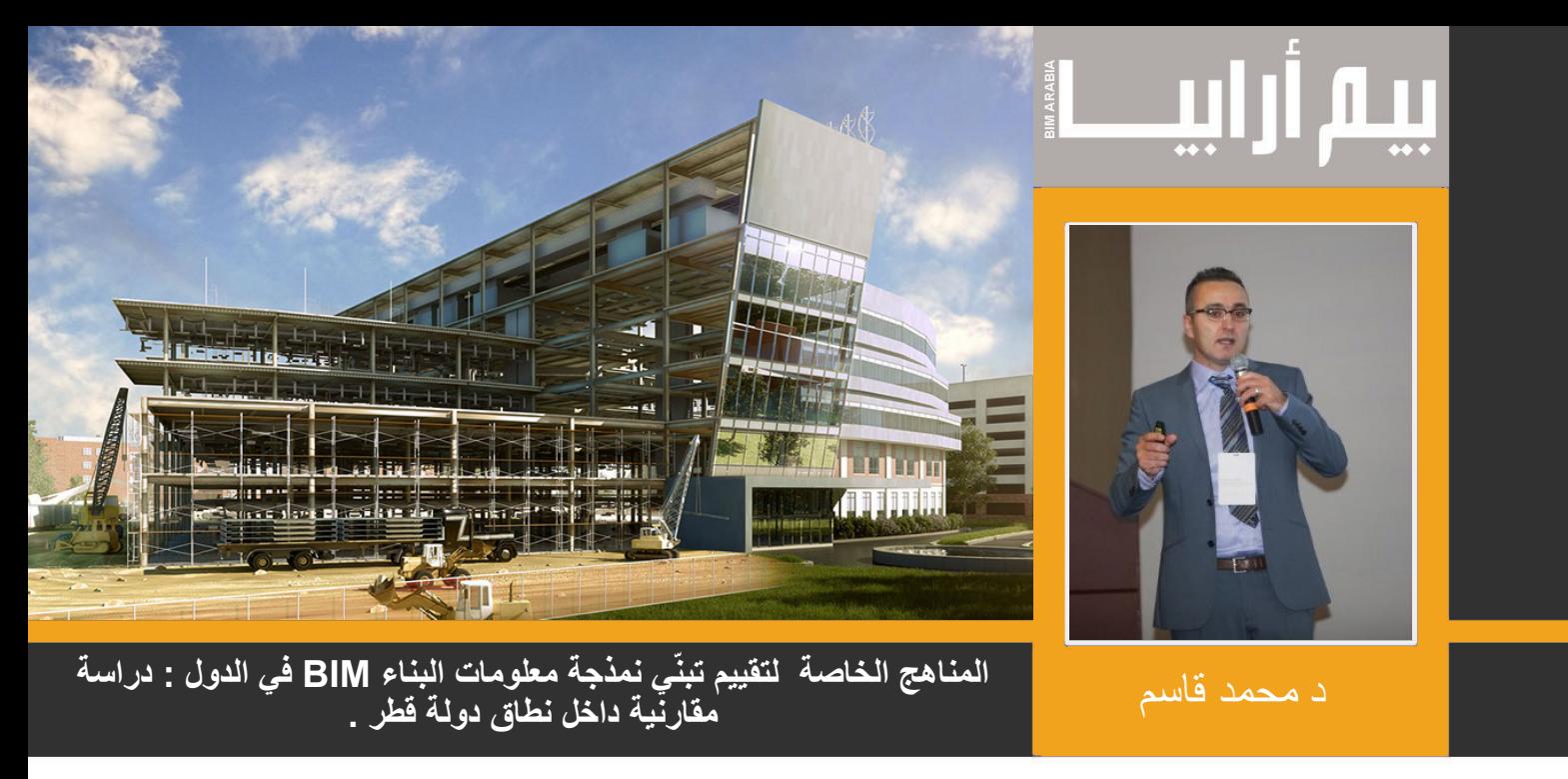

معهد تكنولوجيا المستقبل , جامعة تيسايد ، المملكة المتحدة

البريد الإلكترونى : m.kassem@tees.ac.uk

ترجمة م . رضوى حسن

الملخص

إن تبني نمذجة معلومات البناء أوما يعرف ب ‹Building Information Modelling› ، يتم إختبارها الآن بموازيين و طرق مختلفة تتباين بحسب المنظمات ، سلاسل الإنتاج ،و من بلد لأخر و الأسواق. لتقييم تبني نمذجة معلومات البناء في دولة ما أو تقدير حجم السوق ، يتم استخدام أحد النهجين: النهج الأول التقليدي الذي يتم بعمل مسح استقصائي للجهات المعنية في قطاع الصناعة العاملة بسوق أو دولة محددة لتبني انتشار تكنولوجيا ال BIM. النهج الثاني الناشىء و الذى يعتمد على تبني نماذج <u>الماكروالمتخصصة و القياسات</u>. في هذه الدراسة سنهدف لتطبيق و مقارنة هذين النهجين للتحقيق من تبني نمذجة معلومات البناء في دولة قطر فى إطار تنفيذ منهج المسح التقليدي ، قمنا بإختيار العميل الرئيسي، المقاول و المنظمات الاستشارية ، و أجرينا 28 مقابلة وجهاً لوجه كمحاولة للتغلب على بعض القيود التي يمكن أن تحدث في هذا النهج (كمثال : الكثافة العددية الغير معروفة و المنحازة) .<br>و النتائج التي تم الحصول عليها تصمنت

- 1. إن نمذجة معلومات البناء BIM يتم تخصيصها من قِبل عملاء مشروعات الإنشاءات الكبيرة.
	- .2 أصبحت تجربة نمذجة معلومات البناء جزء من معايير ما قبل التأهيل.
		- .3 Build Bid Design التقليدي )DBB )هو طريق الشراء السائد.
- 4. الاستخدام المتزايد ل Design & Build) DB) أدى إلى النقص في معايير نمذجة معلومات البناء الدولية أو المبادىء التوجيهية وتبني توليفة كلاً من معايير المملكة المتحدة و معآيير الولايات المتحدة.

 بالرغم من أن هذه النتائج توفر الفهم العام لمشهد ال BIM في دولة قطر ، إال أنها تبقى نوعية و غير قابلة للتنفيذ بالنسبة للمختصين في مجال ال BIM ، على سبيل المثال : لتطوير استراتيجيات تبنّي نمذجة المعلومات BIM . وأما عن تنفيذ المنهج الثاني ، قمنا بتطبيق اثنين من نماذج تبنّي الماكرو المتخصص ، بمعنى : نموذج مساحات االنتشار ، نموذج مكون نضوج الماكرو الذى تم تطويره بواسطة سكر SUCCER و قاسم Kassem عام 2015 .

هذا المنهج قادر على أن يوفر:

- .1 تقييم معين لمساحات مختلفة من انتشار نمذجة معلومات البناء.
- .2 تقييم شامل إلستحقاق الدولة تطبيق تكنولوجيا نمذجة معلومات البناء.

هذه النتائج التي حصلنا عليها من دولة معنية كدولة قطر يمكن أخذها بعين الاعتبار وإستخدامها لتاكيد سياسة تمعني نمذجة معلومات البناء كسياسة قطرية محددة . وبناءاً على هذه النتيجة تم استنتاج مناهج جديدة مثل (مناهج نضوج الماكرو) ويجب تشجيعها بشكل كبير و استخدامها لإستكمال عمليات المسح التقليدية لسوق نمذجة معلومات البناء BIM.

كلمات البحث : BIM, Diffusion Areas, Macro BIM adoption, Macro Maturity Components

/1 المقدمة

حالياً تم الاعتراف بنمذجة معلومات البناء على نطاق واسع وبأنها تغيير ثوري في نطاق العمليات والتكنولوجيات والسياسات التي يقوم

عليها التصميم و اإلنشاء و البناء )DCO ). و التأثير التحويلي إلى ال BIM في صناعة التصميم و التشييد و البناء يشمل نقلة تكنولوجية وإجرائية (سكر ، 2009؛. ايستمان وآخرون، 2011) ، أيضا يلعب دوراً مؤثراً لكي يجبر الصناعة على إعادة التفكيير في الإنجازات و الأدوار و العالقات )ايستمان وآخرون، 2008؛ سميث و2009 ،Tardiff ). وبعد سنوات من تزايد تأثير نمذجة معلومات البناء BIM ، فإن االتحادات الصناعية و الهيئات الحكومية و الأوساط الأكاديمية تطلق مجموعة واسعة من منشورات نمذجة معلومات البناء الجديرة بالذكر ك (NBPs) )قاسم وآخرون، 2015( في العديد من البلدان. أحد أنواع ال NBP هى عمليات المسح التي تهدف إلى تقييم عملية انتشار ال BIM ّ و المعرفة بأنها عملية انتشار لمبدأ تبني اإلبداع خالل جمهور معين من الناس خالل سوق معين لمجال واحد أو ضمن جميع المجاالت . ). روجرز وآخرون، 2005(. على سبيل المثال ، على الصعيد الوطني فقد تم إجراء عملية مسح دراسية في أستراليا للمعماريين و المهندسيين و المالك و المقاوليين و المصنعيين و غيرهم (مديري المرافق و بائعي البرامج و مديري المشاريع ) (BEIIC, 2010) . و بالمثل في المملكة المتحدة ، فإن المواصفات القومية للبناء )NBS )قامت بعمل عملية مسح استقصائي للهندسة المعمارية و الهندسة و التشييد )AEC )، و المحترفيين )2015 ,NBS ). هذه الدراسة كانت تهدف للمقارنة بين نهجيين في تقييم اعتماد استخدام ال BIM على نطاق السوق . النهج األول وهو النهج التقليدي القائم على عمل عملية المسح اإلستقصائي باختيار عينة معروفة ممثلة وإدراج لجميع مجاالت ال BIM بالتحديد ، سير العملية و النهج السياسي والتكنولوجيا و الأشخاص (فوكوفيتش وأخرون، 2015؛. قاسم وأخرون، 2013) . النهج الثاني يشمل الاستفادة من النماذج المستجدة لتقييم تبني استخدام البيم في المشاريع الكبيرة (ماكرو بيم ) في سوق معين . في السنوات الأخيرة ، بدأت العديد من الدول تتبنى استراتيجيات تكنولوجيا ال BIM بمبادرات وطنية و قد استجاب البحث لهذا بتطوير النماذج المتخصصة التي يمكن استخدامها في تقييم السوق الذي يستخدم نمذجة معلومات البناء باتساع ، وواحدة من هذه الدراسات اإلبتدائية التي أجريت في هذا المجال هي دراسة سكر و قاسم ، هذه الدراسة قامت بتطوير خمسة نماذج إلستخدام البيم في المشاريع الكبيرة و هي باالسم :

Model A: diffusion areas

Model B: macro-maturity components

Model C: macro-diffusion dynamics

Model D: policy actions

Model E: macro-diffusion responsibilities

وهذا البحث يسعى إلى تطبيق نموذج Model A: diffusion areas ، و نموذج Model B: macro-maturity components و المقاييس المصاحبة لهم من أجل تقييم تبني نمذجة معلومات البناء في قطر . التطبيق و النتائج تكون من كال المنهجيين, بمعنى آخر أن A منهج قائم على االستقصاء ، ومنهج B قائم على النماذج المتخصصة لتبني الماكرو بيم , و بالترتيب تم وصفهم في القسميين الالحقيين .

/2 سوق تبنى نمذجة معلومات البناء على نطاق واسع : المنهج المعتمد على عملية المسح االستقصائية

شملت المقابلات أصحاب الشأن من العملاء (عدد = 9 بنسبة 32%)، المقاوليين (عدد =5 بنسبة 18% ) ، الاستشاريين (عدد=14 ، بنسبة 50% ) يعملون بعدة مشاريع جارية في دولة قطر. و قد غطت المقابلات أربعة مجالات « النهج السياسى ، الأشخاص، سير العملية ، التكنولوجيا « ، و تحتوى على 18 سؤالا لمناقشة 36 موضوع فر عي . كان جزء النهج السياسي من تلك المقابلات خاص بالتحقيق في طرق تنفيذ المشروع و أنواع العقود المستخدمة في دولة قطر . أما الجزء الخاص بالأشخاص يقوم بالتحقيق في الأدوار المتعلقة بنمذجة معلومات البناء المهنية و التحديات حول مدى توافر المهارات و المعرفة الخاصة بنمذجة معلومات البناء و فرص التدريب المتاحة ضمن قطاع التشييد القطري . و أما عن الجزء الخاص بسير العملية فيهدف إلى تحليل المواضيع مثل: نمذجة معلومات البناء ، مدى توافر و إستخدام خطط تنفيذ نمذجة معلومات البناء ، مراحل المشروع القياسية أو خطط العمل ، المستويات المعتمدة من التفاصيل (LOD) ، الأدوار و المسؤوليّات لمختلف الأطراف المعنية تجاه مثل هذه العمليات المتصلة بالموضوعات . و أخيرا الجزء الخاص بالتكنولوجيا و الذي يهدف إلى عمل عملية المستقصائية المستخدمة عبر دورة حياة المشروع في دولة قطر . الأقسام التالية ستسلط الضوء على النتائج في كل من المجالات الأربعة المثيرة للإهتمام .

2 . 1 النهج السياسي

الطريقتين الأكثر شيوعاً واستخداماً لإنجاز المشاريع في دولة قطر هما (التصميم و الإنشاء) ( بنسبة 68%) ، ) (التصميم و المزايدة و الإنشاء) (بنسبة 70% ) ، و أكثر أنواع العقود استخداما هي عقود الفيديك (FIDIC) ( الإتحاد الدولي للمهندسيين الإستشاريين ) ، و نظام عقود المعهد الأميريكي للمهندسين المعماريين (AIA) (بنسبة 18%) ، و تضمنت العقود الأخرى عقد الهندسة الجديدة (NEC)(بنسبة 4%) ، وعقود هيئة الأشغال العامة (بنسبة 7%) ، و اتفاقات الخدمات المهنية مع الاستشاريين .ان معايير نمذجة معلومات البناء BIM مطلوبة للتطبيق في معظم المشاريع (بنسبة 68%) و (75% ) ممن أجريت معهم المقابلات يعتقدون أن تكنولوجيا نمذجة معلومات البناء يجب أن تفرض على المشاريع ، 2007 : 1192 BS هو المعيار الأكثر استخداماً على نطاق واسع الانتشار في دولة قطر (61%) و يليها PAS 2013 :2-1192(بنسبة 36%) ، و المعايير الأخرى المتصلة بنمذجة معلومات البناء و المحددة بأقل تردد و التي تشمل :

#### (AEC (UK) CAD Standard (AEC, 2012)

(AIA Integrated Project Delivery BIM Protocol exhibit (AIA, 2008)

(National BIM Standard (NIBS, 2012)

(Singapore BIM guide (BCA, 2012)

(BIM Project Execution Planning by Penn State University (PSU, 2010)

#### (and The Global Sustainability Assessment System (GORD, 2014)

و يعتقد غالبية المستطلعيين أن الحكومة يجب أن تطبق المعايير القياسية المطلوبة لنمذجة معلومات البناء من أجل الصناعة بمشاركة المؤسسات التعليمية و المنظمات الخاصة .

#### 2 . 2 األشخاص

الأدوار المتعلقة بنمذجة معلومات البناء و المحددة من خلال صناعة التشييد في دولة قطر وفقاً لمن قمنا باجراء المقابلات معهم تم تلخيصها تحت عنوان «آخرون « ، فاألدوار تشمل مديري مشاريع نمذجة معلومات البناء BIM ، مديري الواجهة الخاصة بتلك التكنولوجيا تم ذكرهم بنسبة 30% قبل المشاركيين في المقابالت ، أما بالنسبة لمصادر و صقل المهارات لألفراد المشاركيين في نمذجة معلومات البناء BIM فإنه تم ذكرها بنسبة 75% من التي تم ذكرها في التدريبات الداخلية و المستكملة بتوظيف هيكل نمذجة معلومات البناء BIM الخارجى . و غالبية المستطلعيين (96%) منهم أشاروا إلى وجود نقص في المهنيين المحترفين في نمذجة معلومات البناء BIM و سلطوا الضوء على الحاجة للتدريب . و في الوقت نفسه 46% من المستطلعيين قدموا تقارير بالتحديات التي واجهت منظماتهم في تطوير نمذجة معلومات البناء المهنية. بمعنى آخرالصعوبات التي واجهتهم في اقناع الناس باإلنضمام للدورات التدريبية و إتاحة فرص التعليم و التدريب المناسبة في مجال نمذجة معلومات البناء BIM .

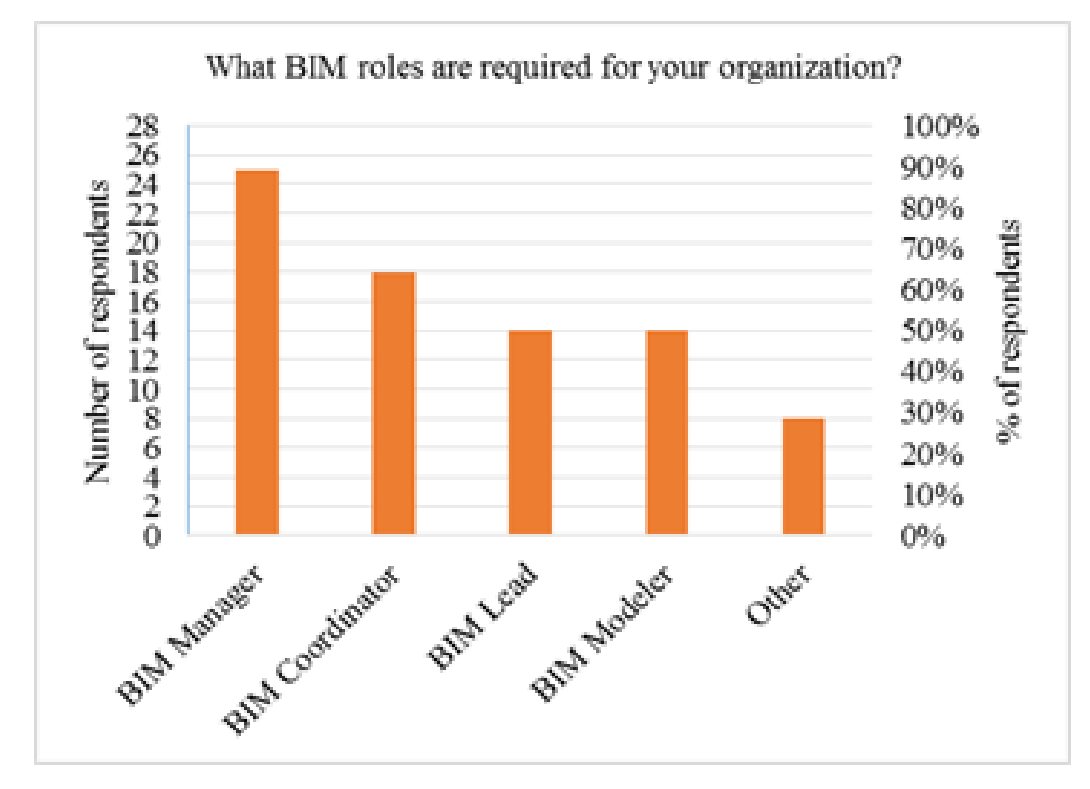

شكل 1. األدوار المحددة لنمذجة معلومات البناء في دولة قطر

#### 2 . 3 سير العملية

كان هناك اتفاق بالإجماع بين من قمنا بالمقابلات معهم (28فردا ) على أنه يتم إستخدام تكنولوجيا معلومات البناء في دولة قطر بناءاً على طلب العملاء ، و نسبة %70 من المستطلعيين أبرزوا الرغبة بزيادة إدراج نمذجة معلومات البناء BIM فيما يتعلق بعملية تأهيل العطاء وعملية االختيار . و 75% من نسبة المستطلعيين أشاروا بأن سبب انتشار استخدام نمذجة معلومات البناء هي اتحادية تلك التكنولوجيا في بيئة البيانات . ومجموعة واسعة من مراحل المشروع و خطة األعمال تم إعتمادها في دولة قطر .ونتيجة لتعدد مراحل المشروع ، من أجريت المقابلات معهم قدموا تقارير حول بعض الأزمات مثل « التفسير الخاطىء ، عدم الالتزام بمراحل المشروع « ، و اتفقوا حول الحاجة لتطوير مراحل المشروع القياسية وخرائط عملية نمذجة المعلومات لصناعة التشييد في دولة قطر ، و ربط مسئوليات الهيئات الحكومية و المؤسسات التعليمية و القطاع الخاص بهذه المهمة .

#### 2 4. التكنولوجيا

هذا الجزء من المقابالت كان يهدف إلى التعرف على التقنيات المستخدمة عبر كل المراحل التي تمر بها دورة حياة المشروع في دولة قطر ، وملخص النتيجة تم تبيانه في الشكل 1. ، حيث يوضح أن كل من أغراض المشروع الأربعة تقنية يتم استخدامها في الغالب .و يهدف هذا التمرين إلى الإبلاغ عن مدى تطوردورة حياة تدفق المعلومات في تكنولوجيا الBIM و هذا أحد األهداف السامية من هذا المشروع البحثي الممول ، باإلضافة إلى التعرف على التكنولوجيات المستخدمة في المشاريع ، وهذا الجزء من المقابلة يهدف إلى التقاط معلومات حول صيغ تبادل الملفات المستخدمة .

وفي الغالب تشمل تلك الصيغ المتبادلة :

, (%68) IFC

, (%25) 3D PDF

, (%21) COBie

#### , (%50) NWC/NWD

و أخرى خاصة بتنسيقات الملفات الشخصية بنسبة (57% ) .

#### ./3تبني نمذجة معلومات البناء على مستوى السوق : النماذج المتخصصة

تم دعوة ستة من الخبراء و الممارسيين في دولة قطر لتطبيق النموذجيين ) نموذج A ، نموذج B ) ، و تم إختيار الخبراء باستخدام إختبار كرة الثلج آلخذ العينات ، و هذا الإجراء بتم استخدامه عندما بود الباحث الوصول للمشاركيين عبر معلومات الاتصال التي يتم توفيرها من قِبل المشاركين الأخرين . إن تأثير نهج كرة الثلج بمكننا من الاختيار دون وجود مبدأ الاحتمالية ، وهذا يمكن البحث من البدء بعينة إستطلاعية لا تمثّل أحداً ، وقد يؤدي لتعميم النتائج مع بعضمها البعض دوّن التحيز .

أ) المنهج التراكمي» ويتم فيه مزيدا من التحديد و مشاركة الخبراء حتى يحدث حالة التشبع بالبيانات و التقارب و يتم التحقق من صحة الإحصائية».

ب) تكنولوجيا دلفى أو تحقيق الاتفاق الجماعى بشأن النتائج ، في هذه الحالة يمكن تحقيق التعميم باستخدام نهج دلفى بصورة مصغرة (دورة واحدة ) ، حيث أن الصورة المتوسطة و التي تشمل التقديرات الأكثر انحرافا عن ذلك ، تم تعميمها على جميع الخبراء للحصول على توافق في الأراء بشأن القياس .

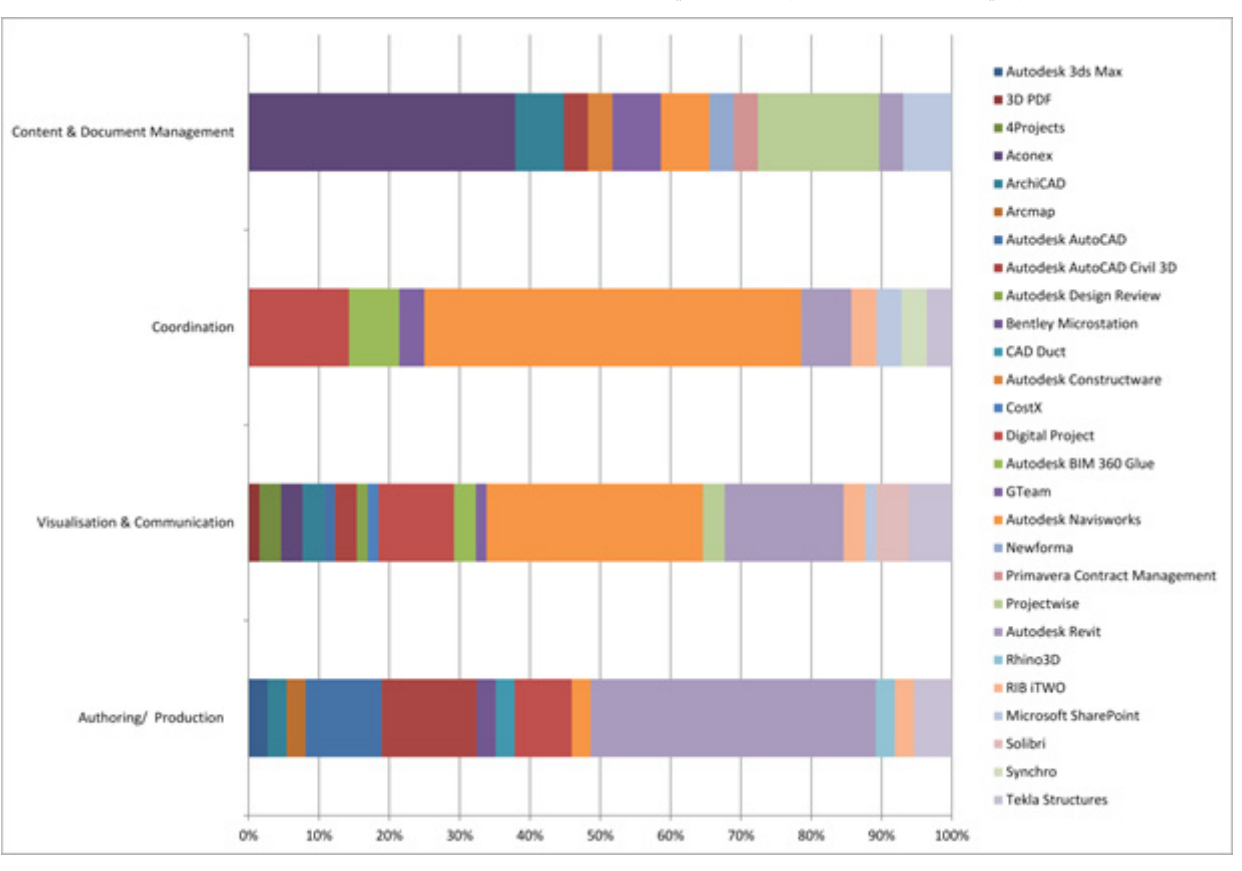

ان النهجين ونتائجهم من خالل تطبيقهم في دولة قطر تم وصفهم وتحليلهم في القسميين الالحقيين .

#### الشكل 2. : التكنولوجيات المستخدمة في المشاريع اإلنشائية في دولة قطر

3 . 1 تقييم مساحة إنتشار نمذجة معلومات البناء في دولة قطر

نموذج منطقة اإلنتشارتتضمن تسع مناطق لتحليل و تخطيط انتشار نمذجة معلومات البناء BIM المستهدفة و التي يمكن تقييمها بشكل مستقل أو جماعي . فهذه المناطق التسعة هي نتيجة لتداخل مجالات نمذجة معلومات البناء الثلاثة (التكنولوجيا ، سير العمل ، النهج السياسى ) ، و ثلاث مراحل (النمذجة و التعاون و التكامل ) ، فهذا النموذج يمكن استخدامه في تقييم مدى انتشار نمذجة معلومات البناء خلال المنظمات و عبر الأسواق . وقد تم سؤال الخبراء الستة في وضع تقييم لمستوى منطقة انتشار ال BIM طبقاً للمقياس خماسي المستوى : ]0[ منخفض ، ]1[ متوسط الإنخفاض ، ]2[ متوسطة ، ]3[ متوسطة الإرتفاع ،]4[ مرتفعة .

في الشكل .3 ، (الجزء العلوى ) يعرض متوسط مستويات الإنتشار للتسع مناطق ، و النتائج أوضحت أن كل مناطق الانتشار باستثناء تكنولوجيات النمذجة تم تقييمها تحت المتوسط . وهذه نتيجة منطقية لأن تكنولوجيات النمذجة تعتبر واحدة من مجموعة القدرات ( خطوة البرامج ) اللازمة للانتقال لمرحلة الإمكانية الأولى لنمذجة معلومات البناء BIM ، بمعنى آخر خطوة النمذجة (سكر . عام 2009) تم إستكمالها بالنتائج التي تم الحصول عليها من النهج القائم على عملية المسح الاستقصائي (شكل 2) ، حيث أن انتشار تكنولوجيا النمذجة وُجدُ لكي يكون سائداً في صناعة التشييد و البناء في دولة قطر و هذه النتيجة يمكن فهمها بشكل أفضل في الجزء الأسفل من الشكل . 4 ، التي تجمع بين النتيجة من هذه الأقسام الثلاثة (نهج السياسة ، التكنولوجيا ، سير العملية ) لكل مرحلة من المراحل التسعة. و هذا يوضح أن أعلى تركيز من معدالت انتشار نمذجة معلومات البناء تعتبر في مستوى منخفض من قدرات النمذجة و المتبوعة على التوالي بأقل من المستوى المتوسط من قدرات

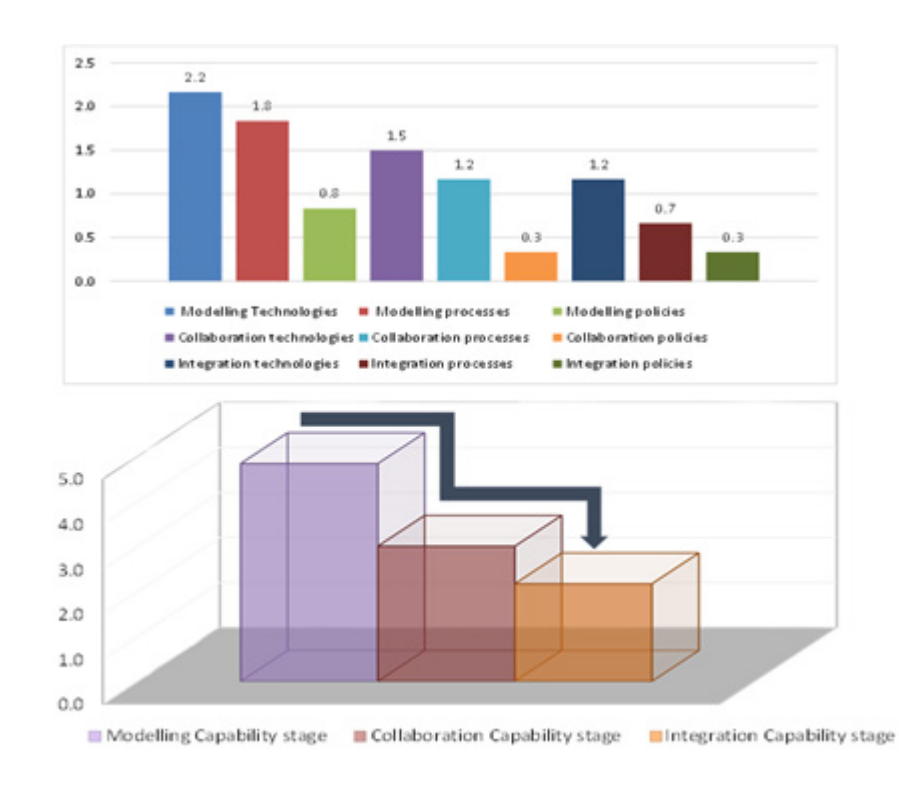

#### شكل . 3 : تقييم مناطق انتشار نمذجة معلومات البناء BIM في دولة قطر

إن مستويات الانتشار لمهذه المجالات الثلاثة لنهج السياسة (سياسات النمذجة ، و سياسات الاندماج ) يتم تصنيفها جميعاً دون المستوى المنخفض ، فمنطقة سياسة الاندماج لديها أدنى انتشار ، هذه المنطقة تشير إلى على سبيل المثال « معدل تبني المعايير المتكاملة لسلاسل الإمداد ، و البروتوكولات و الاتفاقات التعاقدية ، ومعدل انتشار البرامج التعليمية متعددة التخصصات « <sub>.</sub> و بتحليل مستوى الانتشار الذي تم الحصول عليه في منطقة سياسية التعاون نتيجة عملية المسح الاستقصائي للمجال الخاص بالنهج السياسي (قسم 2 ـ 1)، و النتيجة يمكن اعتبار ها مقبولة و تكميلية . في الواقع ، أظهرت عمليات المسح الاستقصائية مدى النقص في بروتوكوالت التعاون و التعايش المتزامن للمعايير المتنوعة و البروتوكوالت خالل دولة قطر و المؤدية لسوء الفهم بين المنظمات الخاصة بالسلسلة اإلنتاجية . و بالمثل ، فإن نتائج العمليات الثلاثة المرتبطة بمنطقة الانتشار (وهم بمعنى أخر عمليات النمذجة و عمليات التكامل) التكامل) متكاملة و منسجمة بين عمليات المسح الاستقصائى و نموذج مساحة الانتشار . و هناك اختلافات رئيسية بين النهجيين ، بالرغم من التصميم الكافي و هيكلة الدراسة تلك في مواضيع (الأشخاص ، سير العملية ، االتكنولوجيا ، النهج السياسي ) ، فنتائج عملية البحث يمكن استخدامها فقط في الفهم العام للسوق ، في الواقع هي لا تستطيع التعرف على إمكانيات نمذجة معلومات البناء خلال السوق و التي ظهرت خلال مناطق الانتشار ، فبالتالي هم غير قادرين على تقديم تقييم لهذه المناطق . و علاوة على ذلك ، فإن نتائج المسح غير قابلة للتنفيذ من قبل صانعي السياسات و المهتميين باستهداف منطقة انتشار نمذجة معلومات البناء المحددة .

3 . 2 تقييم نضوج مشاركة البيم في المشاريع الكبيرة في دولة قطر

ان النموذج الثاني (نموذج ب : مكونات مشاركة البيم في المشاريع الكبيرة ) و الذي يحدد ثمانية مكونات و التي يجب قياسها و مقارنتها من أجل إقامة BIM maturity للسوق (شكل 4.) ، و تلك المكونات الثمانية هي :

1/ الأهداف ، المراحل ،و العلامات الفارقة (Mile stone ) .

2/ الأبطال و القادة .

3 / اإلطار التنظيمي .

/4 اإلصدارات الجديرة بالذكر .

/5 التعلم و التعليم .

/6 القياسات و المعايير .

/7 األجزاء القياسية و اإلنجازات .

8/ البنية الأساسية للتكنو لوجيا .

و هذه المكونات الثمانية تم تقييمها باستخدام مؤشر نضوج نمذجة معلومات البناء واختصاره )BIMMI )حيث يشمل خمسة مستويات من النضج و هي:

20

أ. المخصص التابع ، أو المنخفض النضج . ب . المحدد أو متوسط انخفاض النضج .

ج . المدار أو المتوسط النضج .

د . المتكاملة أو العالية النضج بصورة متوسطة .

هـ . الأمثل ، أو عالمي النضج . ..............(د . بلال سكر . 2010) .

ً من الممكن إجراء التقييم بصورة شمولية ( تقييم استكشافي قليل التفاصيل ) أو بشكل مفصل (تقييم ذو تفاصيل عالية ) ، فتقييم الاستكشاف يُعد مفيداً لمقارنة النضج النسبي لكل مكون من مكونات الماكرو في مقابل العناصر السبعة الأخرى ، بينما التقييم يمكن من التحليل التفصيلي لكل مكون باستخدام القياسات المتخصصة التي تنطبق على هذا العنصر فقط (سكر و قاسم 2015 ) . فالشكل 6. يقدم تقريراً عن نتائج التقييم للثمانية مكونات ، نضج كل مكونات ال ماكرو في دولة قطر باستثناء البنية الأساسية للتكنولوجيا و التي تندرج ضمن الفترة المنخفضة و متوسطة الانخفاض ، «التعلم و التعليم « و » القياسات و المعايير » لديهم أدنى معدل للنضج ، في حين أن الدراسة لم توفر المكونات و المقاييس المتميزة لتقييمهم ، و بعض من تلك النتائج النوعية (على سبيل المثال : التدريب المحدود و فرص التعلم و نقص وجود المعايير و البروتوكولات المحدة للبلاد ) دعمت التقييم الجاري باستخدام مكون نضج الماكرو. ومن خلال المقارنة بين المنهجين (المبدأ القائم على عملية المسح الإستقصائي ، نموذج مكونات ال نضوج الماكرو ) فإن المزايا الرئيسية التي يمكن إرجاعها إلى نموذج نضوج الماكرو هي :

أ/ تحدد وتقيس الثمانية عناصر المتميزة .

ب/ تطوير الأهداف المقصودة ، من حيث مستوى النضوج و التي يمكن وضعها إلى كل من العناصر الثمانية .

ج / يمكنها تعزيز التعلم في تطوير السياسات وتنفيذها .

على سبيل المثال فإن الأهداف يمكن أن تنشأ مقابل الأسواق الأخرى عند إضافة سوق جديدة للتقييم و القياس (على سبيل المثال : بلاد المرجعية 1 و 2 في شكل 5.( . بالد 1 و 2 في الشكل 6. هما سوقين افتراضيين يستخدمان كمرجعية في دولة قطر . و باستخدام هذه النتائج فإن دولة قطر تستطيع وضع أهداف نتعلق بالأداء عبر الثمانية مكونات و الاستفادة من البلاد التي حققت نضج في هذه المكونات أعلى نسبياً مقارنة بالآخرين (على سبيل المثال ، الإصدارت الجديرة بالذكر من البلد رقم 2 ، الإطار التنظيمي من البلد 1 ) . /4 االستنتاجات

هذا البحث يهدف إلى تطبيق و مقارنة المنهجين لتحليل تبنّي تكنولوجيا ال BIM على نطاق السوق ، فكلا المنهجين تم تطبيقهم بنجاح ، لكن النتائج التي تم الحصول عليها تمكننا من الفهم بصورة مختلفة لتبني فكرة تكنولوجيا الBIM .

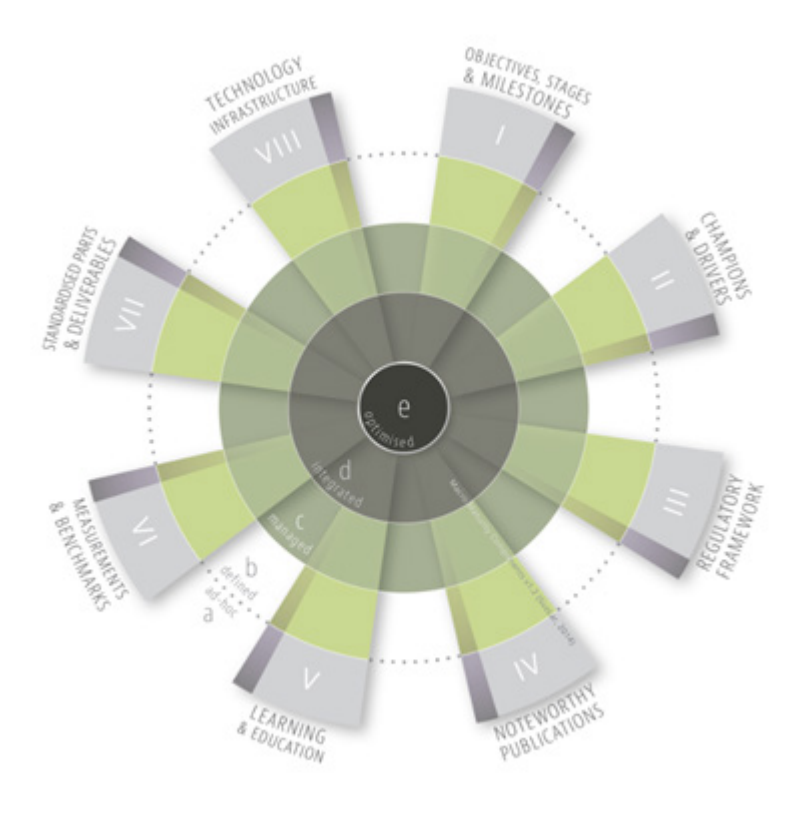

الشكل : 4 « نموذج مكونات النضوج نمذجة معلومات البناء» (سكر و قاسم , 2015)

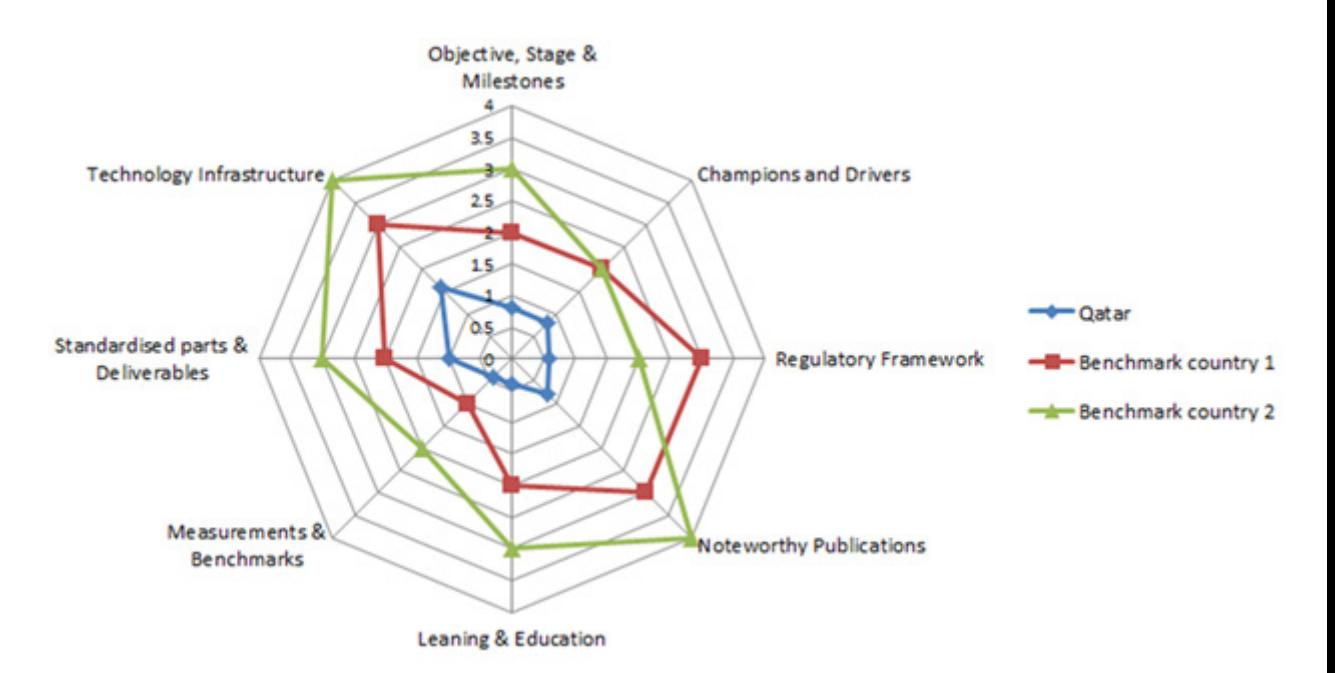

الشكل 5: تقييم مكونات النضج الثمانية في دولة قطر

النتائج التي تم الحصول عليها من المقابلة الخاصة بالنهج الأول (نهج المسح الإستقصائي ) تمكننا من الفهم العام لتبني تكنولوجيا الBIM في دولة قطر ، ومع ذلك وعلى الرغم من الهيكل المُحسن ( التقسيم الجزئي لمواضيع :تبني التكنولوجيا ، سير العملية ، الأشخاص ، نهج السياسة ) ، وطرق أخذ العينات أيضا ( استخدام عينة<br>معروفة من الخبراء في المنظمات الرئيسية العاملة في دولة قطر ) إلا أن ال BIM و المستخدمة في دولة قطر ، و المشاكل الرئيسية على المجال السياسي مثل : عدم وجود معايير خاصة بكل بلد ، محدودية الفرص المتاحة في دولة قطر للتعلم و التدريب على هذه النمذجة (نمذجة معلومات البناء BIM ) . تطبيق النموذجين من تبني مشاركة البيم في المشاريع الكبيرة بمعنى أكثر دقة « نموذج مساحات الانتشار ، نموذج مكون نضوج الماكرو « فكلأ من الاثنين يمكننا من تقييم أكثر إفادة في دولة قطر و يُعطينا نتائج يمكنها أن تُخبرنا بالإجراءات السياسية العامة .و في النهاية يمكننا إعتبار النهجين مكمليين لبعضهم البعض ، فالنتائج التي تم الحصول عليها من عملية المستقلية الاستقصائية يمكن استخدامها في شرح أو تبرير التقييم الذي تم الحصول عليه من النماذج في تبني الماكرو المتخصص .

# شكر وتقدير

العمل المبين في هذه النشرة تم تمويله من قِبل برنامج الأولويات الوطنية للبحث العلمي في دولة قطر ( NPRP رقم : 253-2-604 ( ، ومحتوياته تقع تحت مسؤولية المؤلفين وال تمثل بالضرورة وجهة النظر الرسمية للبرنامج .

المراجع

AEC (UK) BIM protocol - Impl[e](http://aecuk.files.wordpress.com/2012/09/aecukbimprotocol-v2-0.pdf)menting UK BIM standards for the architectural, engineering and construction .(2012) .AEC pdf.0-aecukbimprotocol-v2/09/2012/industry, AEC UK, Retrieved from http://aecuk.files.wordpress.com

Building information modelling protocol exhibit, The American Institute of Architects, :2008-Document E202 .(2008). AIA .Washington, DC, USA

BCA. (2012). BCA. (2012). BCA. ( 2012). BCA. building and Construction Authority. Singapore. (1.0 Singapore BIM Guide

,12 Managing BIM Technology in the Building Industry, AECbytes, Feb. (2008) .Eastman, C., Teicholz, P., Sacks, R. and Liston, K. .2008

Complex adaptive systems and the diffusion of innovations. .(2005). Rogers. E. M., Medina. U. E., Rivera. M. A., & Wiley. C. J Journal Innovation Journal: The Public Sector Innovation Journal Innovation Journal

Editorial: Lean and Integrated Project Delivery Special Issue, Lean. (2011) .Smith, R.E., Mossman, A. and Emmitt, S .16-1 .Construction Journal

Building information modeling framework: a research and delivery foundation for industry stakeholders, .(2009) .Succar, B Automation in Construction. 375-357 .pp (3) 18, Automation in Construction

. The Five Components of BIM Performance Measurement. CIB World Congress, Salford, United Kingdom . (2010). Succar, B

M ,M ,Conceptual structures, Automation in Construction .(2015) .Succar, B., & Kassem, M .J. وO-64, 57 .Macro-BIM adoption: Conceptual structures, Automation in Construction .(2015) Retrieved from

http://www.sciencedirect.com/science/article/pii/S0926580515001028

BIM adoption in Qatar: capturing high level .(2013) .Vukovic, V., Kassem, M., Dawood, N., Hafeez, M.A. and Chahrour, R International Conference on Construction Applications of 2015 - 2015 requirements for lifecycle information flow, CONVR .Virtual Reality, Banff, Canada

<span id="page-23-0"></span>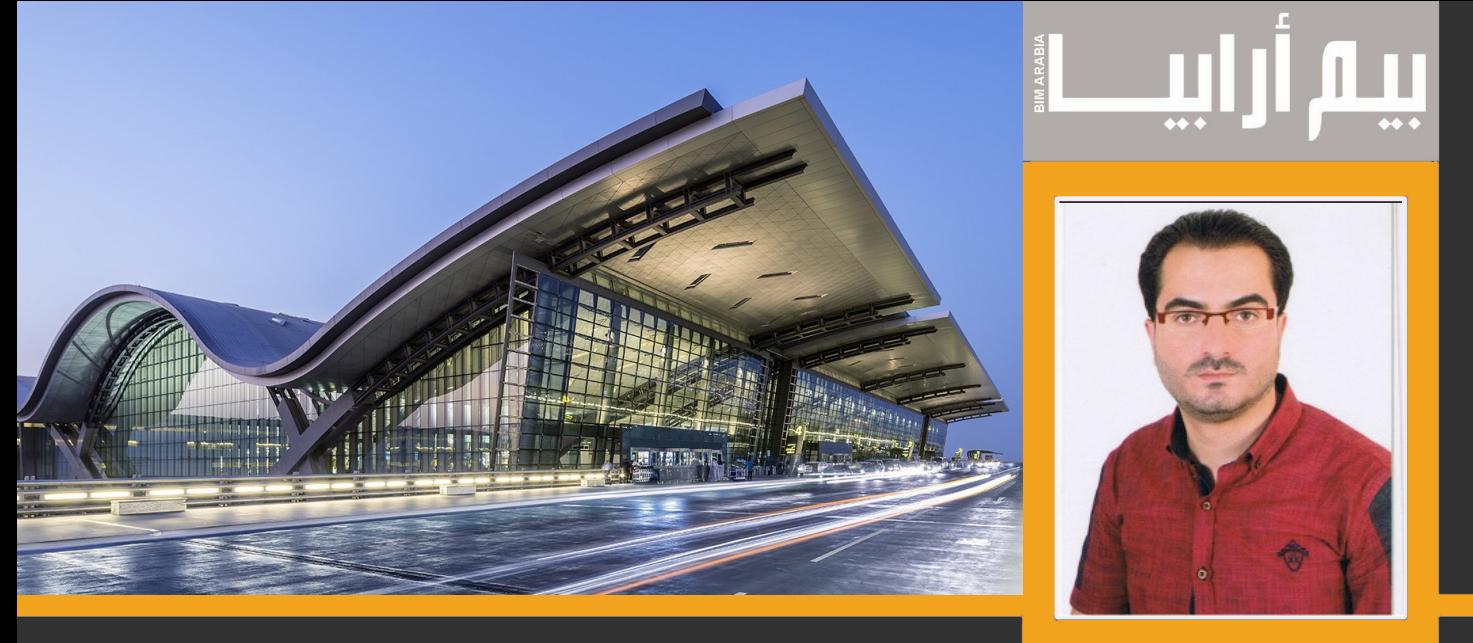

**م.ياسين شياح البيم في الهندسة اإلنشائية**

#### - **ملخص**

سنذكر في هذه المقالة كيف أن استخدام نمذجة معلومات البناء )BIM)يمكن أن يكون منصة مفيدة للمهندسين اإلنشائين ,وسيتم إعطاء نظرة عامة حول كيفية الربط والتنسيق بين المعماريين واإلنشائيين وشركات البناء والربط مع برامج التحليل اإلنشائي مثل ETABS، 2000SAP والروبوت حيث يتم تقييم النموذج و إعادة تصميم وتعديل المنشأ إن لزم األمر .

#### 2- **مقدمة:**

إن إستخدام طرق وبرامج جديدة هي واحدة من معظم الأدوات الهامة التي تفيد المهندسين الإنشائين فيبحثون باستمرار عن طرق جديدة تحقق الاقتصاد والأمان والتنسيق.

تتميز البيم BIM في قدرتها على احتواء جميع المعلومات المتعلقة بالمشروع وربطها مع جميع االختصاصات مما يجعل النموذج متكامل.

حيث يمكن للمهندسين اإلنشائيين االستفادة من البيم BIM بطرق مختلفة، كنموذج يمكن تحديثه باستمرار مع أي تغييرات في التصميم أو المواصفات العامة، وحفظ جميع البيانات.

تتميز BIM بسهولة في التعامل مع العناصر وتصور المكونات ,وتضمن أيضاً انخفاض الأخطاء وبالتالي انخفاض تكلفة التصميم وتحسين اإلنتاجية. كما تسمح لتحليل أفضل للبدائل من خالل المحاكاة.

#### 3- **البيم BIM في الهندسة اإلنشائية**

لفهم كيفية تطبيق BIM في الـهندسة الإنشائية فمن المفيد أولأ أن نلقي نظرة على عملية التصميم بشكل عام والتي تبدأ مع التصميم الأولي، ثم ينتقل إلى التصميم التفصيلي، ومن ثم إلى إعداد وثائق وتفاصيل التنفيذ.

يجب أن تنتهي كل خطوة وتكتمل قبل أن تبدأ الخطوة التي تليها والتعاون بينهما يكون محدوداً جداً. هذه العملية تعمل بشكل جيد إلى أن نحتاج إلى القيام بتغيير ما في وقت ما <u>وبالتالي نحن بحاجة لتحديث وإعادة الخطوات يدوي</u>اً ع<u>لى هذا</u> النحو

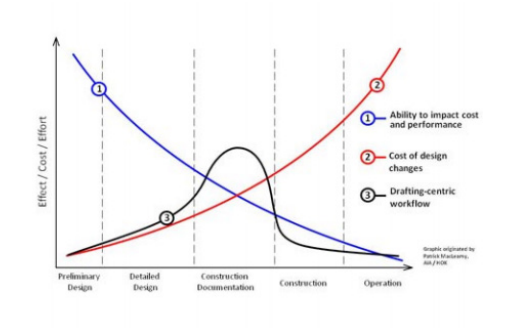

الشكل 1

الرسم البياني في الشكل 1(أعلاه) يوضح مستوى الجهد المطلوب على مدى عمر تصميم المشروع من التصميم الأولى وحتى الانتهاء.

حيث يشير الخط الأزرق إلى قدرة المهندس المدني على التأثير على كلفة المشروع والأداء خلال دورة حياة المشروع ,نلاحظ أنها في ذروتها خالل مرحلة التصميم األولي، ولكنه ينخفض بشكل حاد مع تقدم المشروع.

الخط الأحمر يبين أن كلف التغيير في التصميم منخفضة خلال مرحلة التصميم الأولي لكنها تزيد بشكل حاد خلال دورة حياة المشروع.

يوضح الخط الأسود الجهود المبذولة من قبل المهندسين والفنيين في إعداد تفاصيل التنفيذ ووثائق المشروع.

إن الخطوة األولى في عملية التصميم اإلنشائي هي قراءة المخططات المعمارية وترجمتها هذا يعطي المهندس اإلنشائي فكرة أولية عن تصميم وتعيين الأساسيات المطلوبة لإنشاء النموذج التحليلي لاستخدامها في البرامج الإنشائية لتحليل المنشأ وفقأ للأحمال المتوقع تطبيقها مثل أحمال الجاذبية، والزالزل، أو الرياح.

عادة يكون إعداد وثائق وتفاصيل المشروع متزامناً مع عملية التحليل والتصميم، أحياناً قد يطراً تغيير في النموذج الإنشائي أو المعماري وبالتالي أصبح لدينا عدة نماذج يتم العمل عليها وعدة رسومات تحوي نفس المعلومات لنفس المشروع مما يزيد من الجهود التي تحتاج لتحقيق التنسيق والمطابقة بينها وذلك على حساب الكفاءة والجودة وبالتالي أصبح احتمال حدوث أخطاء كبيرة جدأ

فمثلاً إذا قام المهندس الإنشائي بتعديل ما على عنصر من العناصر ولم يجر تحديث وتزامن المعلومات مع بقية المعنيين هذا يؤثر على صحة سير العمل.

في حين النمذجة باستخدام BIM ، فإن كل من المعلومات الفيزيائية والتحليلية للنموذج مترابطة مع بعضها البعض في نفس المكان والتي تستخدم في التحليل اإلنشائي وإنتاج وثائق المشروع وتفاصيل التنفيذ .

كما يمكن إسناد الحمولات للعناصر الإنشائية متل الأعمدة والجوائز وتعريف خصائص المواد والشروط المحيطية وأي معلومات هامة نحتاجها في النموذج التحليلي وبالتالي تستطيع برامج التحليل الإنشائي استيراد نموذجاً كاملاً يحوي كل المعلومات التي نحتاجها في عملية التحليل والتصميم اإلنشائي.

بعد إنتهاء عملية التحليل والتصميم يمكن تصدير النموذج وكل النتائج من قوى داخلية وحديد تسليح والمعلومات الجديدة الناتجة ليتم تحديثها وإضافتها تلقائياً للنموذج وبالتالي تم توفير الوقت في إعادة رسم تفاصيل جديدة فأصبح لدينا معلومات محدّثة تلقائياً وكميات معدلة , حيث أننا نتعامل مع نموذج ذكي ثلاثي الأبعاد

إن إستخدام البيم BIM وفر الوقت في تحقيق التنسيق والتوافق وهذا يقلل المشاكل.

مع البيم BIM لا تزال المخططات المعمارية هي المرجع الأساس ولا تزال هي الخطوة الأولى ولكن بدلا من وجود العديد من النماذج، يوجد نموذج واحد فقط، نموذج متكامل يشمل كلأ من النموذج المادي الفيزيائي الذي يعطي الوثائق والتنسيق والنموذج التحليلي الذي تستخدم للتحليل والتصميم اإلنشائي.

تسهل BIM تقييم العديد من بدائل التصميم حيث يمكن للمهندسين اإلستفادة من نموذج المعلومات إلجراء محاكاة وتحليل للوصول للتصميم الأمثل والغاية المرجوة لتحقيق الأمان والسلامة وإستقرار المنشأ والاقتصادية.

ب BIM نستطيع الحصول على كافة وثائق المشروع من لوحات وتفاصيل وكميات وأي معلومات أخرى يحتويها النموذج بدءاً من التصميم الأولى وحتى عمليات الصيانة والمتابعة.

إن إستخدام النمذجة ثلاثية الأبعاد والعرض البصري والتصويري ليس جديداً على المصممين الإنشائيين، لكن الفرق بين البيم BIM

والطرق التقليدية أن عمليات التصميم والتحليل وإعداد وثائق المشروع هي عمليات متقطعة وغير متصلة في الأخيرة , وهذا يجعل تقييم الحلول صعبة اضافة إلى السيناريوهات الغير الفعالة والكلف .

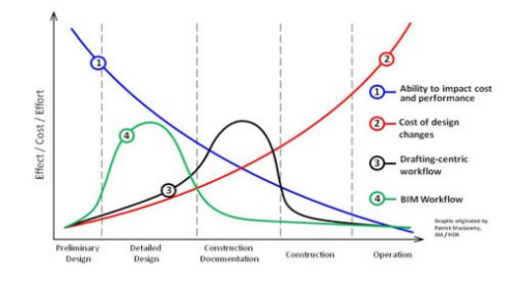

الخط الأخضر في الشكل 2 (أدناه) يظهر خلاله الربط الديناميكي لعمليات التصميم، والتحليل وإعداد الوثائق في BIM، معظم الجهود في تصميم المشروع اإلنشائي تحولت مرة أخرى إلى مرحلة التصميم التفصيلي عندما يكون القدرة على التأثير على أداء الشكل 2

المشروع عالية وتكلفة إجراء تغييرات التصميم منخفضة. هذا يسمح للمهندسين لقضاء المزيد من الوقت لتقييم عدة بدائل للتصميم واختيار الأفضل الأمر الذي يحقق زمن وكلفة أقل في إنتاج وثائق وتفاصيل التنفيذ.

4- **البعد الرابع**

نموذج المعلومات اإلنشائي D4 هو بناء نموذج المعلومات الذي يحوي المعلومات اإلنشائية للمشروع ولكن يأخذ الزمن بعين االعتبار، لجمع جميع المعلومات األساسية التي هي بالفعل جزء من النموذج من جداول زمنية، وأنشطة البناء، والموارد، وكميات الحديد والخرسانة وغيرها.

ُ قد تتغير خصائص المنشأة تحت ظروف اإلنشاء فقد تكون مختلفة عن المصمم عليها فالمواد عادة تتغير خصائصها بمرور الوقت وظروف التحميل يمكن أن تختلف تبعاً لمرحلة ونوع البناء التي تخضع لها هذا لذلك فإن التحليل الإنشائي أثناء الإنشاءات مهم وأحياناً ضروري في ظروف التحميل الجديدة، وحساب مقاومة العناصر الجديدة.

#### 5- **بعض مشاريعنا المصممة باستخدام برامج البيم BIM**

-1النموذج المعماري model Architecture

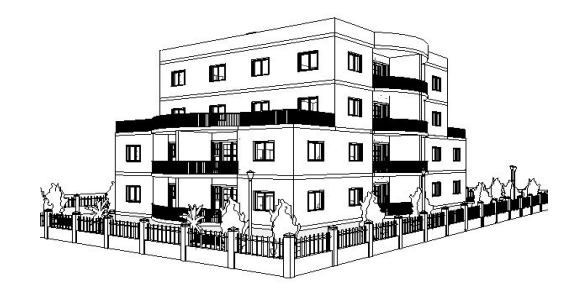

-2النموذج اإلنشائي -الفيزيائي model Physical

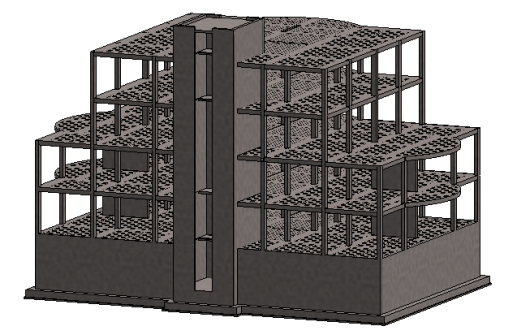

3-النموذج التحليلي Analytical model

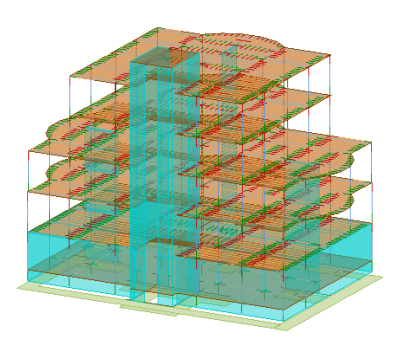

-4تصدير إلى برنامج التحليل اإلنشائي

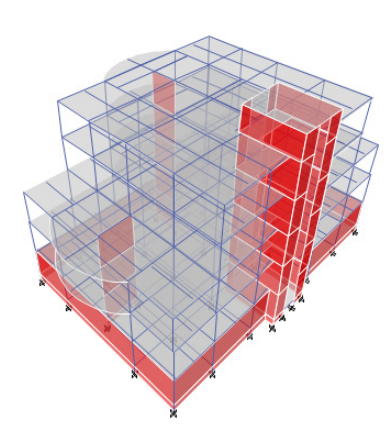

توضيح آلية االستيراد والتصدير بين برنامج الريفت وااليتابس

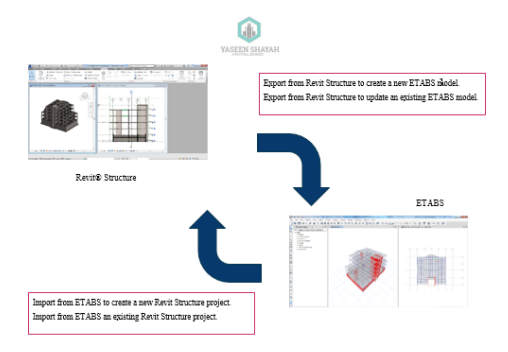

-4إعداد تفاصيل المشروع وحساب الكميات

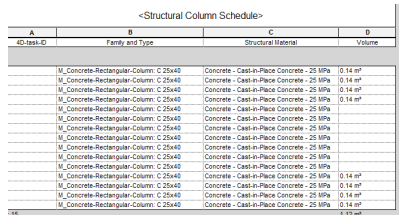

<u>م ياسين شياح</u>

https://www.linkedin.com/in/yaseen-shayah

<span id="page-27-0"></span>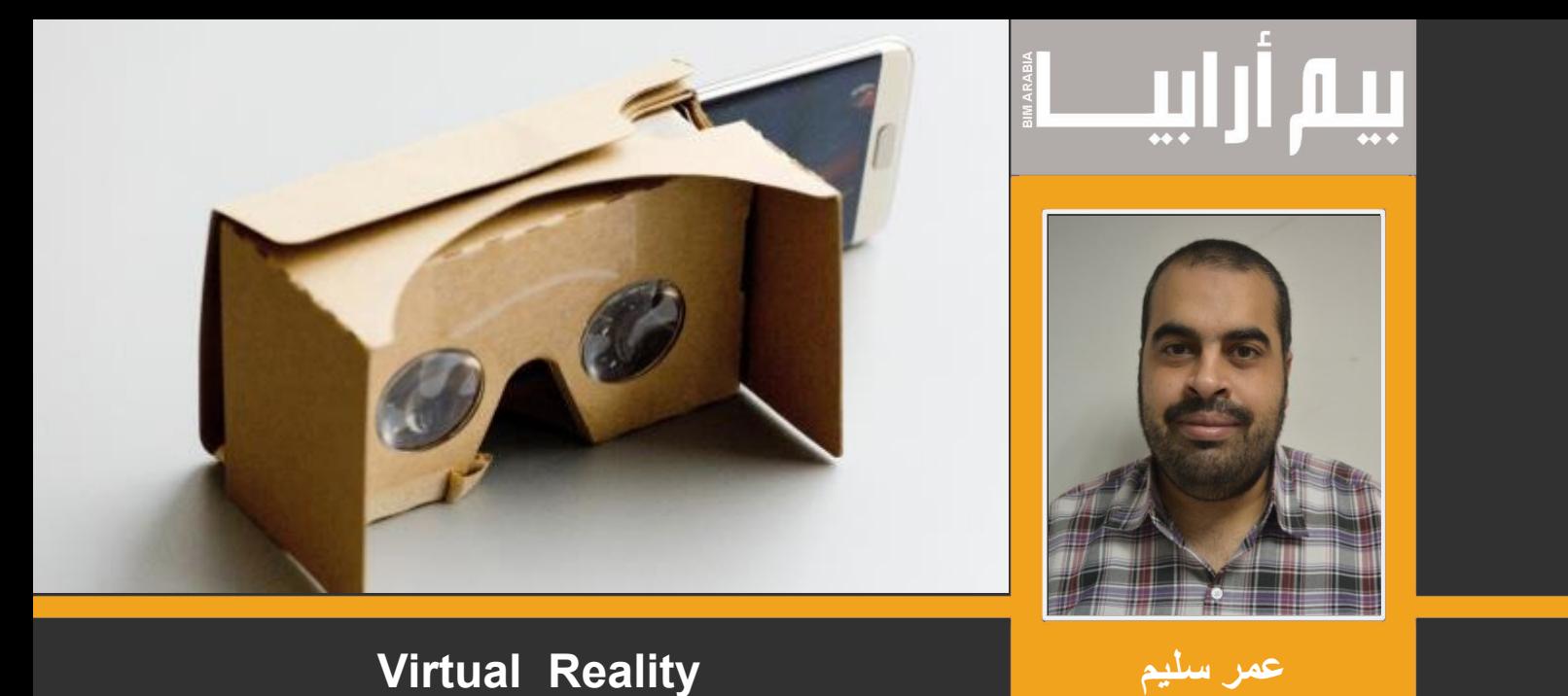

الواقع االفتراضي

يسمح لك برؤية كاملة 360 درجة للنموذج التخيلي بفضل نظام تتبع حركة الراس , ترى و تشعر كأنك تتحرك داخل النموذج

و تسمح لك بالتفاعل بنفس األسلوب الذي تتفاعل به مع العالم الحقيقي

يقول بالمر الكي، مؤسس أوكولوس:

"يملك الواقع الافتراضي القدرة على جعلك تقوم بأي شيء، أي شيء قد تتخيل أنك تقوم به في العالم الواقعي، إضافة إلى مجموعة من التجارب غير الممكنة في العالم الحقيقي."

«يمكنك أن تأخذ أشخاصاً من مختلف أنحاء الأرض وتضعهم معاً في غرفة افتراضية واحدة، حين تصل إلى ذلك بالشكل المطلوب ستتخلص من الحاجة للسفر وحرق أطنان من وقود الطائرات لتدور حول العالم. ستتخلص من الحاجة لالجتماعات الكبرى حيث تنفق الكثير من الموارد لمجرد أن تجعل الناس يلتقون ويتحدثون في غرفة واحدة«

و هو يختلف عن الواقع المعزز augmented reality

حيث في الواقع المعزز يتم دمج النموذج الموجود في الحاسوب مع الواقع الذي نعيشه مثل أن ترى من خلال كاميرا الموبايل صورة الغرفة مضافأ إليها أثاث تخيلي من الانترنت او لعبه بوكيون (Monster Pocket) وحش الجيب

بينما في الواقع الافتراضي لا ترى إلا النموذج التخيلي المصمم على الحاسوب مثل أن ترتدي نظارة فتشاهد فيلم وكأنك تشارك فيه او يشاهد العميل المبني و يتجول داخله بحيث يشعر انه داخل المبنى بالفعل

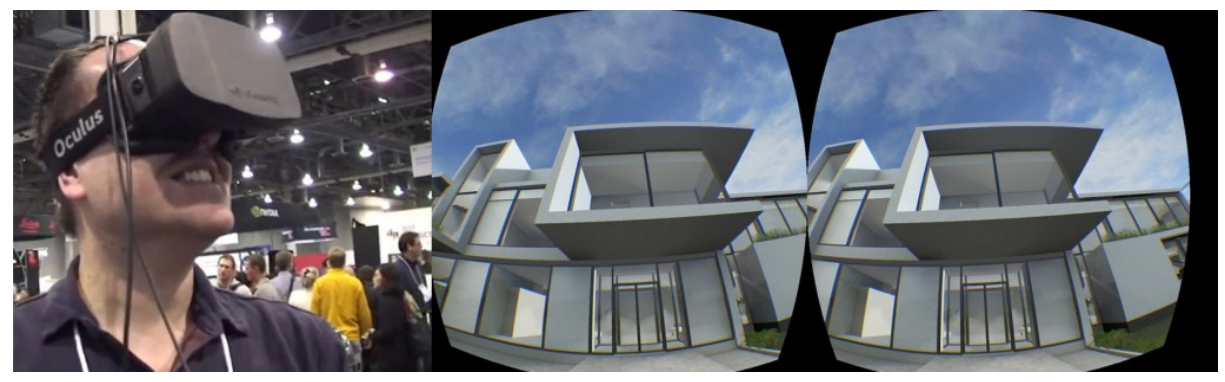

و ينقسم الواقع الافتراضـي إلى نوعين من حيث آداة العرض :

نوع أول حر مكون من نظارة فقط للمعالجة و العرض و نوع آخر مقيد مرتبط بالشاشة و الكمبيوتر وتمتاز النظارات المقيدة بأنها كبيرة الحجم غالية الثمن وتتطلب عتاداً قوياً، كما أنها تتميز بأدوات استشعار متقدمة لتتبع حركة الرأس والجسم مقارنة بالنظارات المتنقلة، كما أنها مصممة للعمل بالتزامن مع كاميرات خارجية من أجل مزيد من الدقة في تتبع حركة الرأس، وللعمل مع أدوات تحكم مادية مثل أذرع األلعاب ولوحة المفاتيح وغير ذلك. و يكن نقسيم الواقع الحر إلى نوعين , نوع قائم بذاته لا يحتاج الى موبايل مثل Vive HTC و نوع اخر يحتاج الى موبايل مثل جوجل cardboard

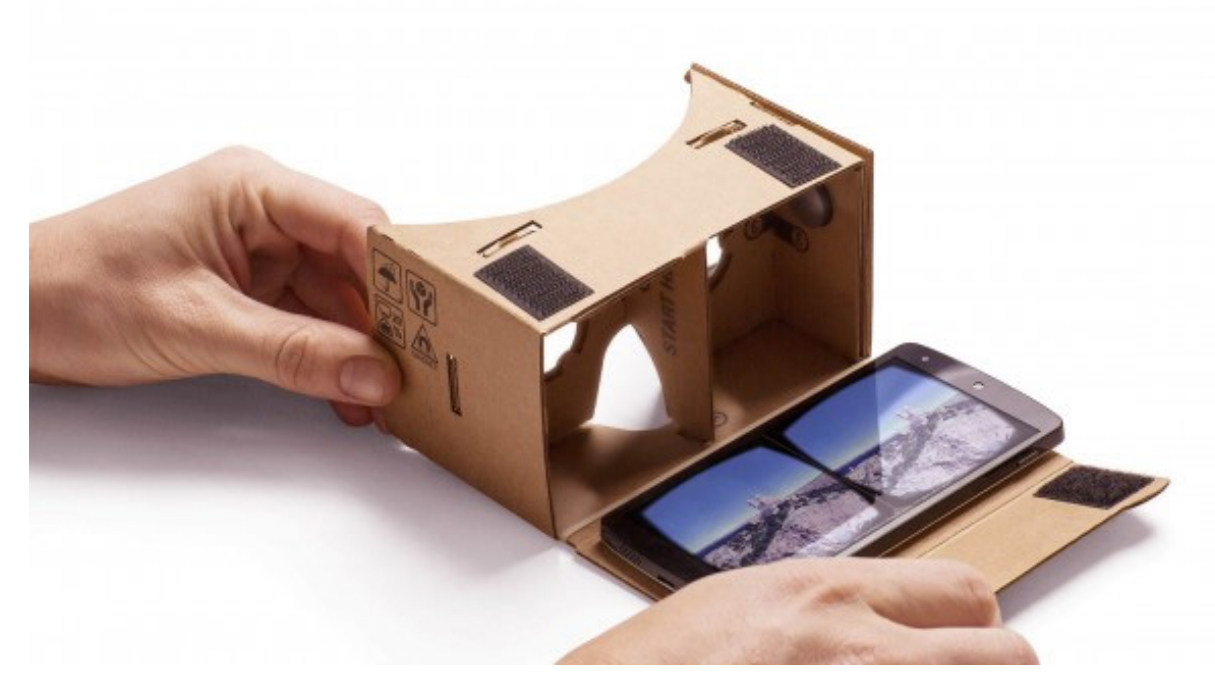

النوع الاخير cardboard رخيص جداً حتى أنني أخذت أحدها هدية دعائية في أحد المؤتمرات وهي مكونة من ورق مقوي و يقع جهد المعالجة على الموبايل

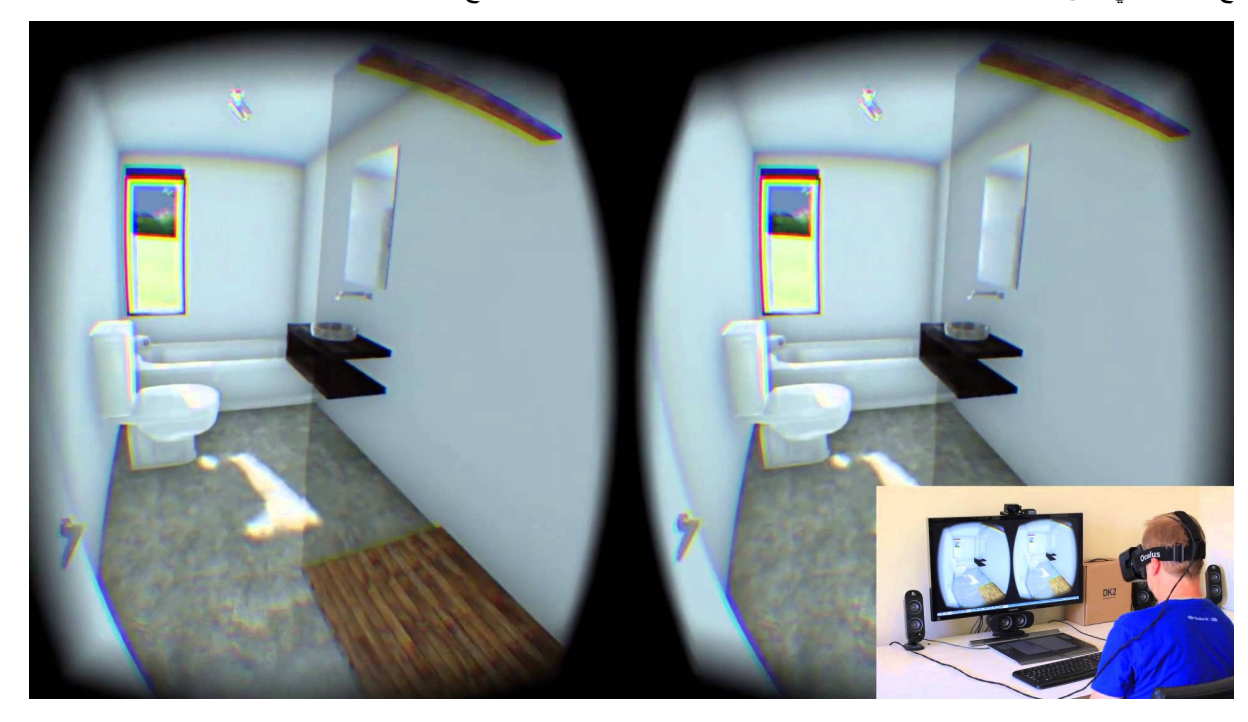

و لا يقتصر الواقع الافتراضي على النظارات بل أيضاً قفازات تمكنك من لمس الاشياء داخل النموذج

كيف تصنع واقع افتراضي ؟؟؟

مثال 1 من خالل موقع اوتوديسك حيث ترفع النموذج و تختار عمل ريندر panorama

https//:rendering.360.autodesk.com/mygallery.aspx

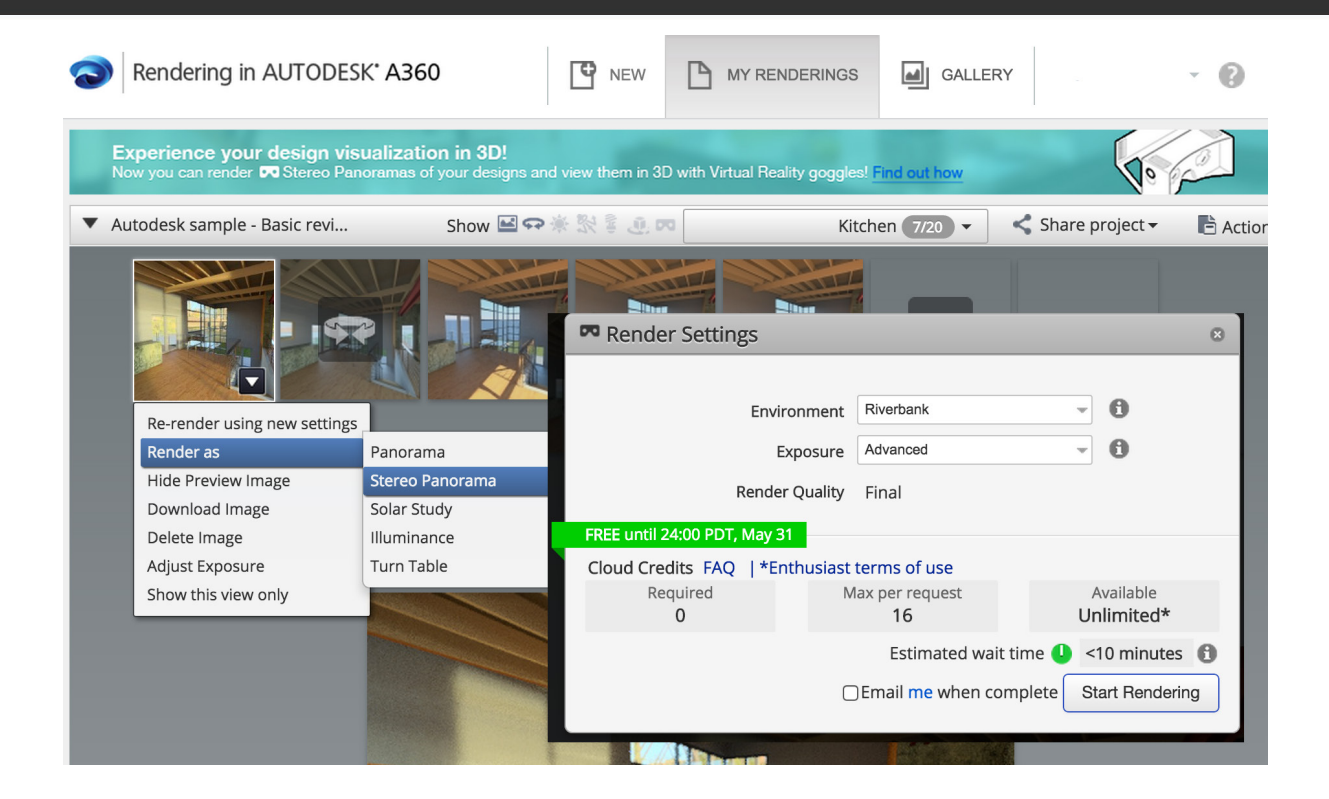

بعد الريندر سيظهر لك رابط ارسله لموبايلك او جهاز الواقع االفتراضي و ابدا تجربة الواقع االفتراضي

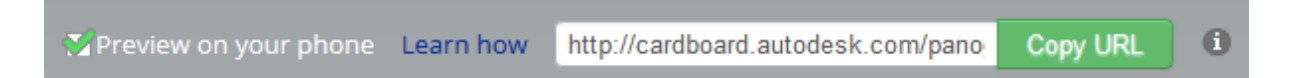

مثال 2 التصدير من ARCHICAD الى [bimx](http://www.graphisoft.com/bimx/)

http://www.graphisoft.com/bimx

مثال 2 من اي برنامج بيم نصدر الموديل الى امتداد .fbx .او osgb ثم نصدره الى unity او vizard و نحوله الى واقع افتراضي l

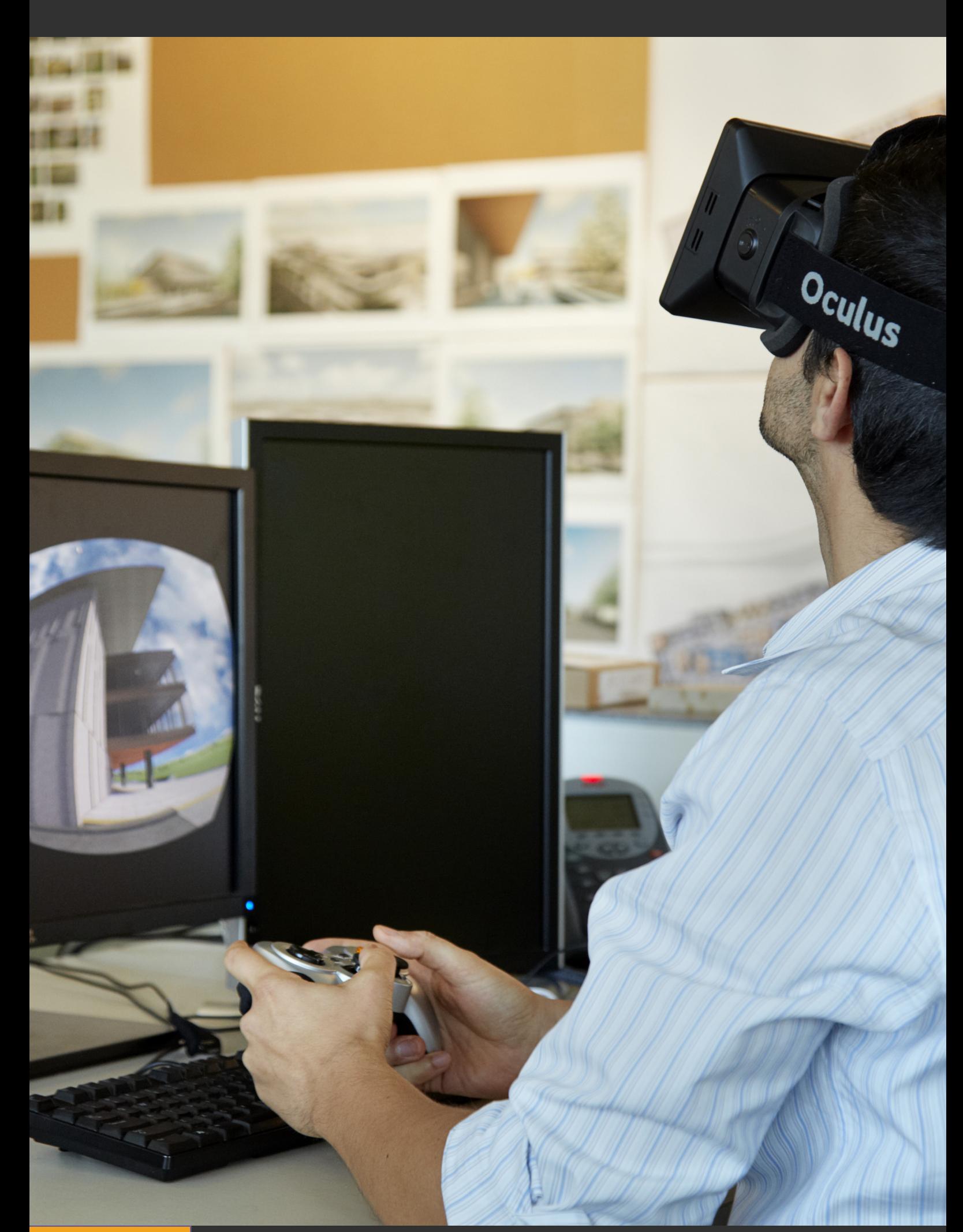

<span id="page-31-0"></span>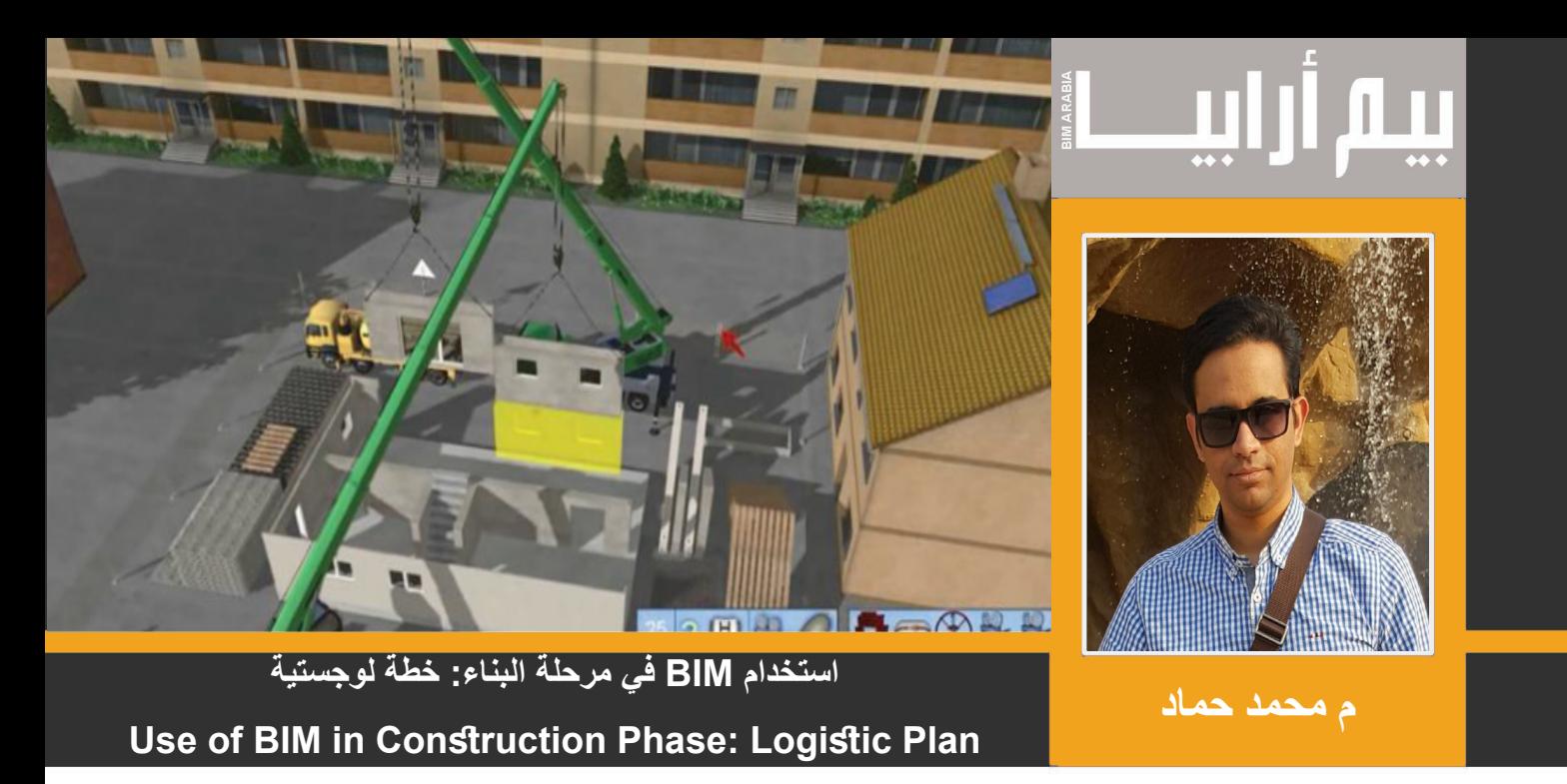

خالل مرحله التصميم ال يمكن التوقع الدقيق لمشاكل الموقع من قبل مجموعه المصممين اظهار المشاكل التي سيتعرض لها الموقع لذلك يتوجب االرتفاع بمستوي BIM إلى مرحله ثانيه , وقدره BIM على التخطيط واشراك المقاولين واالستشارين لها فائدة كبيرة على بيئة مالئمة لقضايا مثل ,Logistics, Existing Conditions, Mobilization, Truck Routes, Excavation, Foundations, Steel Erection مع تحسين التخطيط لمواقع , Exterior Envelope, MEP Equipment / Systems, Interior Finishes, Site Improvements البناء و سالمه الموقع وعلى ذلك استغالل D3 لتشكيل الموقع العام وغير ذلك مساعدة في التنبؤ بالميزانية النقديه للمشروع واستخراج المعلومات الكمية .

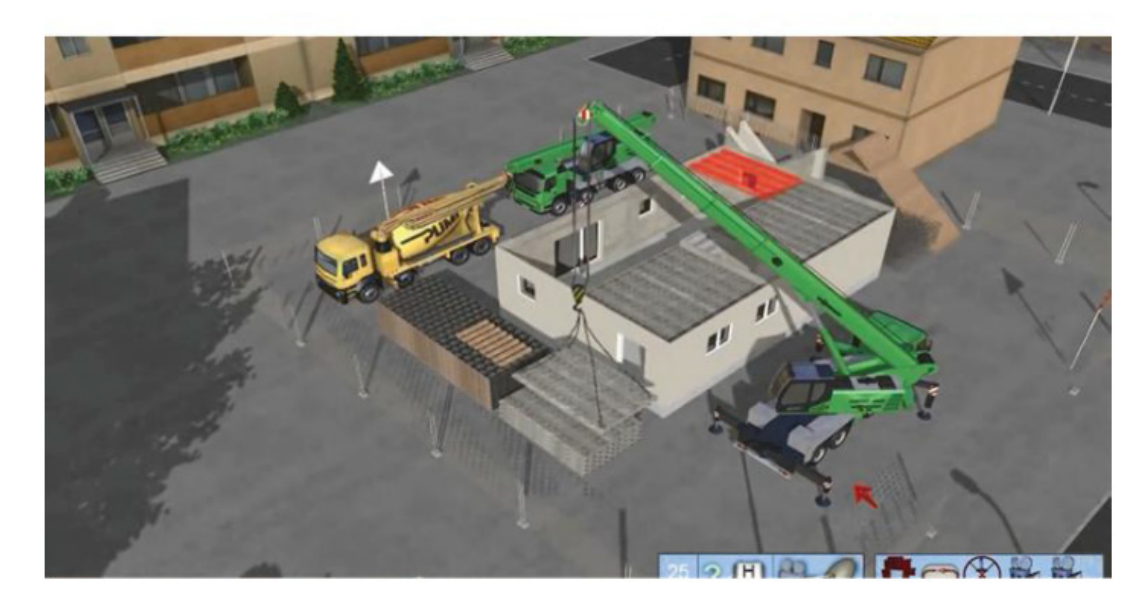

مميزات استخدام BIM في مرحلة التفيذ-:

- 1- يشجع على التواصل بين المكتب الفني ومهندسي الموقع
	- 2- يعزز ويقوي الترابط بين التخطيط والجدول الزمني
- 3- يساعد على رؤية المشروع بشكل مسبق أي بالتوالي طبقا للجدول الزمني
- 4- يضع حدود لمعرفة الخامات المستخدمة في المبنى من حيث كميتها وتصنيفها
	- 5- تحسين القدرة على توضيح مراحل البناء الفعالة
		- -المعلومات المفيدة للمقاول من BIM -:
	- 1- المعلومات التفصيليه للبناء , وهي تستخرج من النموذج

32

- 2- المعدات والتجهيزات المؤقتة , كمراحل التشوين والمعدات الثقيلة
- 3- المواصفات القياسية لكل عنصر موجود في المبنى , ويجب أن يكون هناك في العناصر الموجودة مع المواصفة لكي يتم اعطاء أمر بالشراء
- 4- وضوح التصميم والتنفيذ عن طريق BIM وسهولة اضافة بيانات جديدة او متغيرة لعناصر المبنى ويؤدي ذلك إلى رؤية واضحة للمقاول والمالك من معلومات كافيه وخطط زمنيه .

من البنود الموجودة في مرحلة التنفيذ ولها عالقة مع BIM

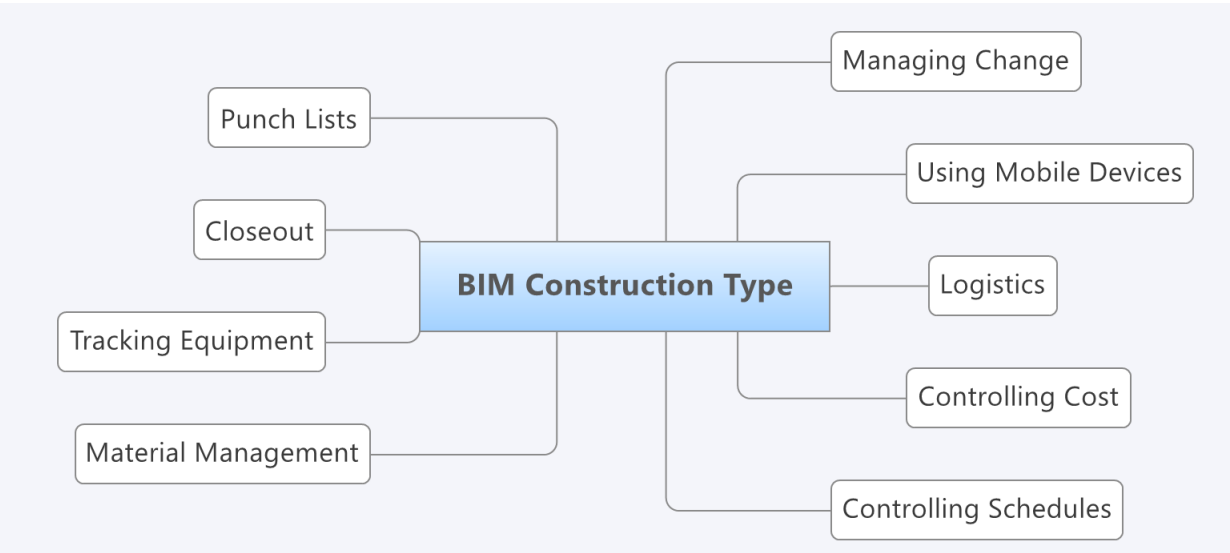

#### **Logistics**

قبل البدء في المشروع يتم الاتفاق على الخامات المطلوبة في المشروع والاتفاق على خطة زمنية لتوريدها ولتوصيل خطة زمنية للشراء . وتتضمن الخطة االتفاق مع إدارة الموارد لتحديد أنواع السلع المراد توريدها إلى المشروع مثل حديد التسليح او خامات .

وعلى ذكر الخدمات اللوجستية هي منطقة مهمة في مرحلة البناء <sub>.</sub> جزء من عملية البناء تعرف باسم <u>ادارة المواد MM</u> , إنها تأخذ الاعتبار من قسم التخطيط والمتابعه والسيطره على عمليات النقل واالمداد .

وينقسم الى 3 اقسام : شراء/ مشتريات / التسليم والدفع .

وتكون عملية التشوين على النحو التالي :

- تعتمد على خطة تسليم المشتريات والمواد وتكون عن طريق مدير المشروع , call The 1-
- تحديد كفاءة المنتج وضمان الشحنات متوافقة مع المتطلبات ,test Acceptance 2-
- البحث عن اي ضرر أُلحق بطلبية الشراء والتأكد من أنه يطابق مذكرة التسليم ,Goods reception -3 -3
- االستقبال والتخزين طبقا لمواصفات المنتج حتى اليحدث لها اي تدهور ,Storage 4-

Logistic Plan

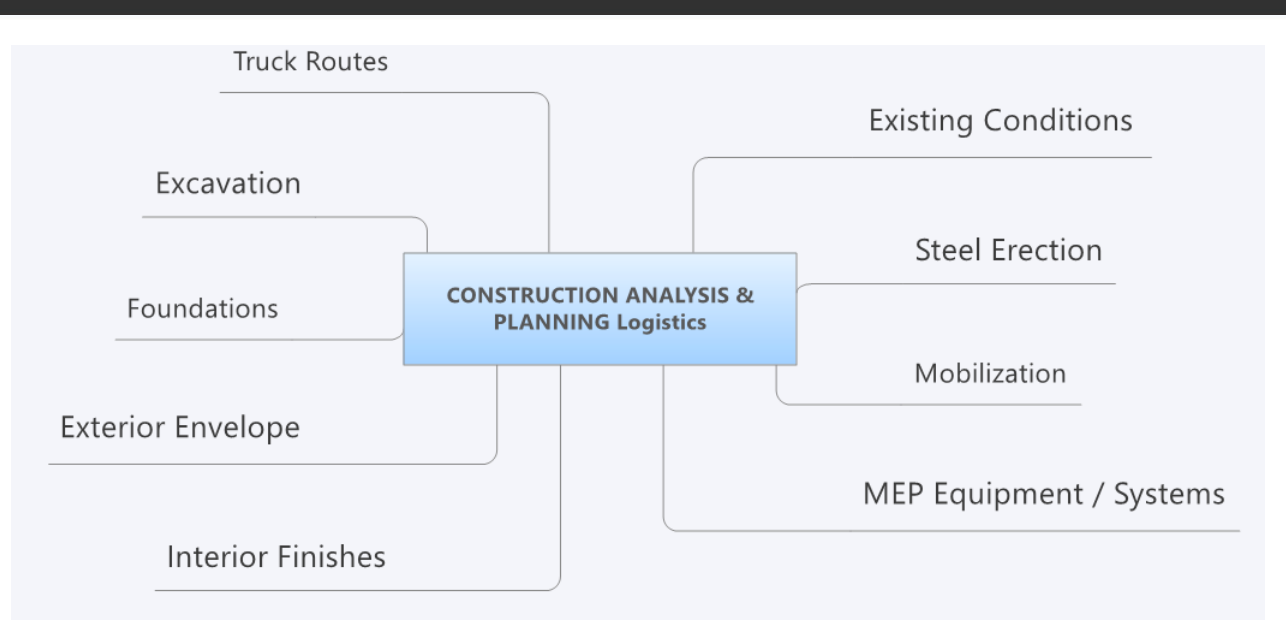

#### The anticipated tasks for which BIM is to be adopted

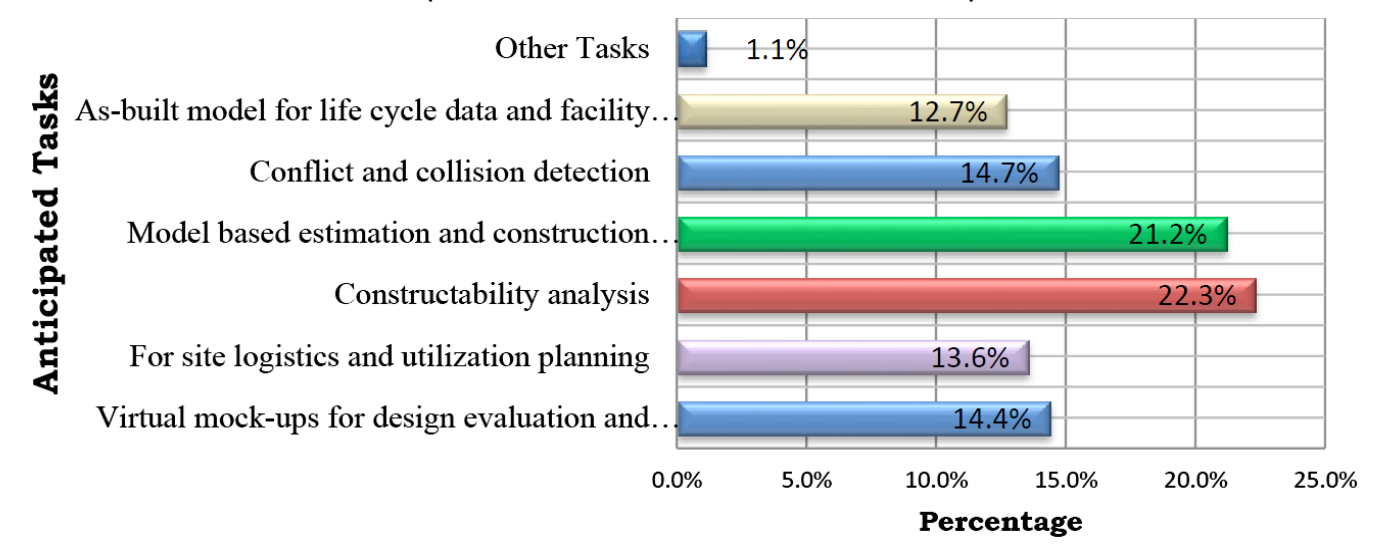

#### Examples of site planning objects created in the TurvaBIM-project

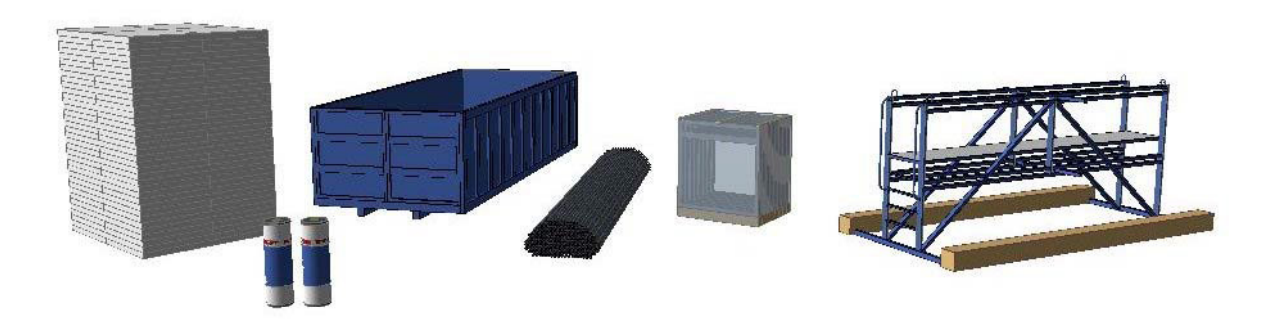

والهدف من التنسيق بين الموقع و BIM هو إنشاء تخطيط ثلاثي الأبعاد والقدرة على عمل معدلات لوجوستية وتوضيح وحدات البناء الموجودة في المشروع وتوضيح معدات البناء واالمان من أماكن القمامة وسقاالت والشدادت المعدنية ويمكن استخدام D4 and D5 وعمل فديوهات توضيحية للموقع العام .

#### Reference

- BIM-based Site Layout and Safety Planning- VTT Symposium (Valtion Teknillinen Tutkimuskeskus) · January 2009
- Integration of BIM and Business Strategy- Joe Harri

<span id="page-34-0"></span>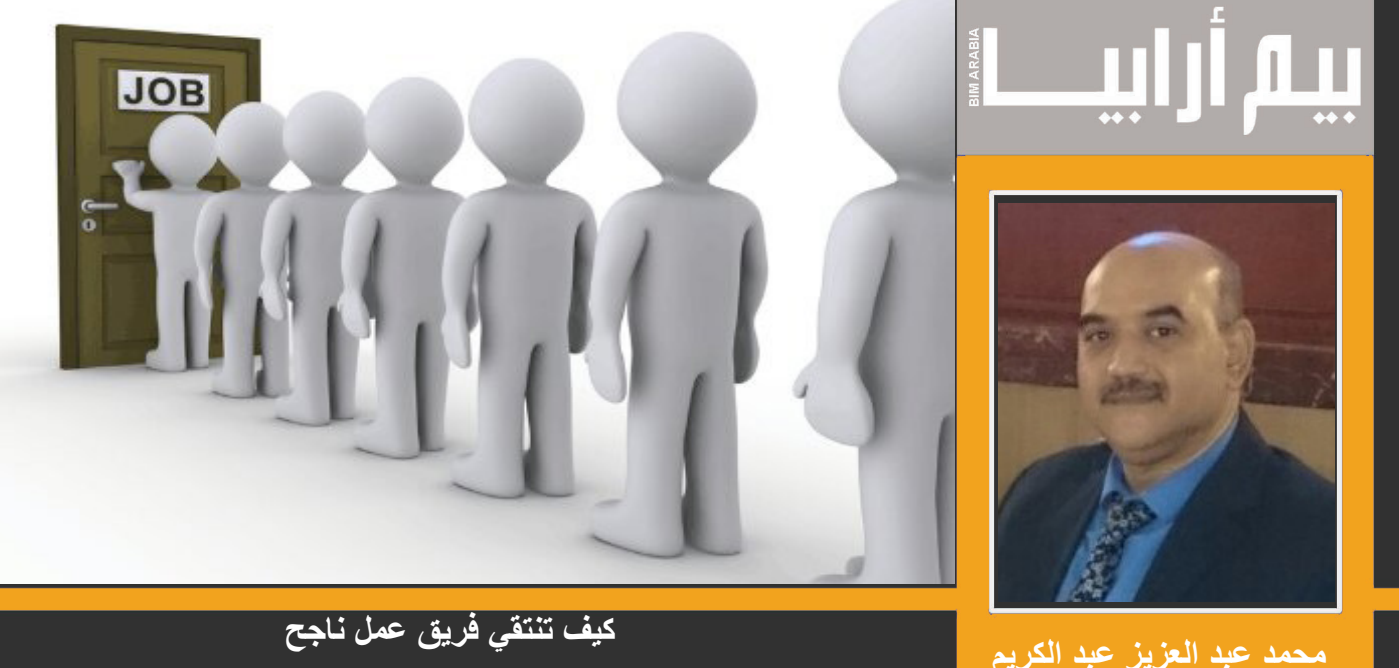

1- الرسامين (The Modelers)

مقدمة

يختلف تكوين فريق البيم بحسب طبيعة كل مشروع، فاحتياجات المشاريع كبيرة الحجم، غير المتوسطة، غير االصغيرة. كذلك المشاريع التي تحتوي على أكثر من مبنى، غير التي تحتوي على مبنى واحد. وهذه الفروقات وغيرها الكثير التي تحدد إحتياجاتك من التخصصات المختلفة في فريق البيم. وسوف نتكلم عن أسس اختيار عناصر فريق عمل البيم إعتمادا على مسمى كل وظيفة ذكرتها في مقال سابق بعنوان »فريق العمل ومهامه« بالعدد الخامس من مجلتنا BIMArbia – راجع هذا الرابط: »

»https://issuu.com/bimarabia/docs/bim arabia 05

**نصائح عامة:**

- الهدف الأساسي لخروج كل شخص منا يومياً من بيته إلى عمله هو المقابل المادي المناسب لطبيعة عمله، لذلك لكي تحصل على فريق عمل مناسب لمشروعك أو لشركتك يجب أن يكون الراتب المعروض يناسب الكفاءة المطلوبة، فرواتب حديثي الخبرة ليست كمتوسطي الخبرة، ولا الخبراء، ولن تحصل على كفاءة عمل أكثر من قيمة الراتب الذي تدفعه لهم، و دائماً **يصطاد صياد السمك ما يناسب طعمه**. كذلك ال داعي لدفع رواتب زائدة في خبرات ال تحتاجها شركتك.
- -أول تعارف بينك وبين المرشحين للعمل هو إعالنك عن الوظيفة الشاغرة، فحدد فيه طبيعة العمل وأطلب متطلبات الوظيفة بدقة.
	- -ليس كل الناس عمر ابن الخطاب، فتوقع أن تجد المتقدم للوظيفة يبالغ في إمكانياته ومهاراته.
- ابحث في كل سيرة ذاتية عن المواصفات التي حددتها من قبل (علمية ومهارية) ولا تضيع وقتك في مقابلة من لا تحتوي سيرته  $\overline{a}$ الذاتية على مواصفات إعالنك عن الوظيفة.
- تجنب في اختيارك الشخص كثير التنقل بين الشركات، فغالباً لن يستقر معك، فليست الكفاءة فقط هي معيار الموظف الناجح.
- حدد من خلال السير الذاتية مقبول وغير مقبول واختر دائماً عدداً أكبر من العدد المطلوب لأنه ليس كل مقبول سيوافق على شروط العمل أو الراتب.
- أثناء المقابلة والاختبار تجنب الأسئلة التي إجابتها نعم أو لا، حتى تتجنب الإجابات التي تعتمد على الحظ، وتعطي لنفسك فرصة السكتشاف مستوى معرفة من تختبره من كالمه.
	- -اختبر واسأل طالب الوظيفة فيما ذكره في سيرته الذاتية وعليك التأكد من صدق تقيمه لخبرته ومعرفته.
- -ال تقبل الكذاب في فريق عملك، فلن تأخذ منه بعد ذلك سوى أكاذيب تدمر عملك ومصداقيتك لدى المسئولين عنك، ولكن الفرق بين الكذاب وبين من يقيم نفسه بأكثر مما يستحق، فاألخير ليس كذاب.
- حسب متطلبات الوظيفة (رسام أو مدير بيم)، توقع أثناء اجراء المقابلات أن تقابل من لا يجيد الكلام أو لا يجيد تقديم نفسه لك،  $\blacksquare$ أو المرتبك، لذلك أشعره بالراحة واجعل كلامك مطمئناً له، ثم اسأله الأسئلة المتخصصة، وأكمل الإختبار، فلعله يكون أكثر عضو فعال ومنتج في مجموعة عملك، أما إن كانت طبيعة عمله حضور إجتماعات، وإجراء مناقشات، يجب التأكد أثناء المقابلة من قدرته على التحكم في دفة الحوار والمناقشات لصالح الشركة، وقدرته على إيصال أفكاره لمن حوله.
- -مجال البيم مجال عملي لذلك أضف إختبار عملى مع المقابلة النظرية لكل تخصص وسوف أحاول أن أرفق نموذج اختبار أو الخطوط العريضة إلعداد إختبار بقدر المستطاع لمعظم التخصصات لفريق عمل البيم.
- مع أنك تنتقي لشركتك أفضل العناصر من المتقدمين للعمل لأنك تمتلك الكفاءة لذلك، لكنك الأن سبب من أسباب رزق أحدهم، وتذكر أن الله يرزق الأبيض والأسود والمؤمن والكافر به، فلا تنتقي بشكل عنصري أفراد العمل ولا تضع نفسك في موضع إله الأرزاق و تذكر (كما تدين تدان)، وأنك فقط تقدم النصيحة لشركتك بأن اختيارك هذا هو المناسب لطبيعة العمل، عن تميم بن أوس رضـي الله عنه ، أن النبي صلى الله عليه وسلم قال : ( الدين النصيحة ، قلنا : لمن يا رسول الله ؟ قال : <u>لله</u> ، و<u>لكتاب</u>ه ، وليسولمه ، ولأنمة المسلمين وعامتهم ( رواه البخاري ومسلم
- -يحدث أحيانا عند عدم اختيار شخص ما أن تفاجأ بإتصاله بك، أو مقابلته بالصدفة، أو أن أحد معارفه في نفس شركتك يعاتبك، فتواضع لله ولا تتكبر في ردك عليه وليكن نيتك في كلامك النصيحة الخالصة ووجهه إلى معالجة النقاط الناقصة التي لا يمتلكها وتطلبها الشركة وتذكر أنك تعامل الله في معاملتك للناس
	- -كانت هذه نصائح عامة، قد تجد اكثر منها لدى المتخصصين بالدعم البشري فعليك أن تطلع عليها.

كما قلت سوف نتكلم عن أسس اختيار عناصر فريق عمل البيم اعتماداً على مسمى كل وظيفة ذكرتها في مقال سابق بعنوان **"فريق العمل ومهامه"** بالعدد الخامس من مجلتنا ARABIA BIM.

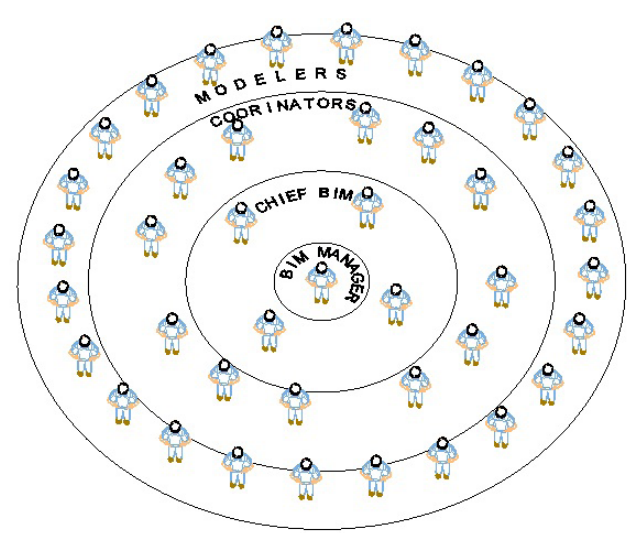

1- المنمذجون MODELERS

يعرفون أيضاً حسب التسمية القديمة بمستخدمي برامج الكاد بـ (الرسامين)، و هم المسؤولون عن تنفيذ النموذج (Model) على برامج البيم المختلفة حسب كل تخصص، وهم من الناحية العلمية والفنية ثلاثة تخصصات (معمارى، إنشائي، كهروميكانيكا)، وبزيادة خبرتهم يصبحون Coordinators.

وسوف أتخد MEP Modelers (منمذجين أعمال الكهرو ميكانيكا) على الأمثلة التالية<sub>.</sub>

متطلبات الوظيفة:

- :ً حصولهم على دبلومات فنية صناعة حسب التخصص المطلوب أو شهادة أعلى. علميا
- -كذلك حصولهم على دورات تدريبية من طرف جهات معروف عنها الكفاءة والقدرة على التدريب، وكنت أتعجب من أشخاص أثناء إجراء اختبار الكفاءة العملية بحصولهم على دورات على يد أشخاص مروا على سابقا وأعرف أنهم غير مؤهلين ليصبحوا مدربين، لذلك الأفضل أن تتيقن من مصداقية الجهات التي دربتهم، لأن الفر ع الضعيف لا ينبت ز هور .
- أما عمليا: بالطبع الدورات التدريبية ليست إال فتح باب المعرفة، والعمل الحقيقى هو مصنع الخبرات فمن المهم التأكد من أسماء المشاريع التي شارك فيها طالب الوظيفة، وماذا كان دوره بالضبط، ألن دوره السابق سيكون دوره القادم معك حتى يحصل على تدريبات جديدة للمهام الجديدة عليه، وبما أن مجال عملنا اليزال محدود تجد أننا نعرف بعضنا البعض إلى حد ما، فحاول أن تسأل معارفك وزمالئك عنه وعن كفاءته، وهل هو متعاون أم مثير للمشاكل.
	- 3- مع ما سبق هناك مهارتين تميزان بين المتقدمين وتوسع الفوارق بينهم.
	- -األولى: السرعة، ويجب أن تتأكد من أن سرعة من تختبره مناسبة لعملك ولجداولك الزمنية التي تلزمك وتحدد وقتك.
- الثانية: جودة الإخراج، وأعني بها هنا (الطباعة ومدى مهارات الطباعة لديه، تحويل تنسيق الملفات، حفظ المستندات واسترجاعها

سواء كانت مطبوعة أو ملفات كمبيوتر) ويحضر إلى ذهني الآن تجربة اختبار لرسام أثناء استعمال البلوتر ذو الأقلام (فى الثمانينيات والتسعينيات) وقد أهمل وجود الخطوط فوق بعضها (خط يتطابق معه أكثر من خط)، وكانت أقلام البلوتر ترسم نفس الخط عدة مرات بعدد تكرار تلك الخطوط حتى تمزقت اللوحة في أكثر من مكان، المقصود هنا أن تراقب جودة إخراجه بشكل عام كما سبق.

#### نموذج إعالن عن وظيفة منمذج:

مطلوب لشركة مقاوالت / مكتب إستشارى رسامين / Modelers كهروميكانيكا لدعم اإلدارة الفنية في مشروع )\_\_\_( »سواء وصف المشروع أو ذكر أسمه» بالشروط الأتية:

- خريج (\_\_\_) / حاصل على شهادة (\_\_\_) دفعة (\_\_\_).
- يستخدم برامج (\_\_\_،\_\_\_،\_\_) لمدة لا تقل عن (\_\_\_) سنوات في إنشاء والتعديل على ملفات النماذج.
- خبرة في مجال الالكتروميكانيك لا تقل عن(\_\_\_) / خبرة في مجال الالكتروميكانيك بين (\_\_) و (\_\_) سنوات.
	- -لديه شهادات خبرة من شركات أو مشاريع سابقة تغطي فترة خبرته المذكورة.
		- -لديه شهادات تدريبية من جهات معتمدة ومعروفة.
	- القدرة على قراءة وفهم مخططات الكهروميكانيكا (Electro-Mechanic ).
		- -لديه القدرة على تحمل ضغوط العمل المختلفة.
	- -لديه القدرة على العمل ضمن فريق عمل والتعاون والتواصل الجيد والكامل معهم.
		- -ولديه خبرة جيدة على حفظ واسترجاع الملفات بشكل سليم وآمن.
- -فهم وإلتزام بمعايير النمذجة والرسم الهندسي )Standards BIM & CAD )وكذلك نظم التسمية المختلفة للملفات  $\overline{a}$ واللوحات والفاميليي (Families) وغيره من عناصر العمل (File Naming &Convention System).
	- -فهم واستيعاب أعمال اإلنشائي والمعمارى سوف يأخذ في اإلعتبار.

#### **مسؤولياته:**

- -إنشاء وتطوير وتعديل ملفات النماذج )Model )حسب مواصفات المشروع وبالتعليمات الشفهية والمكتوبة من مشرفيه ومدراءه في البرنامج المذكورة.
	- استكمال أعمال ( ) على برامج / برنامج ( )
		- -الطباعة بالبرامج المذكورة بجودة عالية.
		- -حفظ وإسترجاع الملفات بشكل سليم وآمن.
	- -تحويل الملفات بين التنسيقات المختلفة حسب إحتياجات العمل.
	- -إمداد فريق العمل / اإلدارة الفنية بالمعلومات المختلفة المطلوبة منه والتعاون الكامل معهم.
		- حل المشاكل الفنية التي تواجهه أثناء العمل.
- -إعداد تقارير التعارضات بين العناصر في النماذج )Reports Clash Model )بإستخدام برنامج )\_\_\_( و حلها بكفاءة-
	- -التعديل على الفاميلي )Families )والبلوكات )Blocks )إذا دعت الضرورة لذلك.
		- -متابعة عمله حسب الجداول الزمنية الخاصة بالمشروع.
			- -رفع تقارير عن عمله إلى المشرف على أعماله.

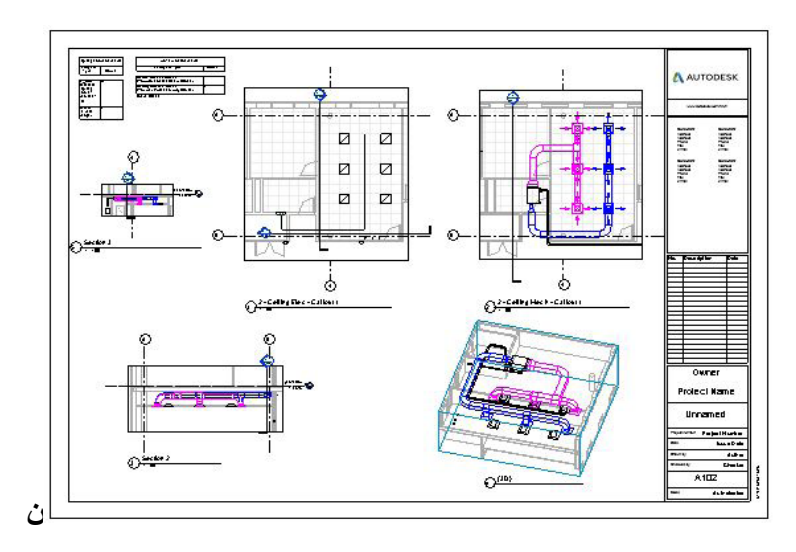

**موذج اختبار لموديالر كهروميكانيكا )Modeler Electromechanical )لبرنامج Revit:** المطلوبات:

ال تنسى حفظ عملك Save

- .1 قم بإنشاء ملف ريفت جديد بإستخدام )Templet )**Metri\_Default-Systems** في إنشائه
	- 2. ارفق الملف Arch Link Model كر ابط ريفت (Insert Revit Link) من المسار التالي:

C:\Program Files\Autodesk\Revit 2017\Samples

- 3. غير الـ (Type/Discipline) الى (Browser Organization views)
- .4 إنشئ الـ )Worksets )الخاصة بك وسمها حسب الطريقة المعتادة التي عملت عليها سابقا
- 5. أدخل الـ (Levels & Views) الإفتراضية من الملف المعماري الذي قمت بربطة في ملفك وإلغى الموجودة مسبقا. ثم قم بإعادة تسميتهم بالطريقة المعتادة التي عملت بها سابقا حسب أعمال الكهرو ميكانيكا
	- .6 قم بحفظ ملف الريفت الذى قمت بإنشاءه بحسب الطريقة المعتادة التي عملت عليها سابقا كملف )Central )
		- 7. أضف الـ (Room Tag) للغرف بالدور الثاني (Level 2) بين محور A ومحور C
	- 8. أفتح الـ (View) الخاص بإنارة السقف المعلق بالدور الثاني (2 Ceiling Lighting View for Level)
- .9 إذهب إلى الغرفة رقم 229 وقم بتثبيت الفاميلي Fixture Lighting Recessed Plain\_M نوع 600x600 بعدد 6 وحدات على الـ )Ceiling )بشكل صحيح ثم قم بتغيير قيمة فرق الجهد لها من 110 إلى 220 فولت
- 10 ـ ثم الفاميلي M\_Lighting Switches على الحائط بجوار الباب وغير فرق الجهد إلى 220 فولت ثم أربط كل كشافيي إضاءة على مفتاح
- 11. إذهب إلى غرفة الكهرباء رقم 227 وثبت الفاميلي M Lighting and Appliance Panelboard 480V MLO على الحائط، ثم أضف لها إسم )1N-EDB)
	- 12. قم بربط وحدات الإنارة السابقة الى لوحة التوزيع السابقة دائرة رقم 1
- 1313إرسم Tray Cable على إرتفاع 2800 وبمقاس 100 عرض و50 إرتفاع، ويرتبط بلوحة التوزيع ويمر بين خطى كشافات اإلنارة
- 14. إنتقل إلى (View) الخاص بالـ HVAC للسقف المعلق للدور الثاني (2 Ceiling HVAC View for Level) ثم قم بالتأكد من إظهار الـ )Ceiling )بذلك الدور
- 15. إذهب إلى الغرفة رقم 229 وقم بتثبيت الفاميلي Supply Diffuser Circular Rectangular Neck Ceiling Mounted بعدد 3 وحدات بطول الغرفة والفاميلى Hosted – Diffuser Return بعدد 3 وحدات بطول الغرفة مقابل

الفاميلى السابقة بطريقة توزيع مشابهة لوحدات اإلنارة

- 16 . إذهب ألى دورة المياة رقم 226 وأضف لها الفاميلي Fan Coil Unit Horizontal Belt Drive CHW على Offset 2500 واضبط فرق الجهد على 220 فولت
	- 1717قم بإنشاء System لوحدات الـ Supply والـ Return مع الـ FCU وإنشئ الصاج Duct المناسب.
	- 1818قم بإضافة ماسورتي تغذية المياة الباردة إلى الـ FCU ومنها وصوال إلى السلم رقم 233 ومنها إلى Riser إلى الدور األول
		- 1919أضف العزل لكل من Ducts و Pipes بالسماكة التي اعتدت عليها في أعمالك السابقة
		- 20.اربط وحدة الـ FCU بدائرة كهربائية رقم 2 على نفس لوحة التوزيع الكهربائية السابقة.  $.02$
		- 2121إنشئ Callout واحد لـ 2 Level for View Lighting Ceiling يشمل الغرف رقم ،226 ،228 و229
			- 2222كرر إنشاء Callout لـ 2 Level for View HVAC Ceiling يشمل نفس الغرف
			- 2323إنشى قطاع Section بطول الغرفة رقم 229 وكذلك قطاع آخر بعرض الغرفة ويشمل الحمام رقم 226
- 2424قم بإضافة األبعاد والـ Annotations الضرورية. لكل من أعمال الكهرباء والتكييف في كل الـ Callouts و الـ Sections
	- 2525إنشئ عرض View D3 لل Section األخير
	- 2626قم بإنشاء جدول Schedule للـ terminals Air يحتوى على Type and Family و Count
	- 27. قم بإنشاء جدول Schedule للـ Lighting Fixture بحتوى على Family and Type و Count
		- 2828قم بإنشاء Sheet مستخدما اإلعدادات اإلفتراضية مستخدما Metric 1A Block Title
	- 2929إسحب الـ 2 Callouts و الـ 2 Sections والـ Section D3 وكذلك الـ 2 Schedules الى ذلك الـ Sheet الجديد
		- 3030ال تنس حفظ عملك Save
		- 3131قم بتصدير ملفك إلى تنسيق DWG AutoCAD
			- 3232قم بتصدير ملفك إلى تنسيق NavisWorks
		- 3333قم بتصدير ملفك إلى تنسيق PDF بالشكل الالئق وبما تعودت عليه في أعمالك السابقة
			- 3434قم بطباعة الـ Sheet الذي أنشأته
			- 3535قم بعمل Detection Clash واطبع التقرير الخاص به

#### **انتهى االختبار**

أترك تقييم النتيجة إلى شخصكم الكريم بحسب إحتياج شركتك أو مشروعك من مهارات الـ Modeling المطلوبة الصورة المرفقة ليست النتيجة المثالية ولكننا توضح بشكل عام إمكانية تنفيذ تلك الأوامر بسهولة هذا اإلختبار يحتاج من الرسام متوسط الخبرة إلى وقت من ساعتين إلى ثالث ساعات اطلب مِن مَن تختبره أن يلجأ إليك إذا إلتبس عليه أمر ما حتى يحفظ وقته ووقتك، ولا يضيع وقته في تحسينات لم تطلب منه لأنه سوف يحاسب على الوقت.

أفضل أن لا تحدد وقت نهائي للإختبار ولكن انصحه بمراعاة الوقت كل فتره

محمد عبد العزيز عبد الكريم

#### Senior MEP BIM Coordination

**يتبع إن شاء هللا في المقاالت القادمة طريقة إختيار باقى أعضاء فريق البيم**

<span id="page-39-0"></span>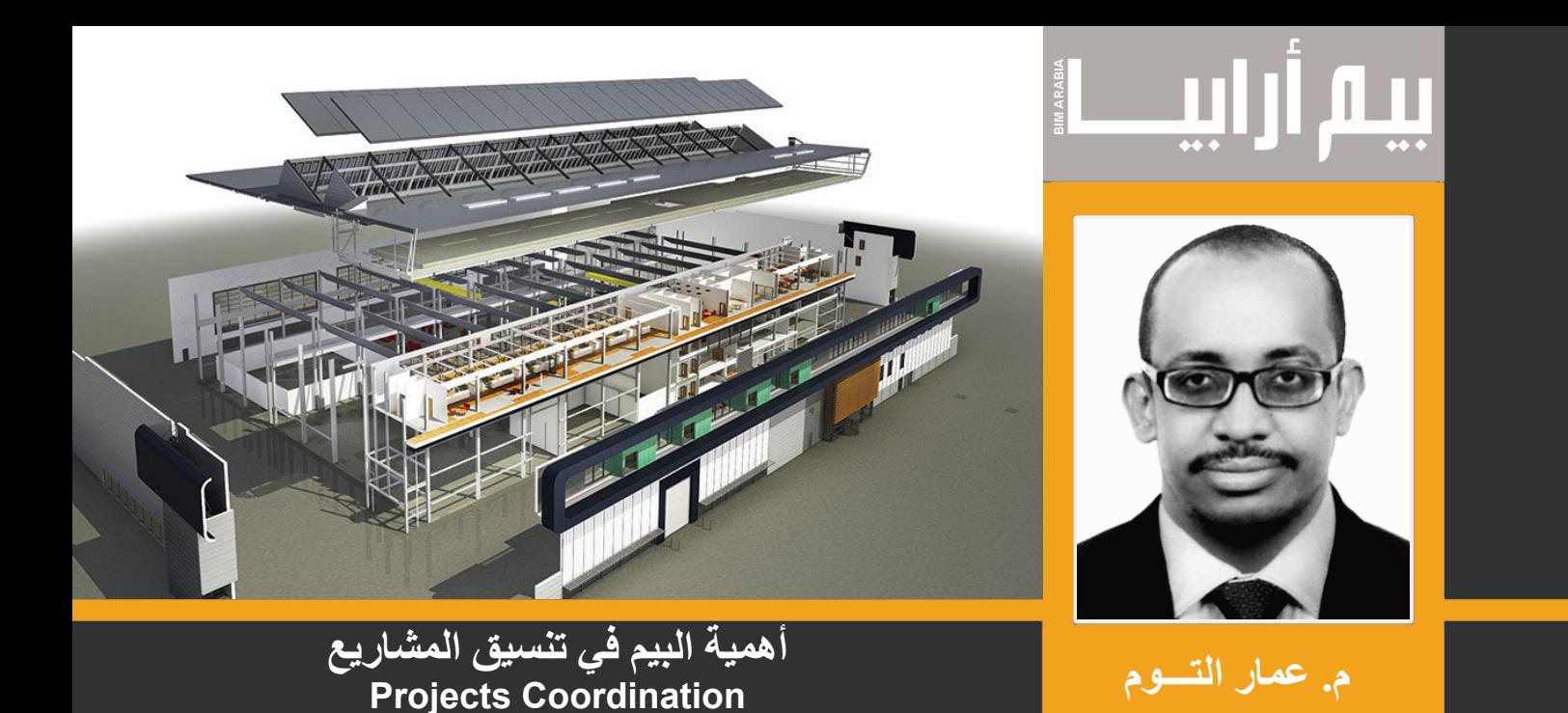

تتعقد وتيرة المشاريع اليوم بصورة سريعة ويتحد الجميع في هذه الصناعة إليجاد سبل جديدة ومبتكرة لتنفيذ المشاريع. ظهرت نمذجة معلومات البناء )BIM )،وأضحت عملية تسليم المشروع تمكن أصحاب العمل والمقاولين والمستشارين وأصحاب المصلحة اآلخرين لتصور وفهم تطور التصاميم ومشاكله كما لم يحدث من قبل. يمكن تحسين عملية التصميم والبناء من خالل تمكين الكشف المبكر وحل مشاكل التنسيق االنضباط من خالل اكتشاف التعارضات Detection Clash الذي أصبح السمة الرائدة لتطبيق البيم باإلضافة لموضوع حصر الكميات بصورة دقيقة

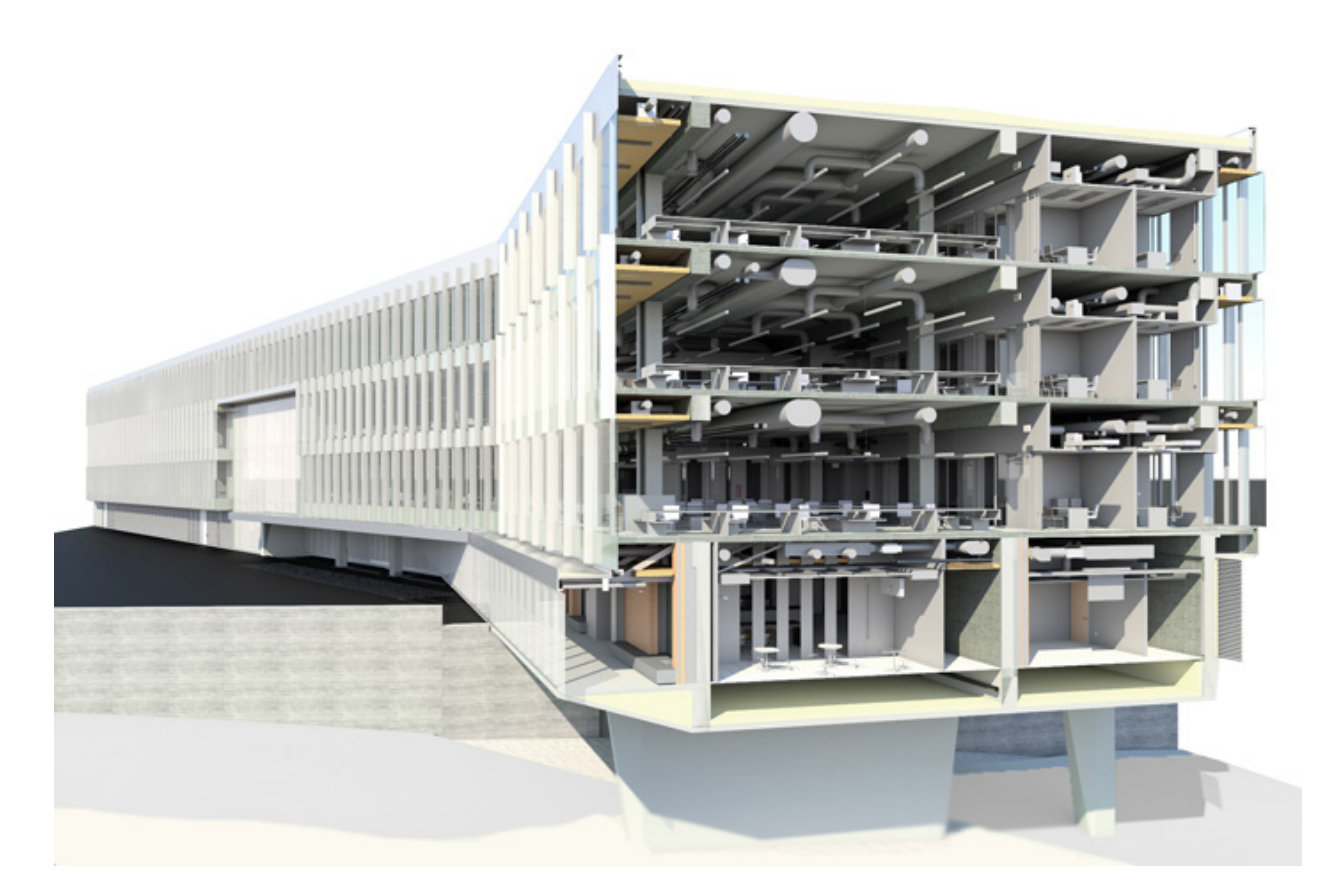

إدارة تطوير نموذج البناء الظاهري تتطلب المهارات التي تشبه إدارة الشيء الحقيقي. في كثير من األحيان، BIM والمشروع الذي تعتزم استغالل فوائد BIM يحتاج إلى مدير وفريق متعدد التخصصات يعمل مع األطراف التي تساهم في النموذج. فريق يمكن دمج الرسومات من الكيانات الأخرى كالمقاولين من الباطن والمصنعين إلى نموذج كامل وكشف مشاكل التعارضات البيم يعزز الثقة التي سيتم بناؤها في وقت مبكر، وقبل بدء البناء هناك فرصة لتخصيص مساحة نموذج لكل مقاول من الباطن أو مورد إلعطاء كل واحد منهم رأيه في عملية النمذجة وحل مشاكل االشتباكات في أنظمتها قبل ان نصل الى الموقع .

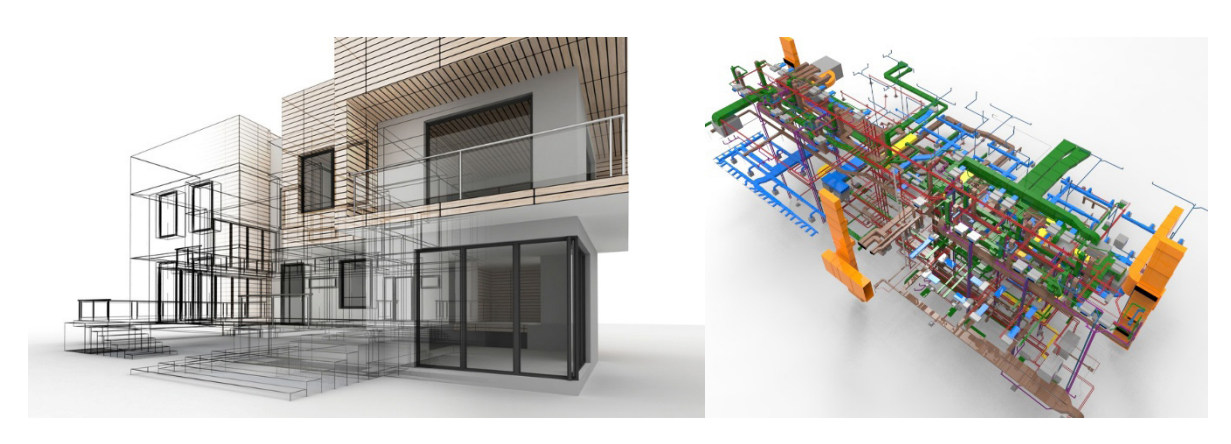

**كشف التعارضات**Detection Clash

تشمل المشاريع بصفة عامة تفاعالت معقدة بين العديد من أقسام التصميم سواء المعماري أو اإلنشائي أو اإللكتروميكانيكي ، ويعمل البيم على خلق نموذج ظاهري واحد لمشروع من خالل جمع كل النماذج الخاصة بالموديل ويتم إجراء استعراض شامل ومنظم، ويتم عرض النتائج على أعضاء الفريق حيث يمكن استعراض المشاكل وحلها. ويتم الكشف عن قضايا التنسيق في وقت مبكر، في نقطة ما حيث مخاطّر الأخطاء الجسيمة في الموقع يمكن تلافيها ويحدث مالا يحمد عقباه

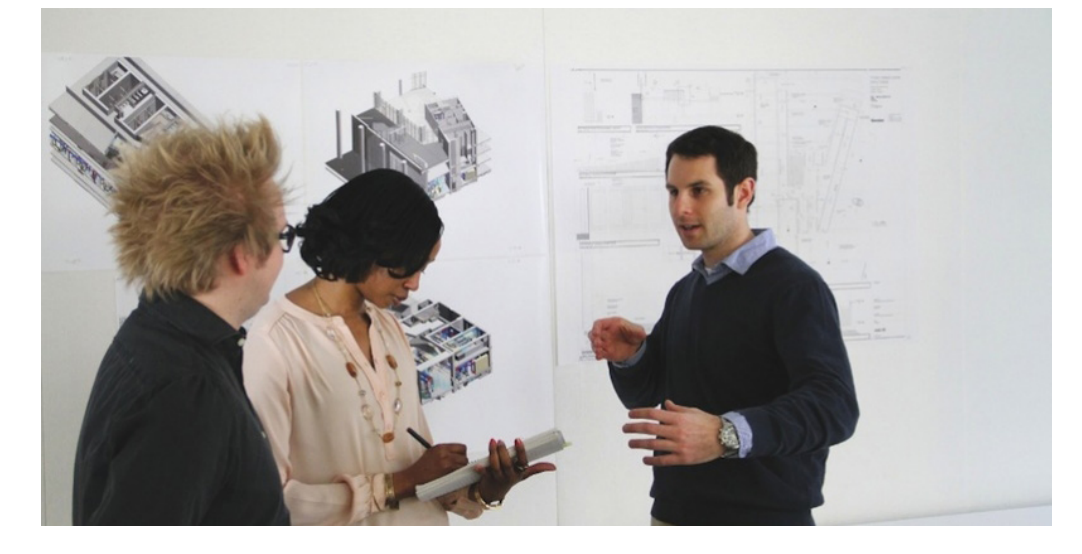

## **عملية بناء نموذج منسق Model coordinated BIM**

توجد مراحل خاصة بعملية بناء نموذج منسق خالي من المشاكل وذلك عبر خطوات تبدأ بعملية تحويل رسومات الكاد إلى نموذج غالبا ما ينصح بعمله على 200LOD أو 300LOD حتى ييكون أكثر واقعية من عن النموذج الخاص بالتصميم ومن ثم عمل تحليل كشف التعارضات عليه باستخدام برنامج النافسووركس Navisworks الذي يقوم بعمل تقرير بحالة النموذج إما بصورة سلبية يمكن تعديلها على النموذج أو بصورة إيجابية يمكن االستفادة منه في عرذه على المالك واستخراج رسومات الكاد والتي ستكون منسقة بناءا على النموذج وتتواصل المراحل بعمل النموذج اإلنشائي الخاص بالمقاول مع إضافة كل الرسومات والتفاصيل القادمة من مقاولي الباطن أو الموردين وحتى مرحلة اكتمال النموذج ويمكن توضيح كل ذلك في النموذج التالي :

### **BIM Process**

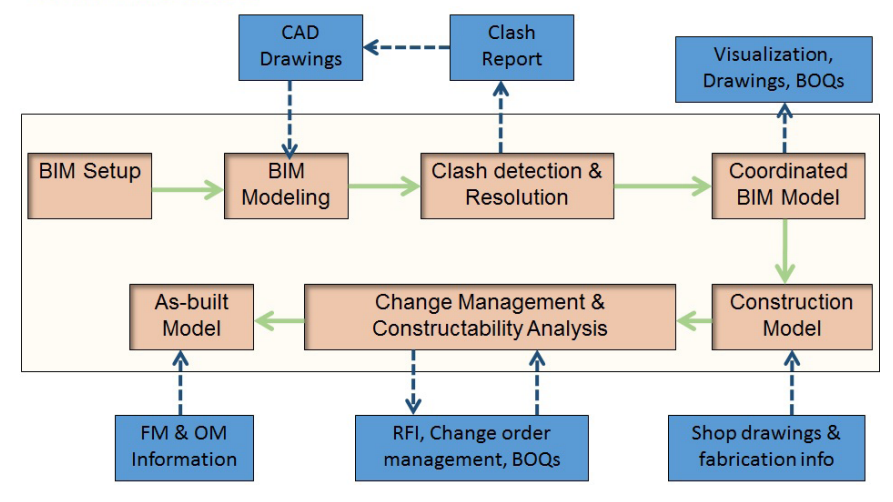

#### **Building Infomration Modeling Process**

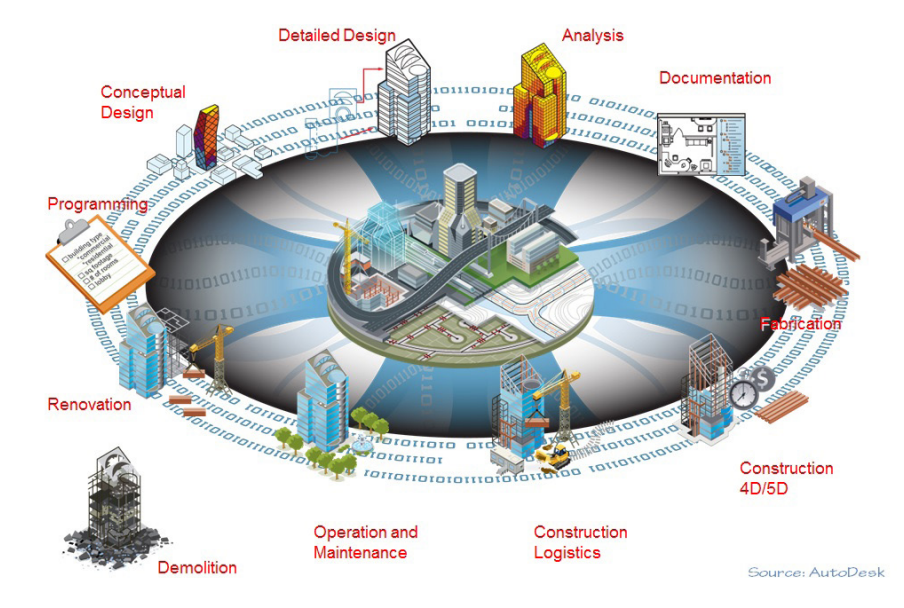

**الفوائد التي تنتج عن عملية تنسيق المشاريع باستخدام البيم :**

- عمل مشروع بناء فعلي من خالل نموذج
- خفض الصراعات بين مختلف الأقسام . مما يقلل من RFI بشكل ملحوظ مقارنة مع الطرق الأخرى  $\overline{a}$ 
	- -تصور البناء من جميع الزوايا-
		- -زيادة اإلنتاجية في الموقع  $\overline{a}$ 
			- انخفاض تكلفة البناء  $\sim$ 
				- -تقليل وقت البناء-
	- -تصدير رسومات أكثر دقة من ذي قبل

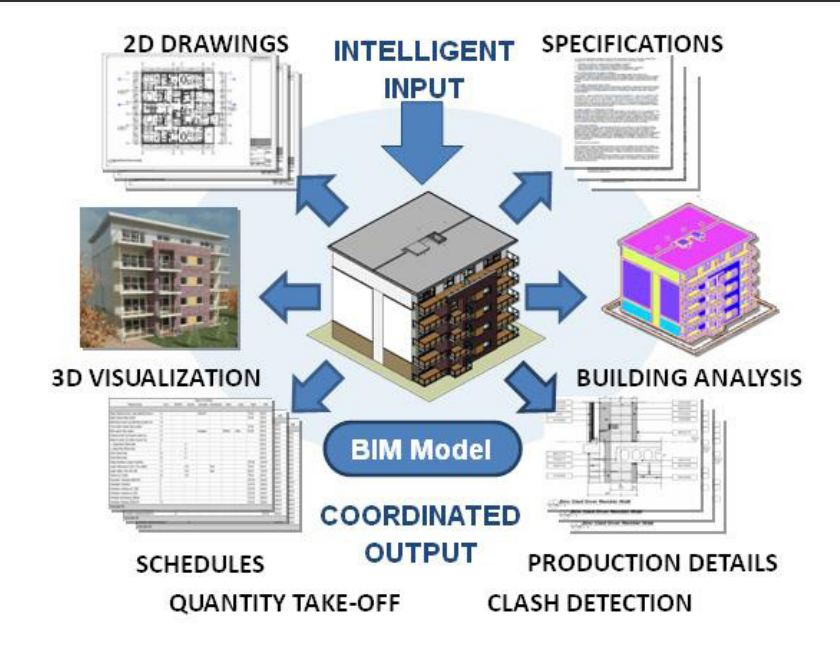

**كفاءات الفريق المطلوبة لعملية التنسيق :**

- -القدرة على التعامل مع الناس وتحديات المشروع
- القدرة على التعامل مع النموذج، والتنقل، ومراجعته  $\sim$   $-$
- -معرفة تطبيقات نموذج BIM للحصول على التحديثات ذات الصلة-
	- -معرفة أنظمة البناء.

.

مما يجعل الفرد أمام تحدي يمهد له كافة الحلول الخاصة بعمليات البناء المعقدة والتي تستهلك الكثير من الوقت والجهد باإلضافة إلى المشاكل بين أطراف العقد .

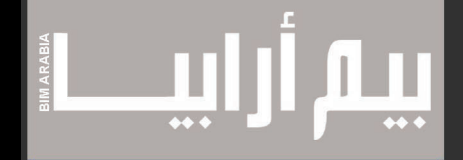

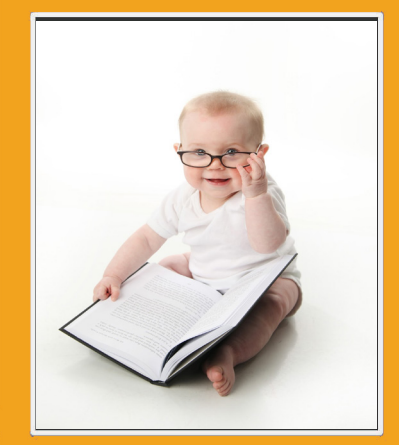

# UE MESS

رسائل القراء

 $\mathbf{M}$ تعتبر رسائل القراء منارات لنا توضح ما المواضيع التي علينا الحديث عنها في اعداد المجلة التالية ـو ما الذي يهتم به قراء المجلة بقرائته ، لذلك نرحب برسائلكم و نصائحكم و انتقاداتكم ـ و من الرسائل التي وصلتنا و أسعدتنا رساله من المهندسة وسام أحمد

»الـ BIM عبارة عن %10 تكنولوجيا و %90 علم اجتماع«

جملة مشهورة قالها Simpson Scott مدير معهد اإلدارة األميركي AIA

وفي الحقيقة أنا وجدت إن الجملة هذة هي المختصر المفيد فعال لشرح تكنولوجيا الـ BIM ... ألن بيئة العمل فيها بتعتمد أساسا على مدى تعاون المهندسين القائمين على مشروع واحد ومدى توافر روح المساعدة واالتقان بدون ظهور منافسة مدمرة، بيئة العمل في الـ BIM بتجبرنا على التعامل مع زمالئنا في العمل بشكل مختلف غايته األساسية هو التعاون من اجل ان المشروع الواحد يطلع على أكمل وجه قدر اإلمكان ... عشان كده بنعتبر الـ BIM تطور صحي و نفسي واجتماعي بين أفراد مجموعة العمل الواحدة )وهذا طبعا من وجهة نظر علم النفس) ، كل ده بيأثر على نتائج المشروع الواحد فما بالك بشركات المقاولات وخوفها من تطبيق التكنولوجيا دي ...

أكيد لو عرفنا نوصل بطريقة بسيطة مفهوم الـ BIM لطلبة الكليات والخريجين الجداد وكمان المهندسين اللي شغالين في مكتب واحد ... هنقدر بهذا نسهل و نمكن مهندسين شركات المقاوالت على فهم وتطبيق التقنية دي

وساعتها يستطيعوا أن يفهموا فعال إن التقنية دي في صالحهم ويقدروا من خاللها توفير وقت ومجهود وتكلفة، هذا غير أن المشاكل اللي بتحصل نتيجة التعارض بين التخصصات في المشروع الواحد قلت بنسبة كبيرة جداااااااااااا

> مقاالت كتير تستطيعوا ان تتابعوها من خالل مجلة عربية محترمة جدا في محتواها ... Arabia BIM وده اللينك ... [com.bimarabia://http/](http://bimarabia.com/)

> > رساله من المهندس محمد محمود

السالم عليكم و كل عام وانتم بخير .

احب اشكركم على المجهود الرائع ، وان شاء الله فى تقدم مستمر ، انا مهندس معمارى دفعة ٢٠١٢ حاليا شغال على الماستر و هى عن الbim بكلية فنون جميله قسم عماره و فعال ما مفيش كتاب او رساله استفدت منه اكتر منكم ، مدى فهمكم للموضوع كويس وطريقة تناولكم للموضعات واضحه وبسيطه وهذا بيسهل الموضوع الى حد انه يفهم وانكم كمان تستخدموا اللغه العربيه فى عرض المعلومات ده حاجه اكتر من رائعة ، انا فقط أحببت ان اشكركم ، و اعرفكم انى منتظر العدد القادم بفارع الصبر .